# **PyTravisCI** *Release 2.0.2*

**Apr 03, 2021**

## Getting started

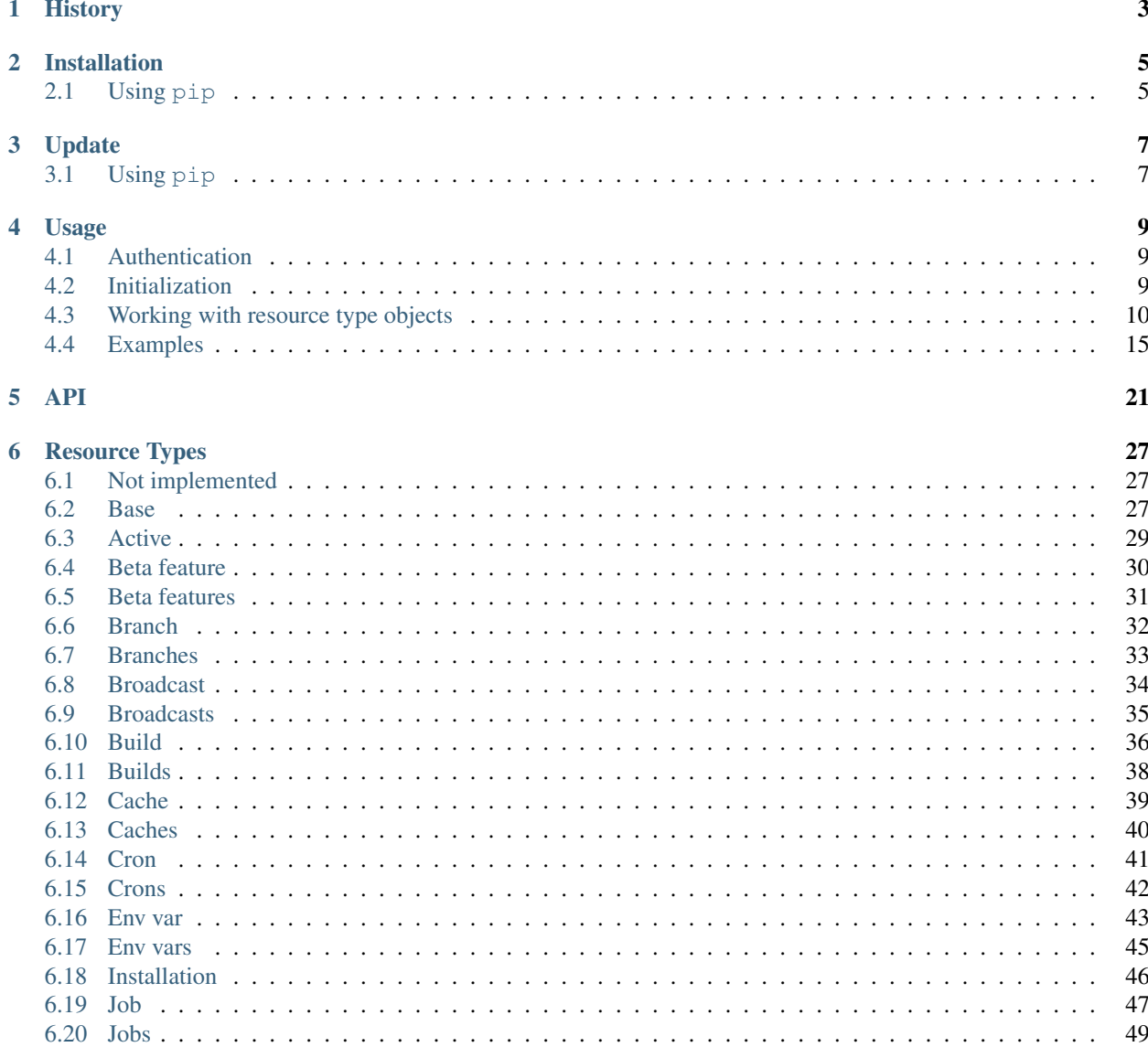

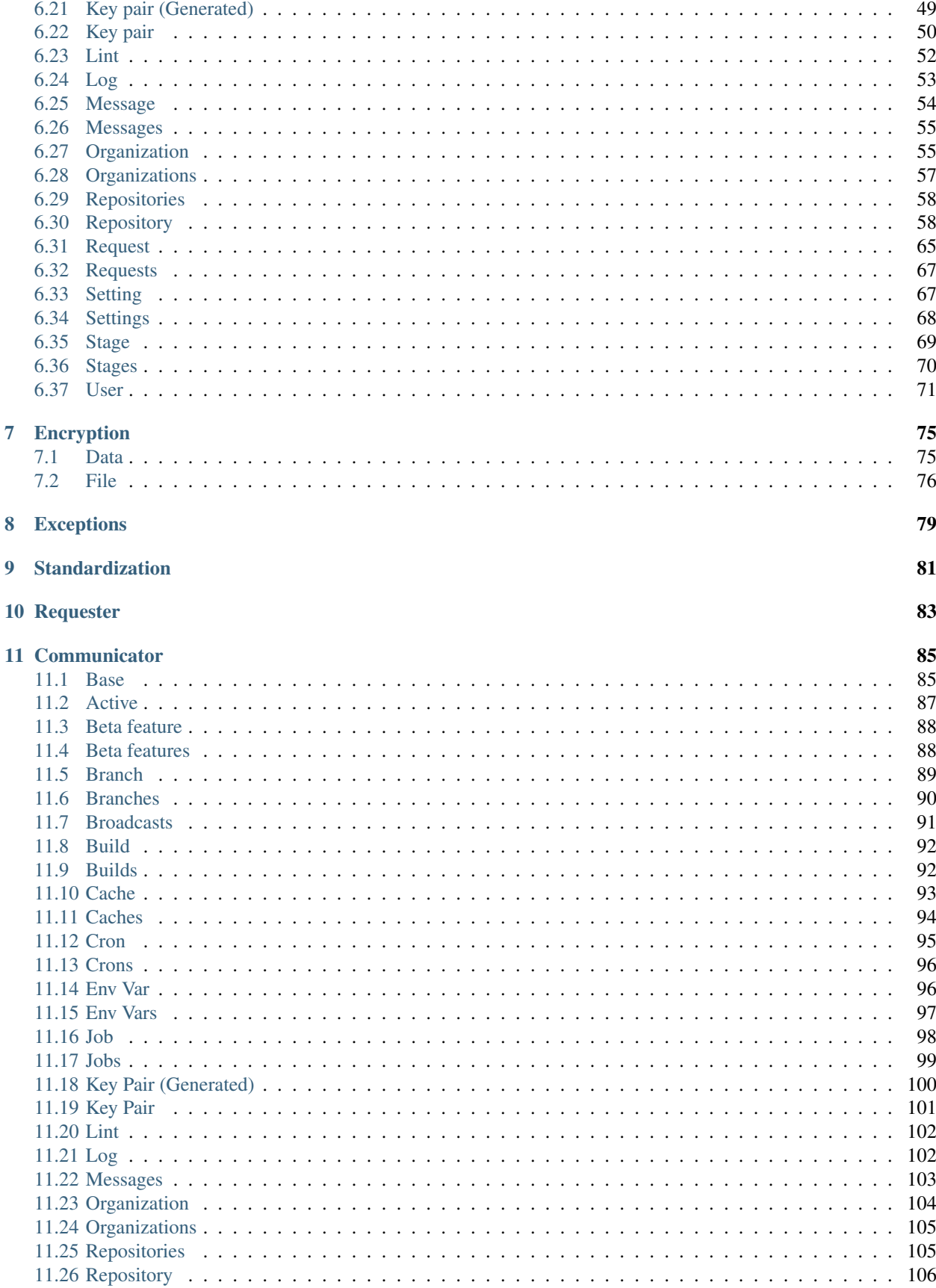

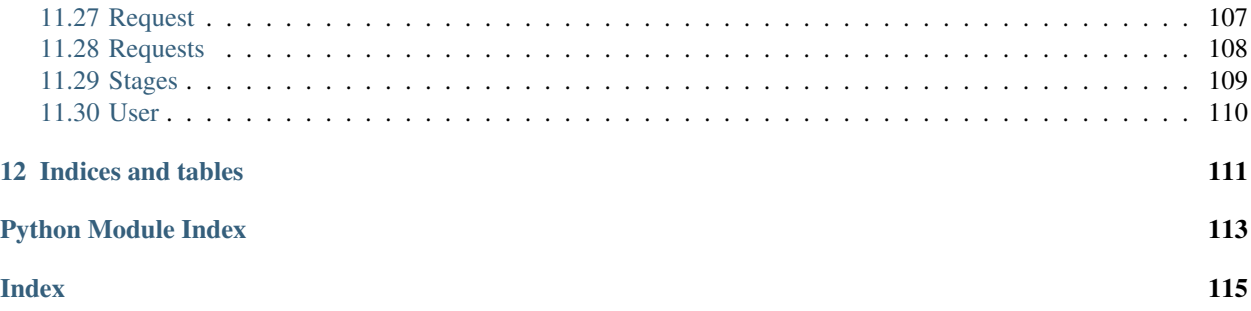

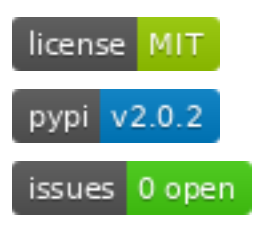

Just another Python API for Travis CI (API). It has been meant to fit my needs but in hope that it will be useful to others.

In other words, PyTravisCI gives us a Python interface to interact with the the [Travis API v3](https://developer.travis-ci.org/) or the Travis CI Infrastructure.

It can interact with repositories, jobs, build and almost everything the Travis CI API v3 has to offer.

It can also helps you with the encryption of information and files. Give the interface a variable name and its value and it will gives you what you are supposed to write into your .travis.yml configuration file. Same with the encryption of files and the linting of your configuration files.

Please keep in mind that:

- this project was meant to be used as "an imported module" than something else.
- this project has nothing to do with [the ruby version of the Travis client](https://github.com/travis-ci/travis.rb) and will never have similarities with it

(except if someone develop a client on top this).

Hava a question ? Fill a new issue!

Have an issue ? Report it!

Have an improvement idea ? Submit a PR!

Every improvement and constructive discussions are welcome!

# CHAPTER<sup>1</sup>

## **History**

<span id="page-8-0"></span>While working on the monitoring and automation tool (private source code) for the [Ultimate-Hosts-Blacklist](https://github.com/Ultimate-Hosts-Blacklist) and [Dead-Hosts](https://github.com/dead-hosts) build controller; I constantly needed to interact with the Travis CI infrastructure - so implicitly its API.

And unfortunately, I could make [The Travis Client](https://github.com/travis-ci/travis.rb) work without a bit of headache on my (new) machine.

As the automation tool itself is written in Python and I could not find any tool which could fit my needs or simplify the way to communicate and/or interpret the response of the Travis CI API V3, I wrote my own.

Therefore, please keep in mind that this project was mainly developed for my needs while developing the first version of the infrastructure behind [Ultimate-Hosts-Blacklist](https://github.com/Ultimate-Hosts-Blacklist) and/or [Dead-Hosts.](https://github.com/dead-hosts)

I'm happy to fix bugs and add new features though :-)

## Installation

## <span id="page-10-1"></span><span id="page-10-0"></span>**2.1 Using pip**

Choose your repository, install and enjoy PyTravisCI!

## **2.1.1 From PyPi**

\$ pip3 install PyTravisCI

## **2.1.2 From GitHub**

\$ pip3 install git+https://github.com/funilrys/PyTravisCI.git@master#egg=PyTravisCI

## Update

## <span id="page-12-1"></span><span id="page-12-0"></span>**3.1 Using pip**

Choose your repository, install and enjoy PyTravisCI!

## **3.1.1 From PyPi**

\$ pip3 install --upgrade PyTravisCI

## **3.1.2 From GitHub**

```
$ pip3 install --upgrade git+https://github.com/funilrys/PyTravisCI.git@master
˓→#egg=PyTravisCI
```
## Usage

## <span id="page-14-1"></span><span id="page-14-0"></span>**4.1 Authentication**

As the API v3 documentation states:

To authenticate against the Travis CI API, you need an API access token generated by the Travis CI [command line client:](https://github.com/travis-ci/travis.rb#installation).

You are required to your API Token though their client or though one of those 2 links:

- <https://travis-ci.org/account/preferences>
- <https://travis-ci.com/account/preferences>

## <span id="page-14-2"></span>**4.2 Initialization**

There is 4 way to get started, but 1 gateway.

- 1. Without any token.
- 2. With a token from <https://travis-ci.org> (for public GitHub repositories)
- 3. With a token from <https://travis-ci.com> (private GitHub repositories)
- 4. With a token from an enterprise domain (e.g [https://example.org/\)](https://example.org/)

The gateway of all the mechanism is the  $TravisCI$  object. From there, you can start to navigate through the Travis CI API.

## **4.2.1 Without any token**

```
from PyTravisCI import TravisCI
```

```
travis = TravisCI()
```
## **4.2.2 With a token from travis-ci.org**

```
from PyTravisCI import TravisCI
travis = TravisCI(access_token="XYZ")
```
## **4.2.3 With a token from travis-ci.com**

```
from PyTravisCI import defaults, TravisCI
travis = TravisCI(
   access_token="XYZ", access_point=defaults.access_points.PRIVATE
)
```
## **4.2.4 With a token from an enterprise domain**

```
from PyTravisCI import defaults, TravisCI
travis = TravisCI(
   access_token="XYZ", access_point=defaults.access_points.ENTERPRISE.format(
˓→"example.org")
)
```
## <span id="page-15-0"></span>**4.3 Working with resource type objects**

Although resource types have some nice method to help you, PyTravisCI provides you some other useful "helpers" to make it "easier".

## **4.3.1 Access to information**

Let's read our information.

```
from PyTravisCI import TravisCI
# We initiate our "communication" object.
travis = TravisCI (acces token="XYZ")
# We get our very own account information.
me = travis.get_user()
# We can read the JSON representation to get an idea of what we get.
print(me.json())
```
Now let's say we want to read our id and login. We can do it like we will do with a [dict](https://docs.python.org/3/library/stdtypes.html#dict).

```
my_id = me['id"]my_login = me["login"]
```
Or by accessing the attribute

```
my_id = me.idmy_login = me.login
```
### **4.3.2 repr representation**

If you print a resource type, you will get the following format.

```
<ResourceTypeClassName {... attributes ...} />
```
### **4.3.3 dict representation**

You can at anytime get the [dict](https://docs.python.org/3/library/stdtypes.html#dict) representation of a resource type object.

```
from PyTravisCI import TravisCI
# We initiate our "communication" object.
travis = TravisCI(acces_token="XYZ")
# We get the list of repositories we have access to.
# Note: we limit to 3 because we have much more!
my_repositories = travis.get_repositories(params={"limit": 3})
# We can now get the dict representation of our object.
# The .dict() method is actually an alias to .to_dict()!
print(my_repositories.dict())
```
## **4.3.4 JSON representation**

You can at anytime get the JSON representation of a representation of a resource type object.

```
from PyTravisCI import TravisCI
# We initiate our "communication" object.
travis = TravisCI(acces_token="XYZ")
# We get the list of repositories we have access to.
# Note: we limit to 3 because we have much more!
my_repositories = travis.get_repositories(params={"limit": 3})
# We can now get the dict representation of our object.
# The .json() method is actually an alias to .to_json()!
print(my_repositories.json())
```
### **4.3.5 Loop over collection of resources**

Most of time, we may work with single entries or resources. But while working with a collection of resource, you may want to loop over them.

Guess what ? You can do it here too!

**Warning:** If the current resource type is not a collection a  $NotImplementedError$  will be raised.

```
from PyTravisCI import TravisCI
# We initiate our "communication" object.
travis = TravisCI(acces_token="XYZ")
# We get the list of repositories we have access to.
# Note: we limit to 3 because we have much more!
my_repositories = travis.get_repositories(params={"limit": 3})
for repository in my_repositories:
   print(repository.json())
```
### **4.3.6 Comparison of resource types**

You can easily compare 2 resource types object by checking if  $x == y$ . Where x and y are 2 resource type objects.

```
from PyTravisCI import TravisCI
# We initiate our "communication" object.
travis = TravisCI(acces_token="XYZ")
# We get a single repository
my_repo = travis.get_repository("funilrys/PyTravisCI")
# In this example because it is a collection we can directly access
# a member of the collection through its position.
# Or (most of time) you will have an attribute which held them.
#
# As presented here, we are accessing the same object in 2 different way.
wanted_job = my_repo.get_builds().builds[0].jobs[0]
wanted\_job2 = my\_repo.get\_builds()[0].jobs[0]assert wanted_job == wanted_job2
```
### **4.3.7 Handling incomplete or minimal representation of a resource type**

Most of the time, Travis CI give us incomplete attributes which represents a resource type but in its minimal representation. With PyTravisCI you can directly get the complete representation directly.

Let's take our previous example.

```
from PyTravisCI import TravisCI
# We initiate our "communication" object.
travis = TravisCI(acces_token="XYZ")
# We get a single repository
my_repo = travis.get_repository("funilrys/PyTravisCI")
# In this example because it is a collection we can directly access
# a member of the collection through its position.
```

```
# Or (most of time) you will have an attribute which held them.
#
# As presented here, we are accessing the same object in 2 different way.
# Both variables are minimal representation of the same job.
wanted_job = my_repo.get_builds().builds[0].jobs[0]
wanted_job2 = my_repo.get_builds()[0].jobs[0]
assert wanted_job == wanted_job2
if wanted_job2.is_incomplete():
   print(wanted_job.json()) # incomplete representation
   print ("*" * 100)
   print(wanted_job2.get_complete().json()) # complete/standard representation
```
### **4.3.8 Next page of a resource type**

Most of the times, you will have to play with the pagging system of the Travis CI API. We made it a bit simplier :-).

```
from PyTravisCI import TravisCI
# We initiate our "communication" object.
travis = TravisCI(acces_token="XYZ")
# We get the list of repositories we have access to.
# Note: we limit to 3 because we have much more!
my_repositories = travis.get_repositories(params={"limit": 3})
while True:
   for repository in my_repositories:
       print(repository.json())
   if my_repositories.has_next_page():
       my_repositories = my_repositories.next_page()
        continue
   break
```
### **4.3.9 Last page of a resource type**

You can get the last page of a resource type too.

```
from PyTravisCI import TravisCI
# We initiate our "communication" object.
travis = TravisCI(acces_token="XYZ")
# We get the list of repositories we have access to.
# Note: we limit to 3 because we have much more!
my_repositories = travis.get_repositories(params={"limit": 3}).last_page()
for repository in my_repositories:
   print(repository.json())
```
## **4.3.10 First page of a resource type**

Sometime you are in a middle of a loop but for whatever reason, you want to go back to the first page. It's possible too!

```
from PyTravisCI import TravisCI
# We initiate our "communication" object.
travis = TravisCI(acces_token="XYZ")
# We get the list of repositories we have access to.
# Note: we limit to 3 because we have much more!
my_repositories = travis.get_repositories(params={"limit": 3}).last_page()
while True:
   funilrys_repo_found = False
   for repository in my_repositories:
       print(repository.json())
        if "funilrys" in repository.slug:
            funilrys_repo_found = True
   if not funilrys_repo_found:
       my repositories = my repositories.next page()
        continue
   break
# Now we work from the first page :-)
my_repositories = my_repositories.first_page()
```
## **4.3.11 Previous page of a resource type**

Sometime you want to loop backwards :-).

```
from PyTravisCI import TravisCI
# We initiate our "communication" object.
travis = TravisCI(acces_token="XYZ")
# We get the list of repositories we have access to.
# Note: we limit to 3 because we have much more!
my_repositories = travis.get_repositories(params={"limit": 3}).last_page()
while True:
   for repository in my_repositories:
       print(repository.json())
   if my_repositories.has_previous_page():
       my_repositories = my_repositories.previous_page()
        continue
   break
```
## <span id="page-20-0"></span>**4.4 Examples**

You are invited to look at the resource types objects in order to get the method and attributes you look for.

In this section we present some example which may be asked a lot in issues. If we are missing some or if you have some questions, let me know per issue!

Warning: This section may be unuseful if you don't know how to interact with resource type objects.

## **4.4.1 Information of the current user**

```
from PyTravisCI import TravisCI
# We initiate our "communication" object.
travis = TravisCI(access_token="XYZ")
# We get the current user information.
me = travis.get_user()
print(me.json())
```
### **4.4.2 Repositories of the current user**

```
from PyTravisCI import TravisCI
# We initiate our "communication" object.
travis = TravisCI(access_token="XYZ")
# We get the initial list of Repositories
repositories = travis.get_repositories()
while True:
    # We loop until there is no more page to navigate.
   for repository in repositories:
       print(repository.json())
   if repositories.has_next_page():
        repositories = repositories.next_page()
        continue
   break
```
### **4.4.3 Organizations of the current user**

```
from PyTravisCI import TravisCI
# We initiate our "communication" object.
travis = TravisCI (access token="XYZ")
# We get the jobs.
```

```
organizations = travis.get_organizations()
while True:
    # We loop until there is no more page to navigate.
   for organization in organizations:
       print(organization.json())
   if organizations.has_next_page():
       organizations = organizations.next_page()
        continue
   break
```
## **4.4.4 Active builds of the current user**

Note: Active builds are build which are builds which have the state pending or started.

```
from PyTravisCI import TravisCI
# We initiate our "communication" object.
travis = TravisCI(access_token="XYZ")
# We get the current user information.
me = travis.get_user()
# We can now get the list of active builds.
active_buids = me.get_active()while True:
    # We loop until there is no more page to navigate.
   for active_build in active_builds:
       print(active_build.json())
   if active_build.has_next_page():
        active_builds = active_builds.next_page()
        continue
   break
```
## **4.4.5 Builds of the current user**

```
from PyTravisCI import TravisCI
# We initiate our "communication" object.
travis = TravisCI(access_token="XYZ")
# We get the builds.
builds = travis.get_builds()
while True:
    # We loop until there is no more page to navigate.
```

```
for build in builds:
    print(build.json())
if builds.has_next_page():
    builds = builds.next_page()
    continue
break
```
## **4.4.6 Jobs of the current user**

```
from PyTravisCI import TravisCI
# We initiate our "communication" object.
travis = TravisCI(access_token="XYZ")
# We get the jobs.
jobs = travis.get_jobs()
while True:
    # We loop until there is no more page to navigate.
    for job in jobs:
        print(job.json())
    if jobs.has_next_page():
        jobs = jobs.next_page()
        continue
   break
```
## **4.4.7 Restart the last build of a repository**

```
from PyTravisCI import TravisCI
# We initiate our "communication" object.
travis = TravisCI(access_token="XYZ")
# We get the repository that interests us.
repository = travis.get_repository("funilrys/PyTravisCI")
# We get the build that interrest us (the latest one is always the first one).
build = repository.get_builds()[0]
try:
   build.restart()
except PyTravisCI.exceptions.BuildAlreadyStarted:
    # We really want to start so, we cancel it first.
   build.cancel()
    time.sleep(0.5)
   build.restart()
while build.is_active(sync=True):
    print("Build is running...")
```
time.sleep(5)

```
print("Build finished!")
```
## **4.4.8 Lint a configuration file**

```
from PyTravisCI import TravisCI
# We initiate our "communication" object.
travis = TravisCI(access_token="XYZ")
with open(".travis.yml", "r") as file_stream:
    for index, warning in enumerate(travis.lint(file_stream)):
        if index > 0:
            print ("*" * 100)
        print(
            f"{index + 1}. WARNING ({warning.warning_type}):\n"
            f"MESSAGE:\n\n{warning.message}\n\n"
        )
```
## **4.4.9 Create a new (build) request**

```
from PyTravisCI import TravisCI
# We initiate our "communication" object.
travis = TravisCI(access_token="XYZ")
# Let's get the repository to work with.
repository = travis.get_repository("funilrys/PyTravisCI")
# Let's create a new request.
print(
   repository.create_request(
       "Hello, this request was created with PyTravisCI", "master"
    ).json()
)
```
## **4.4.10 Encrypt global environment variables for our configuration files**

Travis allow us to directly give is a new environment variable. But we may want our environment variable to be encrypted into our configuration file.

Here is an example which show you how to get the encrypted string to put into your configuration file.

```
from PyTravisCI import TravisCI
# We initiate our "communication" object.
travis = TravisCI(access_token="XYZ")
```

```
# Let's get the repository we want to work with.
repository = travis.get_repository("funilrys/PyTravisCI")
# This is what we are going to encrypt.
# one decrypted by TravisCI it will produces:
#
# $ export HELLO=[secure]
# $ export WORLD=[secure]
#
env_vars = {"HELLO": "world", "WORLD": "hello"}
# We now encrypt the shell environment variable:
# HELLO=world
encrypte_vars = repository.encrypt_env_var(env_vars)
print(
    "Please append the following into the global environment variables "
    "section of your configuration file:"
)
for encrypted_var in encrypte_vars:
   print(f"- secure: \"{encrypted_var['secure']}\"\n\n")
```
## **4.4.11 Encrypt file**

You may want to encrypt a file for a repository. This is what we will do in this example.

In this example, we have an off git file which is called  $id\_rsa$ . We want to use it in our build process, so we will encrypt it into  $id\_rsa$ .enc which will be then pushed to the repository.

PyTravisCI can generate the id\_rsa.enc file for you but you will have to manually write the command to decrypt it. But don't be stressed out, PyTravisCI will give you the command to run.

Here is an example which show you how to get help with the encryption of secret files.

```
from PyTravisCI import TravisCI
# We initiate our "communication" object.
travis = TravisCI (access token="XYZ")
# Let's get the repository we want to work with.
repository = travis.get_repository("funilrys/PyTravisCI")
with open("id_rsa", "rb") as secret_file, open(
    "id_rsa.enc", "wb"
) as encrypted_secret_file:
    information = repository.encrypt_file(secret_file, encrypted_secret_file)
    print(
        "Please append the following into the script section of "
        "your configuration file:\n\n"
        f"{information['command']}"
    )
```
## **4.4.12 Encrypt secrets**

You may need to encrypt your/a password that you need to write into your configuration file for the deployment. This is what we will do in this example.

```
from PyTravisCI import TravisCI
# We initiate our "communication" object.
travis = TravisCI(access_token="XYZ")
# Let's get the repository we want to work with.
repository = travis.get_repository("funilrys/PyTravisCI")
# Let's get our password :-)
password = "HeLlOW0rLd!"
# Let's encrypt our passowrd
encrypted_password = repository.encrypt_secrets([password])[0]
print(f'Here is your encrypted password:\n\n"{encrypted_password}"')
```
## API

<span id="page-26-0"></span>Just another Python API for Travis CI (API).

A module which provides the gateway to the Travis CI API. All interaction starts with this module's class-es.

Author: Nissar Chababy, @funilrys, contactTATAfunilrysTODTODcom

Project link: <https://github.com/funilrys/PyTravisCI>

Project documentation: <https://pytravisci.readthedocs.io/en/latest/>

License

MIT License Copyright (c) 2019, 2020 Nissar Chababy Permission **is** hereby granted, free of charge, to any person obtaining a copy of this software **and** associated documentation files (the "Software"), to deal **in** the Software without restriction, including without limitation the rights to use, copy, modify, merge, publish, distribute, sublicense, **and**/**or** sell copies of the Software, **and** to permit persons to whom the Software **is** furnished to do so, subject to the following conditions: The above copyright notice **and** this permission notice shall be included **in** all copies **or** substantial portions of the Software. THE SOFTWARE IS PROVIDED "AS IS", WITHOUT WARRANTY OF ANY KIND, EXPRESS OR IMPLIED, INCLUDING BUT NOT LIMITED TO THE WARRANTIES OF MERCHANTABILITY, FITNESS FOR A PARTICULAR PURPOSE AND NONINFRINGEMENT. IN NO EVENT SHALL THE AUTHORS OR COPYRIGHT HOLDERS BE LIABLE FOR ANY CLAIM, DAMAGES OR OTHER LIABILITY, WHETHER IN AN ACTION OF CONTRACT, TORT OR OTHERWISE, ARISING FROM, OUT OF OR IN CONNECTION WITH THE SOFTWARE OR THE USE OR OTHER DEALINGS IN THE SOFTWARE.

<span id="page-26-1"></span>**class** PyTravisCI.travis\_ci.**TravisCI**(*\**, *access\_token: Optional[str] = None*, *access\_point: Optional[str] = 'https://api.travis-ci.org'*) The gateway to the interaction with the Travis CI API.

### **Parameters**

- **access\_token** ([str](https://docs.python.org/3/library/stdtypes.html#str)) The access token to use to authenticate ourselves.
- **access\_point**  $(str)$  $(str)$  $(str)$  The access point to communicate with.
- **get\_access\_point**() → str

Provides the currently set access point.

```
get\_active\_from\_github\_id(github_id: Union[str, int], *, params: Optional[dict] = None) \rightarrow
```
PyTravisCI.resource\_types.active.Active

Provides the list of all active builds.

### Official Travis CI API documentation:

• <https://developer.travis-ci.org/resource/active>

### Parameters

- **github\_id** Documentation missing. The GitHub user or organization ID to get the active builds for.
- **params** The query parameters to append to the URL.

```
get_active_from_login(login: str, *, provider: str = 'github', params: Optional[dict] = None)
                                \rightarrow PyTravisCI.resource types.active.Active
```
Provides the list of all active builds for the given login in the given provider.

### Official Travis CI API documentation:

• <https://developer.travis-ci.org/resource/active>

### Parameters

- **login** Documentation missing. The Login of to user to fetch the data for.
- **provider** Documentation missing.
- **params** The query parameters to append to the URL.

**get\_broadcasts**(*\**, *params: Optional[dict] = None*) → Py-TravisCI.resource\_types.broadcasts.Broadcasts Provides the list of broadcasts of the current user.

### Official Travis CI API documentation:

• <https://developer.travis-ci.org/resource/broadcasts>

Parameters **params** – The query parameters to append to the URL.

**get\_build**(*build\_id: Union[int, str], \*, params: Optional[dict] = None*) → Py-TravisCI.resource\_types.build.Build Provides the build information from its ID.

#### Official Travis CI API documentation:

• <https://developer.travis-ci.org/resource/build>

### Parameters

- **build\_id** Value uniquely identifying the build.
- **params** The query parameters to append to the URL.

**get** builds (*\**, *params: Optional[dict]* = *None*)  $\rightarrow$  PyTravisCI.resource types.builds.Builds Provides the list of builds of the current user.

### Official Travis CI API documentation:

• <https://developer.travis-ci.org/resource/build>

Parameters **params** – The query parameters to append to the URL.

**get\_cron** (*cron\_id:* Union[str, int], \*, params: Optional[dict] = None)  $\rightarrow$  Py-TravisCI.resource\_types.cron.Cron Provides a cron from its given ID.

Official Travis CI API documentation:

• <https://developer.travis-ci.org/resource/cron>

### Parameters

- **cron\_id** Value uniquely identifying the cron.
- **params** The query parameters to append to the URL.

**get**  $\mathbf{i} \circ \mathbf{b}$  *(iob id:* Union(str, int), \*, params: Optional(dict) = None)  $\rightarrow$  Py-TravisCI.resource\_types.job.Job Provides a job from its given ID.

### Official Travis CI API documentation:

• <https://developer.travis-ci.org/resource/job>

#### Parameters

- **job\_id** Value uniquely identifying the job.
- **params** The query parameters to append to the URL.
- **get\_jobs**(*\**, *params: Optional[dict] = None*) → PyTravisCI.resource\_types.jobs.Jobs Provides the list of jobs of the current user.

### Official Travis CI API documentation:

• <https://developer.travis-ci.org/resource/jobs>

Parameters **params** – The query parameters to append to the URL.

**get\_organization** (*organization\_id: Union[str, int], \*, params: Optional[dict] = None*)  $\rightarrow$  Py-TravisCI.resource\_types.organization.Organization

Provides an organization from its given ID.

### Official Travis CI API documentation:

• <https://developer.travis-ci.org/resource/organization>

### **Parameters**

- **organization\_id** Value uniquely identifying the organization.
- **params** The query parameters to append to the URL.

**get organizations**( $*$ , *params: Optional[dict]* = None)  $\rightarrow$  Py-TravisCI.resource\_types.organizations.Organizations Provides the list of organizations of the current user.

### Official Travis CI API documentation:

• <https://developer.travis-ci.org/resource/organization>

Parameters **params** – The query parameters to append to the URL.

**get repositories** (\*, *params: Optional[dict]* = *None*)  $\rightarrow$  Py-TravisCI.resource\_types.repositories.Repositories Provides the list of repositories of the current user.

### Official Travis CI API documentation:

• <https://developer.travis-ci.org/resource/repositories>

Parameters **params** – The query parameters to append to the URL.

**get\_repositories\_from\_github\_id**(*github\_id: Union[str, int], \*, params:*  $\textit{Optional}[\textit{dict}] = \textit{None} \rightarrow \textit{Py}$ TravisCI.resource\_types.repositories.Repositories

Provides the list of repositories of the given GitHub ID.

### Official Travis CI API documentation:

• <https://developer.travis-ci.org/resource/repositories>

### Parameters

- **github** id Documentation missing. The GitHub user or organization ID to get the repositories for.
- **params** The query parameters to append to the URL.

**get\_repositories\_from\_login**(*login: str*, *\**, *provider: str = 'github'*, *params: Optional[dict] =*  $None$ )  $\rightarrow$  PyTravisCI.resource types.repositories.Repositories Provides the list of repositories for the given login in the given provider.

### Official Travis CI API documentation:

• <https://developer.travis-ci.org/resource/repositories>

### Parameters

- **login** Documentation missing. The Login of to user to fetch the data for.
- **provider** Documentation missing.
- **params** The query parameters to append to the URL.

**get\_repository** (*repository\_id\_or\_slug: Union[str, int], \*, params: Optional[dict] = None*)  $\rightarrow$  Py-TravisCI.resource\_types.repository.Repository

Provides the repository from its given ID or slug.

### Official Travis CI API documentation:

• <https://developer.travis-ci.org/resource/repository>

### Parameters

- **repository\_id\_or\_slug** Value uniquely identifying the repository.
- **params** The query parameters to append to the URL.

```
get_repository_from_provider(provider: str, repository_id_or_slug: Union[str,
                                      int], *, params: Optional[dict] = None) \rightarrow Py-
                                      TravisCI.resource_types.repository.Repository
    Provides the repository from its given provider, ID or slug.
```
### Official Travis CI API documentation:

• <https://developer.travis-ci.org/resource/repository>

#### Parameters

- **provider**  $(str)$  $(str)$  $(str)$  Documentation missing.
- **repository\_id\_or\_slug** Value uniquely identifying the repository.
- **params** The query parameters to append to the URL.
- **get\_user**(*\**, *params: Optional[dict] = None*) → PyTravisCI.resource\_types.user.User Provides the information of the current user.

### Official Travis CI API documentation:

• <https://developer.travis-ci.org/resource/user>

Parameters **params** – The query parameters to append to the URL.

 $get\_user\_from\_id$ *(user\_id: Union[str, int], \*, params: Optional[dict] = None*)  $\rightarrow$  Py-TravisCI.resource\_types.user.User Provides the information of a user from its ID.

### Official Travis CI API documentation:

• <https://developer.travis-ci.org/resource/user>

### Parameters

- **user\_id** Value uniquely identifying the user.
- **params** The query parameters to append to the URL.
- **lint**(*subject: Union[\_io.TextIOWrapper, bytes, str]*) → PyTravisCI.resource\_types.lint.Lint Lints the given subject.

#### Official Travis CI API documentation:

• <https://developer.travis-ci.org/resource/lint>

Parameters **subject** – A string, file stream or bytes.

Raises **[TypeError](https://docs.python.org/3/library/exceptions.html#TypeError)** – When then given subject is not correct.

- **set\_access\_point**(*value: str*) → None Sets the access point to communicate with.
- set access token (*value: str*)  $\rightarrow$  None Sets the access token.

## Resource Types

<span id="page-32-0"></span>Resource types are objects provides by the Travis CI API documentation. For us, as developers they are our direct way to interact with their API.

Please keep in mind, that I built this tool to stay as close as possible from the official documentation located at [https://developer.travis-ci.org.](https://developer.travis-ci.org) Most of the resource types are documented correctly but Travis CI will continue its development cycle, there please take a look at their documentation from time to time.

One of the rare things which was leaved undocumented are the params. Therefore, using this tool without the documentation while using the params argument may be a lost of time.

Warning: I tried to make the attributes match the documentation. But with the time some may be missing. You are invited to report them per issue or pull request.

## <span id="page-32-1"></span>**6.1 Not implemented**

Here is the list of resource types which are not (yet) implemented into this project. Feel free to submit your PR!

- [Beta migration\\_request](https://developer.travis-ci.org/resource/beta_migration_request)
- [Beta migration\\_requests](https://developer.travis-ci.org/resource/beta_migration_requests)
- [Email subscription](https://developer.travis-ci.org/resource/email_subscription)
- [Preference](https://developer.travis-ci.org/resource/preference)
- [Preferences](https://developer.travis-ci.org/resource/preferences)

## <span id="page-32-2"></span>**6.2 Base**

Just another Python API for Travis CI (API).

A module which provides the base of all our resource type objects.

Author: Nissar Chababy, @funilrys, contactTATAfunilrysTODTODcom

Project link: <https://github.com/funilrys/PyTravisCI>

Project documentation: <https://pytravisci.readthedocs.io/en/latest/>

#### License

MIT License

Copyright (c) 2019, 2020 Nissar Chababy

Permission **is** hereby granted, free of charge, to any person obtaining a copy of this software **and** associated documentation files (the "Software"), to deal **in** the Software without restriction, including without limitation the rights to use, copy, modify, merge, publish, distribute, sublicense, **and**/**or** sell copies of the Software, **and** to permit persons to whom the Software **is** furnished to do so, subject to the following conditions:

The above copyright notice **and** this permission notice shall be included **in** all copies **or** substantial portions of the Software.

THE SOFTWARE IS PROVIDED "AS IS", WITHOUT WARRANTY OF ANY KIND, EXPRESS OR IMPLIED, INCLUDING BUT NOT LIMITED TO THE WARRANTIES OF MERCHANTABILITY, FITNESS FOR A PARTICULAR PURPOSE AND NONINFRINGEMENT. IN NO EVENT SHALL THE AUTHORS OR COPYRIGHT HOLDERS BE LIABLE FOR ANY CLAIM, DAMAGES OR OTHER LIABILITY, WHETHER IN AN ACTION OF CONTRACT, TORT OR OTHERWISE, ARISING FROM, OUT OF OR IN CONNECTION WITH THE SOFTWARE OR THE USE OR OTHER DEALINGS IN THE SOFTWARE.

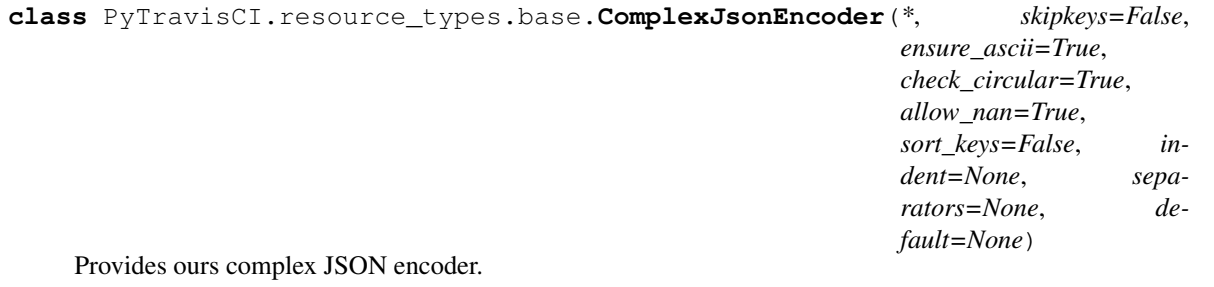

**default**(*o: Any*)

Implements our complex conversion to JSON.

<span id="page-33-0"></span>**class** PyTravisCI.resource\_types.base.**ResourceTypesBase**(*\*\*kwargs*) The base of all ressource types.

 $\text{dict}$  (*\**, *remove\_tags: bool = False*)  $\rightarrow$  str Alias of to\_dict.

**first\_page**() → Optional[PyTravisCI.resource\_types.base.ResourceTypesBase] Provides the first page.

Raises **[FirstPageNotFound](#page-85-0)** – If the first page was not found.

- **get\_complete** () → Optional[PyTravisCI.resource\_types.base.ResourceTypesBase] Provides the complete representation if the current representation is the minimal one.
- **has\_first\_page**() → bool Checks if there is a first page to follow.

has last page() → bool Checks if there is a last page to follow.

- **has\_next\_page**() → bool Checks if there is a next page to follow.
- **has\_previous\_page**() → bool Checks if there is a previous page to follow.
- **is\_incomplete**() → bool Checks if the current object is incomplete.

An object is consired as incomplete if its representation is minimal.

- **json**(*\*, remove\_tags: bool* = *False*)  $\rightarrow$  str Alias of to\_json.
- **last\_page**() → Optional[PyTravisCI.resource\_types.base.ResourceTypesBase] Provides the last page.

Raises **[LastPageNotFound](#page-85-1)** – If the last page was not found.

**next\_page**() → Optional[PyTravisCI.resource\_types.base.ResourceTypesBase] Provides the next page.

Raises **[NextPageNotFound](#page-85-2)** – If the next page was not found.

**previous\_page**() → Optional[PyTravisCI.resource\_types.base.ResourceTypesBase] Provides the previous page.

Raises **[PreviousPageNotFound](#page-85-3)** – If the previous page was not found.

**to\_dict**(*\**, *remove\_tags: bool = False*) → PyTravisCI.resource\_types.base.ResourceTypesBase.dict Converts the current object to dict.

Parameters **remove\_tags** – Remove all @tags and everything related to PyTravisCI.

 $to$  json (\*, *remove\_tags: bool = False*)  $\rightarrow$  str Converts the current object to json.

Parameters **remove\_tags** – Remove all @tags and everything related to PyTravisCI.

## <span id="page-34-0"></span>**6.3 Active**

Just another Python API for Travis CI (API).

A module which provides the "Active" resource type.

Author: Nissar Chababy, @funilrys, contactTATAfunilrysTODTODcom

Project link: <https://github.com/funilrys/PyTravisCI>

Project documentation: <https://pytravisci.readthedocs.io/en/latest/>

License

```
MIT License
Copyright (c) 2019, 2020 Nissar Chababy
Permission is hereby granted, free of charge, to any person obtaining a copy
of this software and associated documentation files (the "Software"), to deal
```

```
in the Software without restriction, including without limitation the rights
to use, copy, modify, merge, publish, distribute, sublicense, and/or sell
copies of the Software, and to permit persons to whom the Software is
furnished to do so, subject to the following conditions:
The above copyright notice and this permission notice shall be included in all
copies or substantial portions of the Software.
THE SOFTWARE IS PROVIDED "AS IS", WITHOUT WARRANTY OF ANY KIND, EXPRESS OR
IMPLIED, INCLUDING BUT NOT LIMITED TO THE WARRANTIES OF MERCHANTABILITY,
FITNESS FOR A PARTICULAR PURPOSE AND NONINFRINGEMENT. IN NO EVENT SHALL THE
AUTHORS OR COPYRIGHT HOLDERS BE LIABLE FOR ANY CLAIM, DAMAGES OR OTHER
LIABILITY, WHETHER IN AN ACTION OF CONTRACT, TORT OR OTHERWISE, ARISING FROM,
OUT OF OR IN CONNECTION WITH THE SOFTWARE OR THE USE OR OTHER DEALINGS IN THE
SOFTWARE.
```

```
class PyTravisCI.resource_types.active.Active(**kwargs)
    PyTravisCI.resource_types.base.ResourceTypesBase
```
Provides a list of all "active" builds.

#### Official Travis CI API documentation:

• <https://developer.travis-ci.org/resource/active>

**Variables** *[builds](#page-97-1)* (List[ $Build$ ]) – The active builds.

## <span id="page-35-0"></span>**6.4 Beta feature**

Just another Python API for Travis CI (API).

A module which provides the "Beta Feature" resource type.

Author: Nissar Chababy, @funilrys, contactTATAfunilrysTODTODcom

Project link: <https://github.com/funilrys/PyTravisCI>

Project documentation: <https://pytravisci.readthedocs.io/en/latest/>

License

```
MIT License
```
Copyright (c) 2019, 2020 Nissar Chababy

Permission **is** hereby granted, free of charge, to any person obtaining a copy of this software **and** associated documentation files (the "Software"), to deal **in** the Software without restriction, including without limitation the rights to use, copy, modify, merge, publish, distribute, sublicense, **and**/**or** sell copies of the Software, **and** to permit persons to whom the Software **is** furnished to do so, subject to the following conditions:

The above copyright notice **and** this permission notice shall be included **in** all copies **or** substantial portions of the Software.

THE SOFTWARE IS PROVIDED "AS IS", WITHOUT WARRANTY OF ANY KIND, EXPRESS OR IMPLIED, INCLUDING BUT NOT LIMITED TO THE WARRANTIES OF MERCHANTABILITY,
FITNESS FOR A PARTICULAR PURPOSE AND NONINFRINGEMENT. IN NO EVENT SHALL THE AUTHORS OR COPYRIGHT HOLDERS BE LIABLE FOR ANY CLAIM, DAMAGES OR OTHER LIABILITY, WHETHER IN AN ACTION OF CONTRACT, TORT OR OTHERWISE, ARISING FROM, OUT OF OR IN CONNECTION WITH THE SOFTWARE OR THE USE OR OTHER DEALINGS IN THE SOFTWARE.

<span id="page-36-0"></span>**class** PyTravisCI.resource\_types.beta\_feature.**BetaFeature**(*\*\*kwargs*) Bases: [PyTravisCI.resource\\_types.base.ResourceTypesBase](#page-33-0)

Provides the description of a beta feature.

#### Official Travis CI API documentation:

• [https://developer.travis-ci.org/resource/beta\\_feature](https://developer.travis-ci.org/resource/beta_feature)

#### Variables

- **[id](https://docs.python.org/3/library/functions.html#id)** ([int](https://docs.python.org/3/library/functions.html#int)) Value uniquely identifying the beta feature.
- **name**  $(str)$  $(str)$  $(str)$  The name of the feature.
- **description**  $(str)$  $(str)$  $(str)$  Longer description of the feature.
- **enabled** ([bool](https://docs.python.org/3/library/functions.html#bool)) Indicates if the user has this feature turned on.
- **feedback\_url** ([str](https://docs.python.org/3/library/stdtypes.html#str)) Url for users to leave Travis CI feedback on this feature.

**delete**() → Union[bool, PyTravisCI.resource\_types.beta\_feature.BetaFeature] Deletes the current beta feature.

Parameters **params** – The query parameters to append to the URL.

```
disable() → bool
     Disables the current beta feature.
```
**enable**() → bool Enables the current beta feature.

# **6.5 Beta features**

Just another Python API for Travis CI (API).

A module which provides the "Beta Features" resource type.

Author: Nissar Chababy, @funilrys, contactTATAfunilrysTODTODcom

Project link: <https://github.com/funilrys/PyTravisCI>

Project documentation: <https://pytravisci.readthedocs.io/en/latest/>

License

```
MIT License
Copyright (c) 2019, 2020 Nissar Chababy
Permission is hereby granted, free of charge, to any person obtaining a copy
of this software and associated documentation files (the "Software"), to deal
in the Software without restriction, including without limitation the rights
```
to use, copy, modify, merge, publish, distribute, sublicense, **and**/**or** sell copies of the Software, **and** to permit persons to whom the Software **is** furnished to do so, subject to the following conditions:

The above copyright notice **and** this permission notice shall be included **in** all copies **or** substantial portions of the Software.

THE SOFTWARE IS PROVIDED "AS IS", WITHOUT WARRANTY OF ANY KIND, EXPRESS OR IMPLIED, INCLUDING BUT NOT LIMITED TO THE WARRANTIES OF MERCHANTABILITY, FITNESS FOR A PARTICULAR PURPOSE AND NONINFRINGEMENT. IN NO EVENT SHALL THE AUTHORS OR COPYRIGHT HOLDERS BE LIABLE FOR ANY CLAIM, DAMAGES OR OTHER LIABILITY, WHETHER IN AN ACTION OF CONTRACT, TORT OR OTHERWISE, ARISING FROM, OUT OF OR IN CONNECTION WITH THE SOFTWARE OR THE USE OR OTHER DEALINGS IN THE SOFTWARE.

**class** PyTravisCI.resource\_types.beta\_features.**BetaFeatures**(*\*\*kwargs*) Bases: [PyTravisCI.resource\\_types.base.ResourceTypesBase](#page-33-0)

Provides a list of all beta features

Official Travis CI API documentation:

• [https://developer.travis-ci.org/resource/beta\\_features](https://developer.travis-ci.org/resource/beta_features)

Variables *beta features* (List[[BetaFeature](#page-36-0)]) – The active builds.

## **6.6 Branch**

Just another Python API for Travis CI (API).

A module which provides the "Branch" resource type.

Author: Nissar Chababy, @funilrys, contactTATAfunilrysTODTODcom

Project link: <https://github.com/funilrys/PyTravisCI>

Project documentation: <https://pytravisci.readthedocs.io/en/latest/>

License

MIT License

Copyright (c) 2019, 2020 Nissar Chababy

Permission **is** hereby granted, free of charge, to any person obtaining a copy of this software **and** associated documentation files (the "Software"), to deal **in** the Software without restriction, including without limitation the rights to use, copy, modify, merge, publish, distribute, sublicense, **and**/**or** sell copies of the Software, **and** to permit persons to whom the Software **is** furnished to do so, subject to the following conditions:

The above copyright notice **and** this permission notice shall be included **in** all copies **or** substantial portions of the Software.

THE SOFTWARE IS PROVIDED "AS IS", WITHOUT WARRANTY OF ANY KIND, EXPRESS OR IMPLIED, INCLUDING BUT NOT LIMITED TO THE WARRANTIES OF MERCHANTABILITY, FITNESS FOR A PARTICULAR PURPOSE AND NONINFRINGEMENT. IN NO EVENT SHALL THE

```
AUTHORS OR COPYRIGHT HOLDERS BE LIABLE FOR ANY CLAIM, DAMAGES OR OTHER
LIABILITY, WHETHER IN AN ACTION OF CONTRACT, TORT OR OTHERWISE, ARISING FROM,
OUT OF OR IN CONNECTION WITH THE SOFTWARE OR THE USE OR OTHER DEALINGS IN THE
SOFTWARE.
```

```
class PyTravisCI.resource_types.branch.Branch(**kwargs)
    PyTravisCI.resource_types.base.ResourceTypesBase
```
Provides the description of a branch.

## Official Travis CI API documentation:

• <https://developer.travis-ci.org/resource/branch>

#### Variables

- **name**  $(str)$  $(str)$  $(str)$  Name of the git branch.
- **repository** (Repository) GitHub user or organization the branch belongs to.
- **default** branch  $(b \circ c)$  Whether or not this is the respository's default branch.
- **exists\_on\_github** (*[bool](https://docs.python.org/3/library/functions.html#bool)*) Whether or not the branch still exists on GitHub.
- **last\_build** ([Build](#page-42-0)) Last build on the branch.
- **recent\_builds** (List[[Build](#page-42-0)]) Last 10 builds on the branch (when include=branch.recent\_builds is used).

**create\_cron**(*interval: str*, *\**, *dont\_run\_if\_recent\_build\_exists: bool = False*, *params: Optional[dict] = None*) → PyTravisCI.resource\_types.cron.Cron Creates a new cron associated to the current branch.

#### Official Travis CI API documentation:

• <https://developer.travis-ci.org/resource/cron>

#### Parameters

- **interval** Interval at which the cron will run (can be daily, weekly or monthly).
- **dont\_run\_if\_recent\_build\_exists** Whether a cron build should run if there has been a build on this branch in the last 24 hours.
- **params** The query parameters to append to the URL.
- **get\_cron**(*\**, *params: Optional[dict] = None*) → Optional[PyTravisCI.resource\_types.cron.Cron] Provides the cron of the current branch.

#### Official Travis CI API documentation:

• <https://developer.travis-ci.org/resource/cron>

Parameters **params** – The query parameters to append to the URL.

# **6.7 Branches**

Just another Python API for Travis CI (API).

A module which provides the "Branches" resource type.

Author: Nissar Chababy, @funilrys, contactTATAfunilrysTODTODcom

Project link: <https://github.com/funilrys/PyTravisCI>

Project documentation: <https://pytravisci.readthedocs.io/en/latest/>

License

MIT License Copyright (c) 2019, 2020 Nissar Chababy Permission **is** hereby granted, free of charge, to any person obtaining a copy of this software **and** associated documentation files (the "Software"), to deal **in** the Software without restriction, including without limitation the rights to use, copy, modify, merge, publish, distribute, sublicense, **and**/**or** sell copies of the Software, **and** to permit persons to whom the Software **is** furnished to do so, subject to the following conditions: The above copyright notice **and** this permission notice shall be included **in** all copies **or** substantial portions of the Software. THE SOFTWARE IS PROVIDED "AS IS", WITHOUT WARRANTY OF ANY KIND, EXPRESS OR

IMPLIED, INCLUDING BUT NOT LIMITED TO THE WARRANTIES OF MERCHANTABILITY, FITNESS FOR A PARTICULAR PURPOSE AND NONINFRINGEMENT. IN NO EVENT SHALL THE AUTHORS OR COPYRIGHT HOLDERS BE LIABLE FOR ANY CLAIM, DAMAGES OR OTHER LIABILITY, WHETHER IN AN ACTION OF CONTRACT, TORT OR OTHERWISE, ARISING FROM, OUT OF OR IN CONNECTION WITH THE SOFTWARE OR THE USE OR OTHER DEALINGS IN THE SOFTWARE.

### **class** PyTravisCI.resource\_types.branches.**Branches**(*\*\*kwargs*) Bases: [PyTravisCI.resource\\_types.base.ResourceTypesBase](#page-33-0)

Provide the list of branches of a chosen repository.

## Official Travis CI API documentation

• <https://developer.travis-ci.org/resource/branches>

Variables **[branches](#page-95-0)** (List[[Branch](#page-38-0)]) – List of branches.

# **6.8 Broadcast**

Just another Python API for Travis CI (API).

A module which provides the "Broadcast" resource type.

Author: Nissar Chababy, @funilrys, contactTATAfunilrysTODTODcom

Project link: <https://github.com/funilrys/PyTravisCI>

Project documentation: <https://pytravisci.readthedocs.io/en/latest/>

License

MIT License

Copyright (c) 2019, 2020 Nissar Chababy

```
Permission is hereby granted, free of charge, to any person obtaining a copy
of this software and associated documentation files (the "Software"), to deal
in the Software without restriction, including without limitation the rights
to use, copy, modify, merge, publish, distribute, sublicense, and/or sell
copies of the Software, and to permit persons to whom the Software is
furnished to do so, subject to the following conditions:
The above copyright notice and this permission notice shall be included in all
copies or substantial portions of the Software.
THE SOFTWARE IS PROVIDED "AS IS", WITHOUT WARRANTY OF ANY KIND, EXPRESS OR
IMPLIED, INCLUDING BUT NOT LIMITED TO THE WARRANTIES OF MERCHANTABILITY,
FITNESS FOR A PARTICULAR PURPOSE AND NONINFRINGEMENT. IN NO EVENT SHALL THE
AUTHORS OR COPYRIGHT HOLDERS BE LIABLE FOR ANY CLAIM, DAMAGES OR OTHER
LIABILITY, WHETHER IN AN ACTION OF CONTRACT, TORT OR OTHERWISE, ARISING FROM,
OUT OF OR IN CONNECTION WITH THE SOFTWARE OR THE USE OR OTHER DEALINGS IN THE
SOFTWARE.
```

```
class PyTravisCI.resource_types.broadcast.Broadcast(**kwargs)
    PyTravisCI.resource_types.base.ResourceTypesBase
```
Provides the description of a broadcast.

### Official Travis CI API documentation

• <https://developer.travis-ci.org/resource/broadcast>

#### Variables

- **[id](https://docs.python.org/3/library/functions.html#id)** ([int](https://docs.python.org/3/library/functions.html#int)) Value uniquely identifying the broadcast.
- **[message](#page-85-0)** ([str](https://docs.python.org/3/library/stdtypes.html#str)) Message to display to the user.
- **created at** (: py: class`~datetime.datetime`) When the broadcast was created.
- **category**  $(str)$  $(str)$  $(str)$  Broadcast category (used for icon and color).
- **[active](#page-92-0)** ([bool](https://docs.python.org/3/library/functions.html#bool)) Whether or not the brodacast should still be displayed.
- **recipient** Either a user, organization or repository, or null for global.

## **6.9 Broadcasts**

Just another Python API for Travis CI (API).

A module which provides the "Broadcasts" resource type.

Author: Nissar Chababy, @funilrys, contactTATAfunilrysTODTODcom

Project link: <https://github.com/funilrys/PyTravisCI>

**Project documentation:** <https://pytravisci.readthedocs.io/en/latest/>

License

MIT License

Copyright (c) 2019, 2020 Nissar Chababy

Permission **is** hereby granted, free of charge, to any person obtaining a copy of this software **and** associated documentation files (the "Software"), to deal **in** the Software without restriction, including without limitation the rights to use, copy, modify, merge, publish, distribute, sublicense, **and**/**or** sell copies of the Software, **and** to permit persons to whom the Software **is** furnished to do so, subject to the following conditions:

The above copyright notice **and** this permission notice shall be included **in** all copies **or** substantial portions of the Software.

THE SOFTWARE IS PROVIDED "AS IS", WITHOUT WARRANTY OF ANY KIND, EXPRESS OR IMPLIED, INCLUDING BUT NOT LIMITED TO THE WARRANTIES OF MERCHANTABILITY, FITNESS FOR A PARTICULAR PURPOSE AND NONINFRINGEMENT. IN NO EVENT SHALL THE AUTHORS OR COPYRIGHT HOLDERS BE LIABLE FOR ANY CLAIM, DAMAGES OR OTHER LIABILITY, WHETHER IN AN ACTION OF CONTRACT, TORT OR OTHERWISE, ARISING FROM, OUT OF OR IN CONNECTION WITH THE SOFTWARE OR THE USE OR OTHER DEALINGS IN THE SOFTWARE.

**class** PyTravisCI.resource\_types.broadcasts.**Broadcasts**(*\*\*kwargs*) Bases: [PyTravisCI.resource\\_types.base.ResourceTypesBase](#page-33-0)

Provides a list of broadcasts.

### Official Travis CI API documentation

• <https://developer.travis-ci.org/resource/broadcasts>

Variables **[broadcasts](#page-96-0)** (List[[Broadcast](#page-40-0)]) – List of broadcasts.

# **6.10 Build**

Just another Python API for Travis CI (API).

A module which provides the "Build" resource type.

Author: Nissar Chababy, @funilrys, contactTATAfunilrysTODTODcom

Project link: <https://github.com/funilrys/PyTravisCI>

Project documentation: <https://pytravisci.readthedocs.io/en/latest/>

License

```
MIT License
Copyright (c) 2019, 2020 Nissar Chababy
Permission is hereby granted, free of charge, to any person obtaining a copy
of this software and associated documentation files (the "Software"), to deal
in the Software without restriction, including without limitation the rights
to use, copy, modify, merge, publish, distribute, sublicense, and/or sell
copies of the Software, and to permit persons to whom the Software is
furnished to do so, subject to the following conditions:
The above copyright notice and this permission notice shall be included in all
copies or substantial portions of the Software.
```
THE SOFTWARE IS PROVIDED "AS IS", WITHOUT WARRANTY OF ANY KIND, EXPRESS OR IMPLIED, INCLUDING BUT NOT LIMITED TO THE WARRANTIES OF MERCHANTABILITY, FITNESS FOR A PARTICULAR PURPOSE AND NONINFRINGEMENT. IN NO EVENT SHALL THE AUTHORS OR COPYRIGHT HOLDERS BE LIABLE FOR ANY CLAIM, DAMAGES OR OTHER LIABILITY, WHETHER IN AN ACTION OF CONTRACT, TORT OR OTHERWISE, ARISING FROM, OUT OF OR IN CONNECTION WITH THE SOFTWARE OR THE USE OR OTHER DEALINGS IN THE SOFTWARE.

## <span id="page-42-0"></span>**class** PyTravisCI.resource\_types.build.**Build**(*\*\*kwargs*) Bases: [PyTravisCI.resource\\_types.base.ResourceTypesBase](#page-33-0)

### Provides the description of a build

## Official Travis CI API documentation

• <https://developer.travis-ci.org/resource/build>

### Variables

- **[id](https://docs.python.org/3/library/functions.html#id)**  $(int)$  $(int)$  $(int)$  Value uniquely identifying the build.
- **number**  $(str)$  $(str)$  $(str)$  Incremental number for a repository's builds.
- **state**  $(str)$  $(str)$  $(str)$  Current state of the build.
- **duration** ([int](https://docs.python.org/3/library/functions.html#int)) Wall clock time in seconds.
- **event\_type** ([str](https://docs.python.org/3/library/stdtypes.html#str)) Event that triggered the build.
- **previous\_state**  $(s \text{tr})$  State of the previous build (useful to see if state changed).
- **pull request title** ([str](https://docs.python.org/3/library/stdtypes.html#str)) Title of the build's pull request.
- **pull\_request\_number** ([int](https://docs.python.org/3/library/functions.html#int)) Number of the build's pull request.
- **started\_at** ([datetime](https://docs.python.org/3/library/datetime.html#datetime.datetime)) When the build started.
- **finished\_at** ([datetime](https://docs.python.org/3/library/datetime.html#datetime.datetime)) When the build finished.
- **private** ([bool](https://docs.python.org/3/library/functions.html#bool)) Whether or not the build is private.
- **repository** (Repository) GitHub user or organization the build belongs to.
- **[branch](#page-94-0)** ([Branch](#page-38-0)) The branch the build is associated with.
- **tag**  $(str)$  $(str)$  $(str)$  The build's tag.
- **commit** (Commit) The commit the build is associated with.
- **jobs** (List[Job]) List of jobs that are part of the build's matrix.
- **stages** (List[Stage]) The stages of the build.
- **created\_by** The User or Organization that created the build.
- **updated\_at** ([datetime](https://docs.python.org/3/library/datetime.html#datetime.datetime)) The last time the build was updated.

### **cancel**() → PyTravisCI.resource\_types.build.Build Cancels the current build.

Raises **[BuildAlreadyStopped](#page-84-0)** – When the current build was already canceled.

**get\_jobs**(*\**, *params: Optional[dict] = None*) → PyTravisCI.resource\_types.jobs.Jobs Provides the list of jobs of the current build

## Official Travis CI API documentation:

• <https://developer.travis-ci.org/resource/jobs>

Parameters **params** – The query parameters to append to the URL.

**get stages** (\*, *params: Optional[dict]* =  $None$ )  $\rightarrow$  PyTravisCI.resource types.stages.Stages Provides the list of stages of the current build

## Official Travis CI API documentation:

• <https://developer.travis-ci.org/resource/stages>

Parameters **params** – The query parameters to append to the URL.

**is active** (*\**, *sync: bool* = *False*)  $\rightarrow$  bool Checks if the build is active.

Parameters **sync** – Authorizes the synchronization before checking.

**is canceled**(\*, *sync: bool* = *False*)  $\rightarrow$  bool Checks if the build canceled.

Parameters **sync** – Authorizes the synchronization before checking.

**is** created (\*, *sync: bool* = *False*)  $\rightarrow$  bool Checks if the build is created.

Parameters **sync** – Authorizes the synchronization before checking.

 $is\_errored$ (*\**, *sync: bool* = *False*)  $\rightarrow$  bool Checks if the build errored.

Parameters **sync** – Authorizes the synchronization before checking.

**is\_failed**(\*, *sync: bool* = *False*)  $\rightarrow$  bool Checks if the build failed.

Parameters **sync** – Authorizes the synchronization before checking.

**is\_passed**(\*, *sync: bool* =  $False$ )  $\rightarrow$  bool Checks if the build is passed.

**Parameters sync** – Authorizes the synchronization before checking.

 $is\_started$ <sup>(\*</sup>, *sync: bool* = *False*)  $\rightarrow$  bool Checks if the build is started.

Parameters **sync** – Authorizes the synchronization before checking.

**restart**() → PyTravisCI.resource\_types.build.Build Restarts the current build.

Raises **[BuildAlreadyStarted](#page-84-1)** – When the current build was already started.

**sync**() → PyTravisCI.resource\_types.build.Build Fetches the latest information of the current job.

# **6.11 Builds**

Just another Python API for Travis CI (API).

A module which provides the "Builds" resource type.

Author: Nissar Chababy, @funilrys, contactTATAfunilrysTODTODcom

Project link: <https://github.com/funilrys/PyTravisCI>

Project documentation: <https://pytravisci.readthedocs.io/en/latest/>

### License

MIT License

Copyright (c) 2019, 2020 Nissar Chababy

Permission **is** hereby granted, free of charge, to any person obtaining a copy of this software **and** associated documentation files (the "Software"), to deal **in** the Software without restriction, including without limitation the rights to use, copy, modify, merge, publish, distribute, sublicense, **and**/**or** sell copies of the Software, **and** to permit persons to whom the Software **is** furnished to do so, subject to the following conditions:

The above copyright notice **and** this permission notice shall be included **in** all copies **or** substantial portions of the Software.

THE SOFTWARE IS PROVIDED "AS IS", WITHOUT WARRANTY OF ANY KIND, EXPRESS OR IMPLIED, INCLUDING BUT NOT LIMITED TO THE WARRANTIES OF MERCHANTABILITY, FITNESS FOR A PARTICULAR PURPOSE AND NONINFRINGEMENT. IN NO EVENT SHALL THE AUTHORS OR COPYRIGHT HOLDERS BE LIABLE FOR ANY CLAIM, DAMAGES OR OTHER LIABILITY, WHETHER IN AN ACTION OF CONTRACT, TORT OR OTHERWISE, ARISING FROM, OUT OF OR IN CONNECTION WITH THE SOFTWARE OR THE USE OR OTHER DEALINGS IN THE SOFTWARE.

**class** PyTravisCI.resource\_types.builds.**Builds**(*\*\*kwargs*) Bases: [PyTravisCI.resource\\_types.base.ResourceTypesBase](#page-33-0)

Provides the list of builds.

#### Official Travis CI API documentation

• <https://developer.travis-ci.org/resource/builds>

**Variables** *[builds](#page-97-0)* (List[ $Build$ ]) – List of builds.

## **6.12 Cache**

Just another Python API for Travis CI (API).

A module which provides the "Cache" resource type.

Author: Nissar Chababy, @funilrys, contactTATAfunilrysTODTODcom

Project link: <https://github.com/funilrys/PyTravisCI>

Project documentation: <https://pytravisci.readthedocs.io/en/latest/>

License

MIT License

Copyright (c) 2019, 2020 Nissar Chababy

Permission **is** hereby granted, free of charge, to any person obtaining a copy of this software **and** associated documentation files (the "Software"), to deal **in** the Software without restriction, including without limitation the rights to use, copy, modify, merge, publish, distribute, sublicense, **and**/**or** sell copies of the Software, **and** to permit persons to whom the Software **is** furnished to do so, subject to the following conditions:

The above copyright notice **and** this permission notice shall be included **in** all copies **or** substantial portions of the Software.

THE SOFTWARE IS PROVIDED "AS IS", WITHOUT WARRANTY OF ANY KIND, EXPRESS OR IMPLIED, INCLUDING BUT NOT LIMITED TO THE WARRANTIES OF MERCHANTABILITY, FITNESS FOR A PARTICULAR PURPOSE AND NONINFRINGEMENT. IN NO EVENT SHALL THE AUTHORS OR COPYRIGHT HOLDERS BE LIABLE FOR ANY CLAIM, DAMAGES OR OTHER LIABILITY, WHETHER IN AN ACTION OF CONTRACT, TORT OR OTHERWISE, ARISING FROM, OUT OF OR IN CONNECTION WITH THE SOFTWARE OR THE USE OR OTHER DEALINGS IN THE SOFTWARE.

<span id="page-45-0"></span>**class** PyTravisCI.resource\_types.cache.**Cache**(*\*\*kwargs*) Bases: [PyTravisCI.resource\\_types.base.ResourceTypesBase](#page-33-0)

Provides the description of a cache.

Warning: This resource type can't be compared with any official resource type. In fact, at the time we write this, there no such thing officially in the Travis CI API documentation.

That's the reason we don't document much more.

**delete**() → bool Deletes the current cache.

## **6.13 Caches**

Just another Python API for Travis CI (API).

A module which provides the "Caches" resource type.

Author: Nissar Chababy, @funilrys, contactTATAfunilrysTODTODcom

**Project link:** <https://github.com/funilrys/PyTravisCI>

Project documentation: <https://pytravisci.readthedocs.io/en/latest/>

```
License
```

```
MIT License
Copyright (c) 2019, 2020 Nissar Chababy
Permission is hereby granted, free of charge, to any person obtaining a copy
of this software and associated documentation files (the "Software"), to deal
in the Software without restriction, including without limitation the rights
to use, copy, modify, merge, publish, distribute, sublicense, and/or sell
copies of the Software, and to permit persons to whom the Software is
```

```
furnished to do so, subject to the following conditions:
```
The above copyright notice **and** this permission notice shall be included **in** all copies **or** substantial portions of the Software.

THE SOFTWARE IS PROVIDED "AS IS", WITHOUT WARRANTY OF ANY KIND, EXPRESS OR IMPLIED, INCLUDING BUT NOT LIMITED TO THE WARRANTIES OF MERCHANTABILITY, FITNESS FOR A PARTICULAR PURPOSE AND NONINFRINGEMENT. IN NO EVENT SHALL THE AUTHORS OR COPYRIGHT HOLDERS BE LIABLE FOR ANY CLAIM, DAMAGES OR OTHER LIABILITY, WHETHER IN AN ACTION OF CONTRACT, TORT OR OTHERWISE, ARISING FROM, OUT OF OR IN CONNECTION WITH THE SOFTWARE OR THE USE OR OTHER DEALINGS IN THE SOFTWARE.

```
class PyTravisCI.resource_types.caches.Caches(**kwargs)
    PyTravisCI.resource_types.base.ResourceTypesBase
```
Provide the list of caches of a chosen repository.

#### Official Travis CI API documentation

• <https://developer.travis-ci.org/resource/caches>

## Variables

- **[caches](#page-99-0)** (List[[Cache](#page-45-0)]) List of caches.
- **repo** (Repository) An internal representation of the repository linked to the current caches.
- **name**  $(str)$  $(str)$  $(str)$  The name of the repository linked to the current caches.

```
delete() → Union[bool, PyTravisCI.resource_types.caches.Caches]
     Deletes the current cache
```
## **6.14 Cron**

Just another Python API for Travis CI (API).

A module which provides the "Cron" resource type.

Author: Nissar Chababy, @funilrys, contactTATAfunilrysTODTODcom

Project link: <https://github.com/funilrys/PyTravisCI>

Project documentation: <https://pytravisci.readthedocs.io/en/latest/>

License

```
MIT License
Copyright (c) 2019, 2020 Nissar Chababy
Permission is hereby granted, free of charge, to any person obtaining a copy
of this software and associated documentation files (the "Software"), to deal
in the Software without restriction, including without limitation the rights
to use, copy, modify, merge, publish, distribute, sublicense, and/or sell
copies of the Software, and to permit persons to whom the Software is
furnished to do so, subject to the following conditions:
```
The above copyright notice **and** this permission notice shall be included **in** all copies **or** substantial portions of the Software.

THE SOFTWARE IS PROVIDED "AS IS", WITHOUT WARRANTY OF ANY KIND, EXPRESS OR IMPLIED, INCLUDING BUT NOT LIMITED TO THE WARRANTIES OF MERCHANTABILITY, FITNESS FOR A PARTICULAR PURPOSE AND NONINFRINGEMENT. IN NO EVENT SHALL THE AUTHORS OR COPYRIGHT HOLDERS BE LIABLE FOR ANY CLAIM, DAMAGES OR OTHER LIABILITY, WHETHER IN AN ACTION OF CONTRACT, TORT OR OTHERWISE, ARISING FROM, OUT OF OR IN CONNECTION WITH THE SOFTWARE OR THE USE OR OTHER DEALINGS IN THE SOFTWARE.

<span id="page-47-0"></span>**class** PyTravisCI.resource\_types.cron.**Cron**(*\*\*kwargs*) Bases: [PyTravisCI.resource\\_types.base.ResourceTypesBase](#page-33-0)

Provides the description of a cron.

#### Official Travis CI API documentation

• <https://developer.travis-ci.org/resource/cron>

#### Variables

- **[id](https://docs.python.org/3/library/functions.html#id)** ([int](https://docs.python.org/3/library/functions.html#int)) Value uniquely identifying the build.
- **repository** (Repository) Github repository to which this cron belongs.
- **[branch](#page-94-0)** ([Branch](#page-38-0)) Git branch of repository to which this cron belongs.
- **interval**  $(str)$  $(str)$  $(str)$  Interval at which the cron will run (can be "daily", "weekly" or "monthly").
- **dont\_run\_if\_recent\_build\_exists** ([bool](https://docs.python.org/3/library/functions.html#bool)) Whether a cron build should run if there has been a build on this branch in the last 24 hours.
- **last\_run** ([datetime](https://docs.python.org/3/library/datetime.html#datetime.datetime)) When the cron ran last.
- **next\_run** ([datetime](https://docs.python.org/3/library/datetime.html#datetime.datetime)) When the cron is scheduled to run next.
- **created\_at** ([datetime](https://docs.python.org/3/library/datetime.html#datetime.datetime)) When the cron was created.
- **[active](#page-92-0)** ([bool](https://docs.python.org/3/library/functions.html#bool)) The cron's active.

**delete** () → Union[bool, PyTravisCI.resource types.cron.Cron] Deletes the current cron.

## **6.15 Crons**

Just another Python API for Travis CI (API). A module which provides the "Crons" resource type. Author: Nissar Chababy, @funilrys, contactTATAfunilrysTODTODcom Project link: <https://github.com/funilrys/PyTravisCI> Project documentation: <https://pytravisci.readthedocs.io/en/latest/> License

MIT License Copyright (c) 2019, 2020 Nissar Chababy Permission **is** hereby granted, free of charge, to any person obtaining a copy of this software **and** associated documentation files (the "Software"), to deal **in** the Software without restriction, including without limitation the rights to use, copy, modify, merge, publish, distribute, sublicense, **and**/**or** sell copies of the Software, **and** to permit persons to whom the Software **is** furnished to do so, subject to the following conditions: The above copyright notice **and** this permission notice shall be included **in** all copies **or** substantial portions of the Software. THE SOFTWARE IS PROVIDED "AS IS", WITHOUT WARRANTY OF ANY KIND, EXPRESS OR IMPLIED, INCLUDING BUT NOT LIMITED TO THE WARRANTIES OF MERCHANTABILITY, FITNESS FOR A PARTICULAR PURPOSE AND NONINFRINGEMENT. IN NO EVENT SHALL THE AUTHORS OR COPYRIGHT HOLDERS BE LIABLE FOR ANY CLAIM, DAMAGES OR OTHER LIABILITY, WHETHER IN AN ACTION OF CONTRACT, TORT OR OTHERWISE, ARISING FROM,

OUT OF OR IN CONNECTION WITH THE SOFTWARE OR THE USE OR OTHER DEALINGS IN THE

**class** PyTravisCI.resource\_types.crons.**Crons**(*\*\*kwargs*) Bases: [PyTravisCI.resource\\_types.base.ResourceTypesBase](#page-33-0)

Provides the list of crons.

Official Travis CI API documentation

• <https://developer.travis-ci.org/resource/crons>

Variables **[crons](#page-101-0)** (List[[Cron](#page-47-0)]) – List of crons.

## **6.16 Env var**

SOFTWARE.

Just another Python API for Travis CI (API).

A module which provides the "Env Var" resource type.

Author: Nissar Chababy, @funilrys, contactTATAfunilrysTODTODcom

Project link: <https://github.com/funilrys/PyTravisCI>

Project documentation: <https://pytravisci.readthedocs.io/en/latest/>

License

```
MIT License
Copyright (c) 2019, 2020 Nissar Chababy
Permission is hereby granted, free of charge, to any person obtaining a copy
of this software and associated documentation files (the "Software"), to deal
in the Software without restriction, including without limitation the rights
to use, copy, modify, merge, publish, distribute, sublicense, and/or sell
copies of the Software, and to permit persons to whom the Software is
furnished to do so, subject to the following conditions:
```
The above copyright notice **and** this permission notice shall be included **in** all copies **or** substantial portions of the Software.

THE SOFTWARE IS PROVIDED "AS IS", WITHOUT WARRANTY OF ANY KIND, EXPRESS OR IMPLIED, INCLUDING BUT NOT LIMITED TO THE WARRANTIES OF MERCHANTABILITY, FITNESS FOR A PARTICULAR PURPOSE AND NONINFRINGEMENT. IN NO EVENT SHALL THE AUTHORS OR COPYRIGHT HOLDERS BE LIABLE FOR ANY CLAIM, DAMAGES OR OTHER LIABILITY, WHETHER IN AN ACTION OF CONTRACT, TORT OR OTHERWISE, ARISING FROM, OUT OF OR IN CONNECTION WITH THE SOFTWARE OR THE USE OR OTHER DEALINGS IN THE SOFTWARE.

<span id="page-49-0"></span>**class** PyTravisCI.resource\_types.env\_var.**EnvVar**(*\*\*kwargs*) Bases: [PyTravisCI.resource\\_types.base.ResourceTypesBase](#page-33-0)

Provides the description of an environment variable.

## Official Travis CI API documentation

• [https://developer.travis-ci.org/resource/env\\_var](https://developer.travis-ci.org/resource/env_var)

**Variables** [id](https://docs.python.org/3/library/functions.html#id)  $(str)$  $(str)$  $(str)$  – The environment variable id.

:ivar str name; The environment variable name, e.g. FOO.

#### Variables

- **value**  $(str)$  $(str)$  $(str)$  The environment variable's value, e.g. bar.
- **public** ([bool](https://docs.python.org/3/library/functions.html#bool)) Whether this environment variable should be publicly visible or not.
- **[branch](#page-94-0)** The env var's branch.
- **delete** () → Union[bool, PyTravisCI.resource\_types.env\_var.EnvVar] Deletes the current environment variable.

#### Official Travis CI API documentation:

- [https://developer.travis-ci.org/resource/env\\_var](https://developer.travis-ci.org/resource/env_var)
- **make\_private**() → PyTravisCI.resource\_types.env\_var.EnvVar Makes this environment variable public.

#### Official Travis CI API documentation:

- [https://developer.travis-ci.org/resource/env\\_var](https://developer.travis-ci.org/resource/env_var)
- **make\_public**() → PyTravisCI.resource\_types.env\_var.EnvVar Makes this environment variable public.

#### Official Travis CI API documentation:

- [https://developer.travis-ci.org/resource/env\\_var](https://developer.travis-ci.org/resource/env_var)
- **set\_branch**(*branch\_name: str*) → PyTravisCI.resource\_types.env\_var.EnvVar Sets the name of the branch which is covered by the current environment variable.

### Official Travis CI API documentation:

• [https://developer.travis-ci.org/resource/env\\_var](https://developer.travis-ci.org/resource/env_var)

Parameters **branch\_name** – The name of the branch to apply.

**set** name (*name: str*)  $\rightarrow$  PyTravisCI.resource types.env var.EnvVar Sets the new name of the current environment variable.

#### Official Travis CI API documentation:

• [https://developer.travis-ci.org/resource/env\\_var](https://developer.travis-ci.org/resource/env_var)

Parameters **name** – The new name

Raises **[TypeError](https://docs.python.org/3/library/exceptions.html#TypeError)** – Whether name is not [str](https://docs.python.org/3/library/stdtypes.html#str).

**set\_value**(*value: str*) → PyTravisCI.resource\_types.env\_var.EnvVar Sets the new value of the current environment variable.

## Official Travis CI API documentation:

• [https://developer.travis-ci.org/resource/env\\_var](https://developer.travis-ci.org/resource/env_var)

Parameters **value** – The new value.

Raises **[TypeError](https://docs.python.org/3/library/exceptions.html#TypeError)** – Whether value is not [str](https://docs.python.org/3/library/stdtypes.html#str).

## **6.17 Env vars**

Just another Python API for Travis CI (API).

A module which provides the "Env Vars" resource type.

Author: Nissar Chababy, @funilrys, contactTATAfunilrysTODTODcom

Project link: <https://github.com/funilrys/PyTravisCI>

Project documentation: <https://pytravisci.readthedocs.io/en/latest/>

License

```
MIT License
Copyright (c) 2019, 2020 Nissar Chababy
Permission is hereby granted, free of charge, to any person obtaining a copy
of this software and associated documentation files (the "Software"), to deal
in the Software without restriction, including without limitation the rights
to use, copy, modify, merge, publish, distribute, sublicense, and/or sell
copies of the Software, and to permit persons to whom the Software is
furnished to do so, subject to the following conditions:
The above copyright notice and this permission notice shall be included in all
copies or substantial portions of the Software.
```
THE SOFTWARE IS PROVIDED "AS IS", WITHOUT WARRANTY OF ANY KIND, EXPRESS OR IMPLIED, INCLUDING BUT NOT LIMITED TO THE WARRANTIES OF MERCHANTABILITY, FITNESS FOR A PARTICULAR PURPOSE AND NONINFRINGEMENT. IN NO EVENT SHALL THE AUTHORS OR COPYRIGHT HOLDERS BE LIABLE FOR ANY CLAIM, DAMAGES OR OTHER LIABILITY, WHETHER IN AN ACTION OF CONTRACT, TORT OR OTHERWISE, ARISING FROM, OUT OF OR IN CONNECTION WITH THE SOFTWARE OR THE USE OR OTHER DEALINGS IN THE SOFTWARE.

**class** PyTravisCI.resource\_types.env\_vars.**EnvVars**(*\*\*kwargs*) Bases: [PyTravisCI.resource\\_types.base.ResourceTypesBase](#page-33-0)

Provides the list of environment variables.

#### Official Travis CI API documentation

- [https://developer.travis-ci.org/resource/env\\_vars](https://developer.travis-ci.org/resource/env_vars)
- **Variables env vars** (List[PyTravisCI.resource types.env var.EnvVar]) List of env\_vars.

## **6.18 Installation**

Just another Python API for Travis CI (API).

A module which provides the "Installation" resource type.

Author: Nissar Chababy, @funilrys, contactTATAfunilrysTODTODcom

Project link: <https://github.com/funilrys/PyTravisCI>

Project documentation: <https://pytravisci.readthedocs.io/en/latest/>

License

MIT License

Copyright (c) 2019, 2020 Nissar Chababy

Permission **is** hereby granted, free of charge, to any person obtaining a copy of this software **and** associated documentation files (the "Software"), to deal **in** the Software without restriction, including without limitation the rights to use, copy, modify, merge, publish, distribute, sublicense, **and**/**or** sell copies of the Software, **and** to permit persons to whom the Software **is** furnished to do so, subject to the following conditions:

The above copyright notice **and** this permission notice shall be included **in** all copies **or** substantial portions of the Software.

THE SOFTWARE IS PROVIDED "AS IS", WITHOUT WARRANTY OF ANY KIND, EXPRESS OR IMPLIED, INCLUDING BUT NOT LIMITED TO THE WARRANTIES OF MERCHANTABILITY, FITNESS FOR A PARTICULAR PURPOSE AND NONINFRINGEMENT. IN NO EVENT SHALL THE AUTHORS OR COPYRIGHT HOLDERS BE LIABLE FOR ANY CLAIM, DAMAGES OR OTHER LIABILITY, WHETHER IN AN ACTION OF CONTRACT, TORT OR OTHERWISE, ARISING FROM, OUT OF OR IN CONNECTION WITH THE SOFTWARE OR THE USE OR OTHER DEALINGS IN THE SOFTWARE.

**class** PyTravisCI.resource\_types.installation.**Installation**(*\*\*kwargs*) Bases: [PyTravisCI.resource\\_types.base.ResourceTypesBase](#page-33-0)

Provides the description of a GitHub App installation

#### Official Travis CI API documentation

• <https://developer.travis-ci.org/resource/installation>

#### Variables

•  $id(int)$  $id(int)$  $id(int)$  $id(int)$  – Value uniquely identifying the user.

- **github** id ([int](https://docs.python.org/3/library/functions.html#int)) The installation's id on GitHub.
- **owner** GitHub user or organization the installation belongs to.

## **6.19 Job**

Just another Python API for Travis CI (API).

A module which provides the "Job" resource type.

Author: Nissar Chababy, @funilrys, contactTATAfunilrysTODTODcom

Project link: <https://github.com/funilrys/PyTravisCI>

Project documentation: <https://pytravisci.readthedocs.io/en/latest/>

License

MIT License

Copyright (c) 2019, 2020 Nissar Chababy

Permission **is** hereby granted, free of charge, to any person obtaining a copy of this software **and** associated documentation files (the "Software"), to deal **in** the Software without restriction, including without limitation the rights to use, copy, modify, merge, publish, distribute, sublicense, **and**/**or** sell copies of the Software, **and** to permit persons to whom the Software **is** furnished to do so, subject to the following conditions:

The above copyright notice **and** this permission notice shall be included **in** all copies **or** substantial portions of the Software.

THE SOFTWARE IS PROVIDED "AS IS", WITHOUT WARRANTY OF ANY KIND, EXPRESS OR IMPLIED, INCLUDING BUT NOT LIMITED TO THE WARRANTIES OF MERCHANTABILITY, FITNESS FOR A PARTICULAR PURPOSE AND NONINFRINGEMENT. IN NO EVENT SHALL THE AUTHORS OR COPYRIGHT HOLDERS BE LIABLE FOR ANY CLAIM, DAMAGES OR OTHER LIABILITY, WHETHER IN AN ACTION OF CONTRACT, TORT OR OTHERWISE, ARISING FROM, OUT OF OR IN CONNECTION WITH THE SOFTWARE OR THE USE OR OTHER DEALINGS IN THE SOFTWARE.

## **class** PyTravisCI.resource\_types.job.**Job**(*\*\*kwargs*) Bases: [PyTravisCI.resource\\_types.base.ResourceTypesBase](#page-33-0)

Provides the description of a single build.

## Official Travis CI API documentation

• <https://developer.travis-ci.org/resource/job>

### Variables

- **[id](https://docs.python.org/3/library/functions.html#id)** ([int](https://docs.python.org/3/library/functions.html#int)) Value uniquely identifying the job.
- **allow\_failure** ([bool](https://docs.python.org/3/library/functions.html#bool)) The job's allow\_failure.
- **number**  $(str)$  $(str)$  $(str)$  Incremental number for a repository's builds.
- **state**  $(str)$  $(str)$  $(str)$  Current state of the job.
- **started\_at** ([datetime](https://docs.python.org/3/library/datetime.html#datetime.datetime)) When the job started.
- **finished\_at** ([datetime](https://docs.python.org/3/library/datetime.html#datetime.datetime)) When the job finished.
- **[build](#page-97-1)** ([Build](#page-42-0)) The build the job is associated with.
- **[queue](https://docs.python.org/3/library/queue.html#module-queue)**  $(str)$  $(str)$  $(str)$  Worker queue this job is/was scheduled on.
- **repository** (Repository) GitHub user or organization the job belongs to.
- **commit** (Commit) The commit the job is associated with.
- **owner** GitHub user or organization the job belongs to.
- **stage** (List[:class`~PyTravisCI.resource\_types.stage.Stage`]) The stages of the job.
- **created\_at** ([datetime](https://docs.python.org/3/library/datetime.html#datetime.datetime)) When the job was created.
- **updated\_at** ([datetime](https://docs.python.org/3/library/datetime.html#datetime.datetime)) When the job was updated.

```
cancel() → PyTravisCI.resource_types.job.Job
     Cancels the current job.
```

```
debug() → PyTravisCI.resource_types.job.Job
     Restart the current job in debug mode.
```
Warning: This method may not work if you are not allowed to restart in debug mode.

**get\_log**(*\**, *params: Optional[dict] = None*) → PyTravisCI.resource\_types.log.Log Provides the logs of the current job.

Parameters **params** – The query parameters to append to the URL.

**is\_active**(\*, *sync: bool* = *False*)  $\rightarrow$  bool Checks if the jpb is active.

Parameters **sync** – Authorizes the synchronization before checking.

 $is\_canceled$ (*\**, *sync:*  $bool = False$ )  $\rightarrow$  bool Checks if the job canceled.

Parameters **sync** – Authorizes the synchronization before checking.

 $is\_created$ (*\**, *sync: bool* = *False*)  $\rightarrow$  bool Checks if the job is created.

**Parameters sync** – Authorizes the synchronization before checking.

 $is\_errored$ (*\**, *sync: bool* = *False*)  $\rightarrow$  bool Checks if the job errored.

Parameters **sync** – Authorizes the synchronization before checking.

**is failed**(*\*, sync: bool = False*)  $\rightarrow$  bool Checks if the job failed.

Parameters **sync** – Authorizes the synchronization before checking.

**is\_passed**(\*, *sync: bool* = *False*)  $\rightarrow$  bool Checks if the job is passed.

Parameters **sync** – Authorizes the synchronization before checking.

 $is\_started$ <sup>(\*</sup>, *sync: bool* = *False*)  $\rightarrow$  bool Checks if the job is started.

**Parameters sync** – Authorizes the synchronization before checking.

 $\texttt{restart}() \rightarrow \text{PyTravisCI}$ .resource types.job.Job Restarts the current job.

Raises **[JobAlreadyStarted](#page-85-1)** – When the current job was already started.

**sync**() → PyTravisCI.resource\_types.job.Job Fetches the latest information of the current job.

## **6.20 Jobs**

Just another Python API for Travis CI (API).

A module which provides the "Jobs" resource type.

Author: Nissar Chababy, @funilrys, contactTATAfunilrysTODTODcom

Project link: <https://github.com/funilrys/PyTravisCI>

Project documentation: <https://pytravisci.readthedocs.io/en/latest/>

License

MIT License

Copyright (c) 2019, 2020 Nissar Chababy

Permission **is** hereby granted, free of charge, to any person obtaining a copy of this software **and** associated documentation files (the "Software"), to deal **in** the Software without restriction, including without limitation the rights to use, copy, modify, merge, publish, distribute, sublicense, **and**/**or** sell copies of the Software, **and** to permit persons to whom the Software **is** furnished to do so, subject to the following conditions:

The above copyright notice **and** this permission notice shall be included **in** all copies **or** substantial portions of the Software.

THE SOFTWARE IS PROVIDED "AS IS", WITHOUT WARRANTY OF ANY KIND, EXPRESS OR IMPLIED, INCLUDING BUT NOT LIMITED TO THE WARRANTIES OF MERCHANTABILITY, FITNESS FOR A PARTICULAR PURPOSE AND NONINFRINGEMENT. IN NO EVENT SHALL THE AUTHORS OR COPYRIGHT HOLDERS BE LIABLE FOR ANY CLAIM, DAMAGES OR OTHER LIABILITY, WHETHER IN AN ACTION OF CONTRACT, TORT OR OTHERWISE, ARISING FROM, OUT OF OR IN CONNECTION WITH THE SOFTWARE OR THE USE OR OTHER DEALINGS IN THE SOFTWARE.

**class** PyTravisCI.resource\_types.jobs.**Jobs**(*\*\*kwargs*) Bases: [PyTravisCI.resource\\_types.base.ResourceTypesBase](#page-33-0)

Provides a list of builds.

#### Official Travis CI API documentation

• <https://developer.travis-ci.org/resource/jobs>

Variables **jobs** (List[Job]) – List of jobs.

## **6.21 Key pair (Generated)**

Just another Python API for Travis CI (API).

A module which provides the "Key Pair (Generated)" resource type.

Author: Nissar Chababy, @funilrys, contactTATAfunilrysTODTODcom

Project link: <https://github.com/funilrys/PyTravisCI>

Project documentation: <https://pytravisci.readthedocs.io/en/latest/>

### License

MIT License

Copyright (c) 2019, 2020 Nissar Chababy

Permission **is** hereby granted, free of charge, to any person obtaining a copy of this software **and** associated documentation files (the "Software"), to deal **in** the Software without restriction, including without limitation the rights to use, copy, modify, merge, publish, distribute, sublicense, **and**/**or** sell copies of the Software, **and** to permit persons to whom the Software **is** furnished to do so, subject to the following conditions:

The above copyright notice **and** this permission notice shall be included **in** all copies **or** substantial portions of the Software.

THE SOFTWARE IS PROVIDED "AS IS", WITHOUT WARRANTY OF ANY KIND, EXPRESS OR IMPLIED, INCLUDING BUT NOT LIMITED TO THE WARRANTIES OF MERCHANTABILITY, FITNESS FOR A PARTICULAR PURPOSE AND NONINFRINGEMENT. IN NO EVENT SHALL THE AUTHORS OR COPYRIGHT HOLDERS BE LIABLE FOR ANY CLAIM, DAMAGES OR OTHER LIABILITY, WHETHER IN AN ACTION OF CONTRACT, TORT OR OTHERWISE, ARISING FROM, OUT OF OR IN CONNECTION WITH THE SOFTWARE OR THE USE OR OTHER DEALINGS IN THE SOFTWARE.

**class** PyTravisCI.resource\_types.key\_pair\_generated.**KeyPairGenerated**(*\*\*kwargs*) Bases: [PyTravisCI.resource\\_types.base.ResourceTypesBase](#page-33-0)

Provides the description of a RSA key pair (generated).

### Official Travis CI API documentation

• [https://developer.travis-ci.org/resource/key\\_pair\\_generated](https://developer.travis-ci.org/resource/key_pair_generated)

#### Variables

- **description** ([str](https://docs.python.org/3/library/stdtypes.html#str)) A text description.
- **public\_key** ([str](https://docs.python.org/3/library/stdtypes.html#str)) The public key.
- **fingerprint** ([str](https://docs.python.org/3/library/stdtypes.html#str)) The fingerprint.
- **regenerate**() → PyTravisCI.resource\_types.key\_pair\_generated.KeyPairGenerated Generates a new RSA key pair and return its representation.

#### Official Travis CI API documentation:

• [https://developer.travis-ci.org/resource/key\\_pair\\_generated](https://developer.travis-ci.org/resource/key_pair_generated)

## **6.22 Key pair**

Just another Python API for Travis CI (API).

A module which provides the "Key Pair" resource type.

Author: Nissar Chababy, @funilrys, contactTATAfunilrysTODTODcom

Project link: <https://github.com/funilrys/PyTravisCI>

Project documentation: <https://pytravisci.readthedocs.io/en/latest/>

### License

MIT License

Copyright (c) 2019, 2020 Nissar Chababy

Permission **is** hereby granted, free of charge, to any person obtaining a copy of this software **and** associated documentation files (the "Software"), to deal **in** the Software without restriction, including without limitation the rights to use, copy, modify, merge, publish, distribute, sublicense, **and**/**or** sell copies of the Software, **and** to permit persons to whom the Software **is** furnished to do so, subject to the following conditions:

The above copyright notice **and** this permission notice shall be included **in** all copies **or** substantial portions of the Software.

THE SOFTWARE IS PROVIDED "AS IS", WITHOUT WARRANTY OF ANY KIND, EXPRESS OR IMPLIED, INCLUDING BUT NOT LIMITED TO THE WARRANTIES OF MERCHANTABILITY, FITNESS FOR A PARTICULAR PURPOSE AND NONINFRINGEMENT. IN NO EVENT SHALL THE AUTHORS OR COPYRIGHT HOLDERS BE LIABLE FOR ANY CLAIM, DAMAGES OR OTHER LIABILITY, WHETHER IN AN ACTION OF CONTRACT, TORT OR OTHERWISE, ARISING FROM, OUT OF OR IN CONNECTION WITH THE SOFTWARE OR THE USE OR OTHER DEALINGS IN THE SOFTWARE.

# **class** PyTravisCI.resource\_types.key\_pair.**KeyPair**(*\*\*kwargs*)

Bases: [PyTravisCI.resource\\_types.base.ResourceTypesBase](#page-33-0)

Provides the description of a key pair.

## Official Travis CI API documentation

• [https://developer.travis-ci.org/resource/key\\_pair](https://developer.travis-ci.org/resource/key_pair)

#### Variables

- **description** ([str](https://docs.python.org/3/library/stdtypes.html#str)) A text description.
- **public\_key** ([str](https://docs.python.org/3/library/stdtypes.html#str)) The public key.
- **fingerprint** ([str](https://docs.python.org/3/library/stdtypes.html#str)) The fingerprint.
- **delete**() → Union[bool, PyTravisCI.resource\_types.key\_pair.KeyPair] Deletes the current key pair.

#### Official Travis CI API documentation:

- [https://developer.travis-ci.org/resource/key\\_pair](https://developer.travis-ci.org/resource/key_pair)
- **set\_description**(*description: str*) → PyTravisCI.resource\_types.key\_pair.KeyPair Sets the new description of the current key pair.

## Official Travis CI API documentation:

• [https://developer.travis-ci.org/resource/key\\_pair](https://developer.travis-ci.org/resource/key_pair)

**Parameters value** – The new value (private key).

Raises **[TypeError](https://docs.python.org/3/library/exceptions.html#TypeError)** – Whether value is not :py:class'str'.

**set** value (*value: str*)  $\rightarrow$  PyTravisCI.resource types.key pair.KeyPair Sets the new value (private key) of the current key pair.

#### Official Travis CI API documentation:

• [https://developer.travis-ci.org/resource/key\\_pair](https://developer.travis-ci.org/resource/key_pair)

Parameters **value** – The new value (private key).

Raises **[TypeError](https://docs.python.org/3/library/exceptions.html#TypeError)** – Whether value is not :py:class'str' nor :py:class'bytes'.

## **6.23 Lint**

Just another Python API for Travis CI (API).

A module which provides the "Lint" resource type.

Author: Nissar Chababy, @funilrys, contactTATAfunilrysTODTODcom

Project link: <https://github.com/funilrys/PyTravisCI>

Project documentation: <https://pytravisci.readthedocs.io/en/latest/>

License

MIT License

Copyright (c) 2019, 2020 Nissar Chababy

Permission **is** hereby granted, free of charge, to any person obtaining a copy of this software **and** associated documentation files (the "Software"), to deal **in** the Software without restriction, including without limitation the rights to use, copy, modify, merge, publish, distribute, sublicense, **and**/**or** sell copies of the Software, **and** to permit persons to whom the Software **is** furnished to do so, subject to the following conditions:

The above copyright notice **and** this permission notice shall be included **in** all copies **or** substantial portions of the Software.

THE SOFTWARE IS PROVIDED "AS IS", WITHOUT WARRANTY OF ANY KIND, EXPRESS OR IMPLIED, INCLUDING BUT NOT LIMITED TO THE WARRANTIES OF MERCHANTABILITY, FITNESS FOR A PARTICULAR PURPOSE AND NONINFRINGEMENT. IN NO EVENT SHALL THE AUTHORS OR COPYRIGHT HOLDERS BE LIABLE FOR ANY CLAIM, DAMAGES OR OTHER LIABILITY, WHETHER IN AN ACTION OF CONTRACT, TORT OR OTHERWISE, ARISING FROM, OUT OF OR IN CONNECTION WITH THE SOFTWARE OR THE USE OR OTHER DEALINGS IN THE SOFTWARE.

**class** PyTravisCI.resource\_types.lint.**Lint**(*\*\*kwargs*) Bases: [PyTravisCI.resource\\_types.base.ResourceTypesBase](#page-33-0)

Provides the description of a linting.

## Official Travis CI API documentation

• <https://developer.travis-ci.org/resource/lint>

**Variables** [warnings](https://docs.python.org/3/library/warnings.html#module-warnings)  $(llist)$  $(llist)$  $(llist)$  – An array of hashes with keys and warnings.

```
class PyTravisCI.resource_types.lint.LintWarning(**kwargs)
    PyTravisCI.resource_types.base.ResourceTypesBase
```
Provides a placeholder for the lintings warnings.

# **6.24 Log**

Just another Python API for Travis CI (API). A module which provides the "Log" resource type. Author: Nissar Chababy, @funilrys, contactTATAfunilrysTODTODcom Project link: <https://github.com/funilrys/PyTravisCI> Project documentation: <https://pytravisci.readthedocs.io/en/latest/>

License

MIT License

Copyright (c) 2019, 2020 Nissar Chababy

Permission **is** hereby granted, free of charge, to any person obtaining a copy of this software **and** associated documentation files (the "Software"), to deal **in** the Software without restriction, including without limitation the rights to use, copy, modify, merge, publish, distribute, sublicense, **and**/**or** sell copies of the Software, **and** to permit persons to whom the Software **is** furnished to do so, subject to the following conditions:

The above copyright notice **and** this permission notice shall be included **in** all copies **or** substantial portions of the Software.

THE SOFTWARE IS PROVIDED "AS IS", WITHOUT WARRANTY OF ANY KIND, EXPRESS OR IMPLIED, INCLUDING BUT NOT LIMITED TO THE WARRANTIES OF MERCHANTABILITY, FITNESS FOR A PARTICULAR PURPOSE AND NONINFRINGEMENT. IN NO EVENT SHALL THE AUTHORS OR COPYRIGHT HOLDERS BE LIABLE FOR ANY CLAIM, DAMAGES OR OTHER LIABILITY, WHETHER IN AN ACTION OF CONTRACT, TORT OR OTHERWISE, ARISING FROM, OUT OF OR IN CONNECTION WITH THE SOFTWARE OR THE USE OR OTHER DEALINGS IN THE SOFTWARE.

**class** PyTravisCI.resource\_types.log.**Log**(*\*\*kwargs*) Bases: [PyTravisCI.resource\\_types.base.ResourceTypesBase](#page-33-0)

Provides the description of a job log.

### Official Travis CI API documentation

• <https://developer.travis-ci.org/resource/log>

### Variables

- $id(int)$  $id(int)$  $id(int)$  $id(int)$  The log's id.
- **content**  $(str)$  $(str)$  $(str)$  The content of the log.
- **log\_parts** ([list](https://docs.python.org/3/library/stdtypes.html#list)) The log parts that form the log.
- **delete**() → Union[bool, PyTravisCI.resource\_types.log.Log] Deletes the current log

Official Travis CI API documentation:

• [https://developer.travis-ci.org/resource/key\\_pair](https://developer.travis-ci.org/resource/key_pair)

# **6.25 Message**

Just another Python API for Travis CI (API).

A module which provides the "Message" resource type.

Author: Nissar Chababy, @funilrys, contactTATAfunilrysTODTODcom

Project link: <https://github.com/funilrys/PyTravisCI>

Project documentation: <https://pytravisci.readthedocs.io/en/latest/>

License

MIT License

Copyright (c) 2019, 2020 Nissar Chababy

Permission **is** hereby granted, free of charge, to any person obtaining a copy of this software **and** associated documentation files (the "Software"), to deal **in** the Software without restriction, including without limitation the rights to use, copy, modify, merge, publish, distribute, sublicense, **and**/**or** sell copies of the Software, **and** to permit persons to whom the Software **is** furnished to do so, subject to the following conditions:

The above copyright notice **and** this permission notice shall be included **in** all copies **or** substantial portions of the Software.

THE SOFTWARE IS PROVIDED "AS IS", WITHOUT WARRANTY OF ANY KIND, EXPRESS OR IMPLIED, INCLUDING BUT NOT LIMITED TO THE WARRANTIES OF MERCHANTABILITY, FITNESS FOR A PARTICULAR PURPOSE AND NONINFRINGEMENT. IN NO EVENT SHALL THE AUTHORS OR COPYRIGHT HOLDERS BE LIABLE FOR ANY CLAIM, DAMAGES OR OTHER LIABILITY, WHETHER IN AN ACTION OF CONTRACT, TORT OR OTHERWISE, ARISING FROM, OUT OF OR IN CONNECTION WITH THE SOFTWARE OR THE USE OR OTHER DEALINGS IN THE SOFTWARE.

**class** PyTravisCI.resource\_types.message.**Message**(*\*\*kwargs*) Bases: [PyTravisCI.resource\\_types.base.ResourceTypesBase](#page-33-0)

Provides the description of an individual message.

## Official Travis CI API documentation

• <https://developer.travis-ci.org/resource/message>

## Variables

- $id(int)$  $id(int)$  $id(int)$  $id(int)$  The log's id.
- **level**  $(str)$  $(str)$  $(str)$  The message's level.
- **key**  $(str)$  $(str)$  $(str)$  The message's key.
- **[code](https://docs.python.org/3/library/code.html#module-code)** ([str](https://docs.python.org/3/library/stdtypes.html#str)) The message's code.
- **args** ([dict](https://docs.python.org/3/library/stdtypes.html#dict)) The message's args.
- **src** The message's src.

• **line** – The message's line.

## **6.26 Messages**

Just another Python API for Travis CI (API).

A module which provides the "Messages" resource type.

Author: Nissar Chababy, @funilrys, contactTATAfunilrysTODTODcom

Project link: <https://github.com/funilrys/PyTravisCI>

Project documentation: <https://pytravisci.readthedocs.io/en/latest/>

License

MIT License

Copyright (c) 2019, 2020 Nissar Chababy

Permission **is** hereby granted, free of charge, to any person obtaining a copy of this software **and** associated documentation files (the "Software"), to deal **in** the Software without restriction, including without limitation the rights to use, copy, modify, merge, publish, distribute, sublicense, **and**/**or** sell copies of the Software, **and** to permit persons to whom the Software **is** furnished to do so, subject to the following conditions:

The above copyright notice **and** this permission notice shall be included **in** all copies **or** substantial portions of the Software.

THE SOFTWARE IS PROVIDED "AS IS", WITHOUT WARRANTY OF ANY KIND, EXPRESS OR IMPLIED, INCLUDING BUT NOT LIMITED TO THE WARRANTIES OF MERCHANTABILITY, FITNESS FOR A PARTICULAR PURPOSE AND NONINFRINGEMENT. IN NO EVENT SHALL THE AUTHORS OR COPYRIGHT HOLDERS BE LIABLE FOR ANY CLAIM, DAMAGES OR OTHER LIABILITY, WHETHER IN AN ACTION OF CONTRACT, TORT OR OTHERWISE, ARISING FROM, OUT OF OR IN CONNECTION WITH THE SOFTWARE OR THE USE OR OTHER DEALINGS IN THE SOFTWARE.

**class** PyTravisCI.resource\_types.messages.**Messages**(*\*\*kwargs*) Bases: [PyTravisCI.resource\\_types.base.ResourceTypesBase](#page-33-0)

Provides a list of messages.

### Official Travis CI API documentation

• <https://developer.travis-ci.org/resource/messages>

# **6.27 Organization**

Just another Python API for Travis CI (API).

A module which provides the "Organization" resource type.

Author: Nissar Chababy, @funilrys, contactTATAfunilrysTODTODcom

Variables **messages** (List[PyTravisCI.resource\_types.Message]) – List of messages.

Project link: <https://github.com/funilrys/PyTravisCI>

Project documentation: <https://pytravisci.readthedocs.io/en/latest/>

## License

SOFTWARE.

MIT License Copyright (c) 2019, 2020 Nissar Chababy Permission **is** hereby granted, free of charge, to any person obtaining a copy of this software **and** associated documentation files (the "Software"), to deal **in** the Software without restriction, including without limitation the rights to use, copy, modify, merge, publish, distribute, sublicense, **and**/**or** sell copies of the Software, **and** to permit persons to whom the Software **is** furnished to do so, subject to the following conditions: The above copyright notice **and** this permission notice shall be included **in** all copies **or** substantial portions of the Software. THE SOFTWARE IS PROVIDED "AS IS", WITHOUT WARRANTY OF ANY KIND, EXPRESS OR IMPLIED, INCLUDING BUT NOT LIMITED TO THE WARRANTIES OF MERCHANTABILITY, FITNESS FOR A PARTICULAR PURPOSE AND NONINFRINGEMENT. IN NO EVENT SHALL THE AUTHORS OR COPYRIGHT HOLDERS BE LIABLE FOR ANY CLAIM, DAMAGES OR OTHER LIABILITY, WHETHER IN AN ACTION OF CONTRACT, TORT OR OTHERWISE, ARISING FROM,

## **class** PyTravisCI.resource\_types.organization.**Organization**(*\*\*kwargs*) Bases: [PyTravisCI.resource\\_types.base.ResourceTypesBase](#page-33-0)

OUT OF OR IN CONNECTION WITH THE SOFTWARE OR THE USE OR OTHER DEALINGS IN THE

Provide the description of an organization.

## Official Travis CI API documentation

• <https://developer.travis-ci.org/resource/organization>

## Variables

- **[id](https://docs.python.org/3/library/functions.html#id)** ([int](https://docs.python.org/3/library/functions.html#int)) Value uniquely identifying the user.
- **login** ([str](https://docs.python.org/3/library/stdtypes.html#str)) Login set on Github.
- **name**  $(str)$  $(str)$  $(str)$  Name set on GitHub.
- **github\_id** ([int](https://docs.python.org/3/library/functions.html#int)) Id set on GitHub.
- **vcs\_id** The user's vcs\_id.
- **vcs\_type** The user's vcs\_type.
- **avatar\_url** ([str](https://docs.python.org/3/library/stdtypes.html#str)) Avatar URL set on GitHub.
- **education** ([bool](https://docs.python.org/3/library/functions.html#bool)) Whether or not the user has an education account.
- **allow\_migration** The user's allow\_migration.
- **repositories** (List[PyTravisCI.resource\_types.repository. Repository]) – Repositories belonging to this organization.
- **installation** (PyTravisCI.resource\_types.installation. Installation) – Installation belonging to the organization.

**get active** (*\*, params: Optional[dict]* = *None*)  $\rightarrow$  PyTravisCI.resource types.active.Active Provides the list of active builds of the current user.

#### Official Travis CI API documentation:

• <https://developer.travis-ci.org/resource/active>

Parameters **params** – The query parameters to append to the URL.

## **6.28 Organizations**

Just another Python API for Travis CI (API).

A module which provides the "Organizations" resource type.

Author: Nissar Chababy, @funilrys, contactTATAfunilrysTODTODcom

Project link: <https://github.com/funilrys/PyTravisCI>

Project documentation: <https://pytravisci.readthedocs.io/en/latest/>

License

MIT License

Copyright (c) 2019, 2020 Nissar Chababy

Permission **is** hereby granted, free of charge, to any person obtaining a copy of this software **and** associated documentation files (the "Software"), to deal **in** the Software without restriction, including without limitation the rights to use, copy, modify, merge, publish, distribute, sublicense, **and**/**or** sell copies of the Software, **and** to permit persons to whom the Software **is** furnished to do so, subject to the following conditions:

The above copyright notice **and** this permission notice shall be included **in** all copies **or** substantial portions of the Software.

THE SOFTWARE IS PROVIDED "AS IS", WITHOUT WARRANTY OF ANY KIND, EXPRESS OR IMPLIED, INCLUDING BUT NOT LIMITED TO THE WARRANTIES OF MERCHANTABILITY, FITNESS FOR A PARTICULAR PURPOSE AND NONINFRINGEMENT. IN NO EVENT SHALL THE AUTHORS OR COPYRIGHT HOLDERS BE LIABLE FOR ANY CLAIM, DAMAGES OR OTHER LIABILITY, WHETHER IN AN ACTION OF CONTRACT, TORT OR OTHERWISE, ARISING FROM, OUT OF OR IN CONNECTION WITH THE SOFTWARE OR THE USE OR OTHER DEALINGS IN THE SOFTWARE.

**class** PyTravisCI.resource\_types.organizations.**Organizations**(*\*\*kwargs*) Bases: [PyTravisCI.resource\\_types.base.ResourceTypesBase](#page-33-0)

Provides a list of organization.

## Official Travis CI API documentation

• <https://developer.travis-ci.org/resource/organizations>

Variables **organizations** (List[PyTravisCI.resource\_types.organization.  $Organization$ ]) – A list of organization.

# **6.29 Repositories**

Just another Python API for Travis CI (API).

A module which provides the "Repositories" resource type.

Author: Nissar Chababy, @funilrys, contactTATAfunilrysTODTODcom

Project link: <https://github.com/funilrys/PyTravisCI>

Project documentation: <https://pytravisci.readthedocs.io/en/latest/>

License

MIT License

Copyright (c) 2019, 2020 Nissar Chababy

Permission **is** hereby granted, free of charge, to any person obtaining a copy of this software **and** associated documentation files (the "Software"), to deal **in** the Software without restriction, including without limitation the rights to use, copy, modify, merge, publish, distribute, sublicense, **and**/**or** sell copies of the Software, **and** to permit persons to whom the Software **is** furnished to do so, subject to the following conditions:

The above copyright notice **and** this permission notice shall be included **in** all copies **or** substantial portions of the Software.

THE SOFTWARE IS PROVIDED "AS IS", WITHOUT WARRANTY OF ANY KIND, EXPRESS OR IMPLIED, INCLUDING BUT NOT LIMITED TO THE WARRANTIES OF MERCHANTABILITY, FITNESS FOR A PARTICULAR PURPOSE AND NONINFRINGEMENT. IN NO EVENT SHALL THE AUTHORS OR COPYRIGHT HOLDERS BE LIABLE FOR ANY CLAIM, DAMAGES OR OTHER LIABILITY, WHETHER IN AN ACTION OF CONTRACT, TORT OR OTHERWISE, ARISING FROM, OUT OF OR IN CONNECTION WITH THE SOFTWARE OR THE USE OR OTHER DEALINGS IN THE SOFTWARE.

**class** PyTravisCI.resource\_types.repositories.**Repositories**(*\*\*kwargs*) Bases: [PyTravisCI.resource\\_types.base.ResourceTypesBase](#page-33-0)

Provides a list of repository.

Official Travis CI API documentation

• <https://developer.travis-ci.org/resource/repositories>

Variables **repositories** (List[PyTravisCI.resource\_types.repository.  $Repository$ ]) – A list of repository.

# **6.30 Repository**

Just another Python API for Travis CI (API). A module which provides the "Repository" resource type. Author: Nissar Chababy, @funilrys, contactTATAfunilrysTODTODcom Project link: <https://github.com/funilrys/PyTravisCI> Project documentation: <https://pytravisci.readthedocs.io/en/latest/>

License

```
MIT License
Copyright (c) 2019, 2020 Nissar Chababy
Permission is hereby granted, free of charge, to any person obtaining a copy
of this software and associated documentation files (the "Software"), to deal
in the Software without restriction, including without limitation the rights
to use, copy, modify, merge, publish, distribute, sublicense, and/or sell
copies of the Software, and to permit persons to whom the Software is
furnished to do so, subject to the following conditions:
The above copyright notice and this permission notice shall be included in all
copies or substantial portions of the Software.
THE SOFTWARE IS PROVIDED "AS IS", WITHOUT WARRANTY OF ANY KIND, EXPRESS OR
IMPLIED, INCLUDING BUT NOT LIMITED TO THE WARRANTIES OF MERCHANTABILITY,
FITNESS FOR A PARTICULAR PURPOSE AND NONINFRINGEMENT. IN NO EVENT SHALL THE
AUTHORS OR COPYRIGHT HOLDERS BE LIABLE FOR ANY CLAIM, DAMAGES OR OTHER
LIABILITY, WHETHER IN AN ACTION OF CONTRACT, TORT OR OTHERWISE, ARISING FROM,
OUT OF OR IN CONNECTION WITH THE SOFTWARE OR THE USE OR OTHER DEALINGS IN THE
SOFTWARE.
```
**class** PyTravisCI.resource\_types.repository.**Repository**(*\*\*kwargs*) Bases: [PyTravisCI.resource\\_types.base.ResourceTypesBase](#page-33-0)

Provides the description of a repository.

#### Official Travis CI API documentation

• <https://developer.travis-ci.org/resource/repository>

### Variables

- $id$  ( $int$ ) Value uniquely identifying the repository.
- **name**  $(str)$  $(str)$  $(str)$  The repository's name on GitHub.
- **slug** ([str](https://docs.python.org/3/library/stdtypes.html#str)) Same as {repository.owner.name}/{repository.name}.
- **description**  $(str)$  $(str)$  $(str)$  The repository's description from GitHub.
- **github\_id** ([int](https://docs.python.org/3/library/functions.html#int)) The repository's id on GitHub.
- **vcs\_id** The repository's vcs\_id.
- **vcs** type The repository's vcs type.
- **github\_language** ([str](https://docs.python.org/3/library/stdtypes.html#str)) The main programming language used according to GitHub.
- **[active](#page-92-0)** ([bool](https://docs.python.org/3/library/functions.html#bool)) Whether or not this repository is currently enabled on Travis CI.
- **private**  $(boo1)$  Whether or not this repository is private.
- **owner** GitHub user or organization the repository belongs to.
- **owner\_name** The repository's owner\_name.
- **vcs\_name** The repository's vcs\_name.
- **default** branch ([Branch](#page-38-0)) The default branch on GitHub.
- **starred** ([bool](https://docs.python.org/3/library/functions.html#bool)) Whether or not this repository is starred.
- **managed\_by\_installation** ([bool](https://docs.python.org/3/library/functions.html#bool)) Whether or not this repository is managed by a GitHub App installation.
- **active\_on\_org** ([bool](https://docs.python.org/3/library/functions.html#bool)) Whether or not this repository runs builds on travis-ci.org (may also be null).
- **migration\_status** The repository's migration\_status.
- **history\_migration\_status** The repository's history\_migration\_status.
- **shared** The repository's shared.
- **config\_validation** The repository's config\_validation.
- **allow\_migration** The repository's allow\_migration.
- **activate** (*\**, *params: Optional[dict]* = *None*)  $\rightarrow$  PyTravisCI.resource\_types.repository.Repository Activates the current repository, allowing its test to be run on Travis Ci.

Parameters **params** – The query parameters to append to the URL.

**create env** var (*name: str, value: str,*  $*$ *, is public: bool = False, branch: Optional[str] = None, params: Optional[dict]* =  $None$ )  $\rightarrow$  PyTravisCI.resource\_types.env\_var.EnvVar Creates a new environment variable into the current repository.

### Official Travis CI API documentation:

• [https://developer.travis-ci.org/resource/env\\_vars](https://developer.travis-ci.org/resource/env_vars)

#### Parameters

- **name** The environment variable name, e.g. FOO.
- **value** The environment variable's value, e.g. bar.
- **is\_public** Whether this environment variable should be publicly visible or not.
- **branch** The env\_var's branch.

Raises **[TypeError](https://docs.python.org/3/library/exceptions.html#TypeError)** – When the types of name and value are not :py:class'str'.

**create\_key\_pair** (*description: str, value: Union[str, bytes],* \*, params: Optional[dict] = None)  $\rightarrow$ PyTravisCI.resource\_types.key\_pair.KeyPair

Creates a new RSA key pair.

## Parameters

- **description** A text description.
- **value** The private key.
- Raises **[TypeError](https://docs.python.org/3/library/exceptions.html#TypeError)** When the types of name and value are not :py:class'str' nor :py:class'bytes'.

**create\_request**(*message: str*, *branch: str*, *\**, *config: Optional[dict] = None*, *params: Op* $tional/dict$  =  $None$ )  $\rightarrow$  PyTravisCI.resource types.request.Request

Creates a Request

#### Parameters

- **message** Travis-ci status message attached to the request.
- **branch** Branch requested to be built.
- **config** Build configuration (as parsed from .travis.yml).
- Raises **[TypeError](https://docs.python.org/3/library/exceptions.html#TypeError)** When the types of name and value are not :py:class'str' nor :py:class'bytes'.
- **deactivate**(*\**, *params: Optional[dict] = None*) → PyTravisCI.resource\_types.repository.Repository Activates the current repository, preventing any tests from runningIs on Travis CI.

Parameters **params** – The query parameters to append to the URL.

**encrypt\_env\_var**(*env\_vars: dict*, *padding: Optional[str] = 'PKCS1v15'*) → dict Process the encryption of the given environment variables.

#### Parameters

• **env\_vars** – The key-value representing the environment variables to encrypt.

Warning: Spaces in keys will be automatically converted to underscore!

• **padding** – The padding to use.

Supported by PyTravisCI:

- PKCS1v15
- OAEP

Supported by Travis CI:

```
– PKCS1v15
```
Warning: DO NOT CHANGE THIS UNLESS INVITED TO.

As of today, Travis CI use the  $PKCS1v15$  padding. But it may be possible that one day they will change it to OAEP.

Please report to the following references/discussion:

– <https://github.com/travis-ci/travis-ci/issues/5394>

– <https://github.com/travis-ci/travis-ci/issues/5394#issue-124658348>

## Returns

 $\sqrt{2}$ 

]

A list representing each encrypted values.

As example, if the following is given:

```
{
    "HELLO": "WORLD",
    "WORLD": "HELLO"
}
```
The response will be:

```
{"secure": "encrypted version of HELLO=WORLD" },
{"secure": "encrypted version of WORLD=HELLo" }
```
**encrypt\_file**(*input\_file: Union[io.IOBase, str], output\_file: Union[io.IOBase, str], \*, branch: Op* $tional[str] = None$   $\rightarrow$  dict

Encrypts the content of the given input\_file into output\_file.

## Side Effects:

- Generates a new IV key.
- Generates a new encryption key.
- Save the IV key into a (new) repository environment variable.
- Save the encryption key into a (new) repository environment variable.

## Parameters

• **input\_file** – The (plain) file to read.

If a  $str$  is given, this method will open and close the file for you.

If a [io.TextIOWrapper](https://docs.python.org/3/library/io.html#io.TextIOWrapper) is given, this method expects it to be in *rb* mode.

• **output\_file** – The file to write.

If a  $str$  is given, this method will open and close the file for you.

If a [io.TextIOWrapper](https://docs.python.org/3/library/io.html#io.TextIOWrapper) is given, this method expects it to be in *wb* mode.

• **branch** – The branch to save the IV and key for.

### Returns

A [dict](https://docs.python.org/3/library/stdtypes.html#dict) which represents the data which are supposed to help the end-user decrypt the encrypted data.

Given an input file hello and an output file hello.enc, this method will provides the following:

```
{
   "command": "openssl aes-256-cbc -K "
   "$ENCRYPTED_BB6A5397D5B2_KEY -iv $ENCRYPTED_BB6A5397D5B2_IV "
   "-in hello.enc -out hello -d",
   "iv": {
        "ENCRYPTED_BB6A5397D5B2_IV": "hexadecimal representation of
˓→the IV."
   },
   "key": {
        "ENCRYPTED_BB6A5397D5B2_KEY": "hexadecimal representation
˓→of the key."
   },
}
```
**encrypt\_secrets**(*secrets: List[Union[str, bytes]], padding: Optional[str] = 'PKCS1v15'*) → str Encrypts the given secret.

### Parameters

- **secret** A list of secrets to encrypt.
- **padding** The padding to use.

Supported by PyTravisCI:

- PKCS1v15
- OAEP

Supported by Travis CI:

– PKCS1v15

## Warning: DO NOT CHANGE THIS UNLESS INVITED TO.

As of today, Travis CI use the  $PKCS1v15$  padding. But it may be possible that one day they will change it to OAEP.

Please report to the following references/discussion:

– <https://github.com/travis-ci/travis-ci/issues/5394>

– <https://github.com/travis-ci/travis-ci/issues/5394#issue-124658348>

## Returns A list of encrypted secrets.

**generate\_key\_pair**(*\**, *params: Optional[dict] = None*) → Py-TravisCI.resource\_types.key\_pair\_generated.KeyPairGenerated Generates a new RSA key pair.

**get\_branch**(*branch\_name: str*, *\**, *params: Optional[dict] = None*) → Py-TravisCI.resource\_types.branch.Branch Provides the information of a given branch.

### Official Travis CI API documentation:

• <https://developer.travis-ci.org/resource/branch>

## Parameters

- **branch\_name** Name of the git branch.
- **params** The query parameters to append to the URL.
- **get\_branches**(*\**, *params: Optional[dict] = None*) → PyTravisCI.resource\_types.branches.Branches Provides the list of branches of the current repository.

## Official Travis CI API documentation:

• <https://developer.travis-ci.org/resource/branches>

Parameters **params** – The query parameters to append to the URL.

**get\_builds** (\*, *params: Optional[dict]* =  $None$ )  $\rightarrow$  PyTravisCI.resource\_types.builds.Builds Provides the list of builds of the current repository.

## Official Travis CI API documentation:

• <https://developer.travis-ci.org/resource/builds>

Parameters **params** – The query parameters to append to the URL.

**get\_caches**(*\**, *params: Optional[dict] = None*) → PyTravisCI.resource\_types.caches.Caches Provides the list of caches of the current repository.

#### Official Travis CI API documentation:

• <https://developer.travis-ci.org/resource/caches>

Parameters **params** – The query parameters to append to the URL.

**get\_crons**(*\**, *params: Optional[dict] = None*) → PyTravisCI.resource\_types.crons.Crons Provides the list of crons of the current repository.

## Official Travis CI API documentation:

• <https://developer.travis-ci.org/resource/crons>

Parameters **params** – The query parameters to append to the URL.

**get env var** (*env* var id: str,  $*$ , *params: Optional*[dict] = None)  $\rightarrow$  Py-TravisCI.resource\_types.env\_var.EnvVar Provides an environment variable from its ID.

## Official Travis CI API documentation:

• [https://developer.travis-ci.org/resource/env\\_var](https://developer.travis-ci.org/resource/env_var)

## Parameters

- **env\_var\_id** The ID of the environment variable to get.
- **params** The query parameters to append to the URL.
- **get\_env\_vars**(*\**, *params: Optional[dict] = None*) → PyTravisCI.resource\_types.env\_vars.EnvVars Provides the list of environment variables of the current repository.

## Official Travis CI API documentation:

• [https://developer.travis-ci.org/resource/env\\_vars](https://developer.travis-ci.org/resource/env_vars)

Parameters **params** – The query parameters to append to the URL.

**get\_key\_pair**(*\**, *params: Optional[dict] = None*) → PyTravisCI.resource\_types.key\_pair.KeyPair Provides the RSA key pair of the current repository.

## Official Travis CI API documentation:

• [https://developer.travis-ci.org/resource/key\\_pair](https://developer.travis-ci.org/resource/key_pair)

Parameters **params** – The query parameters to append to the URL.

**get\_key\_pair\_generated**(*\**, *params: Optional[dict] = None*) → Py-TravisCI.resource\_types.key\_pair\_generated.KeyPairGenerated Provides the generated RSA key pair of the current repository.

## Official Travis CI API documentation:

• [https://developer.travis-ci.org/resource/key\\_pair\\_generated](https://developer.travis-ci.org/resource/key_pair_generated)

Parameters **params** – The query parameters to append to the URL.

**get\_request** (*request\_id:* Union[str, int], \*, params: Optional[dict] = None)  $\rightarrow$  Py-TravisCI.resource\_types.request.Request Provides a single request from its given ID.

## Official Travis CI API documentation:

• <https://developer.travis-ci.org/resource/requests>

## Parameters

- **request\_id** The ID of the request to get.
- **params** The query parameters to append to the URL.

**get requests** (\*, *params: Optional[dict]* = *None*)  $\rightarrow$  PyTravisCI.resource types.requests.Requests Provides the list of requests of the current repository.

#### Official Travis CI API documentation:

• <https://developer.travis-ci.org/resource/requests>

Parameters **params** – The query parameters to append to the URL.

**get\_setting**(*setting\_name: str*, *\**, *params: Optional[dict] = None*) → Py-TravisCI.resource\_types.setting.Setting Provides a single setting from its given name.

Official Travis CI API documentation:

• <https://developer.travis-ci.org/resource/setting>

Parameters **params** – The query parameters to append to the URL.

**get\_settings**(*\**, *params: Optional[dict] = None*) → PyTravisCI.resource\_types.settings.Settings Provides the list of settings of the current repository.

#### Official Travis CI API documentation:

• <https://developer.travis-ci.org/resource/settings>

Parameters **params** – The query parameters to append to the URL.

**star**(*\**, *params: Optional[dict] = None*) → PyTravisCI.resource\_types.repository.Repository Stars the current repository.

Parameters **params** – The query parameters to append to the URL.

**unstar**(*\**, *params: Optional[dict] = None*) → PyTravisCI.resource\_types.repository.Repository Unstars the current repository.

Parameters **params** – The query parameters to append to the URL.

## **6.31 Request**

Just another Python API for Travis CI (API).

A module which provides the "Request" resource type.

Author: Nissar Chababy, @funilrys, contactTATAfunilrysTODTODcom

Project link: <https://github.com/funilrys/PyTravisCI>

Project documentation: <https://pytravisci.readthedocs.io/en/latest/>

License

```
MIT License
Copyright (c) 2019, 2020 Nissar Chababy
Permission is hereby granted, free of charge, to any person obtaining a copy
of this software and associated documentation files (the "Software"), to deal
in the Software without restriction, including without limitation the rights
```
to use, copy, modify, merge, publish, distribute, sublicense, **and**/**or** sell copies of the Software, **and** to permit persons to whom the Software **is** furnished to do so, subject to the following conditions:

The above copyright notice **and** this permission notice shall be included **in** all copies **or** substantial portions of the Software.

THE SOFTWARE IS PROVIDED "AS IS", WITHOUT WARRANTY OF ANY KIND, EXPRESS OR IMPLIED, INCLUDING BUT NOT LIMITED TO THE WARRANTIES OF MERCHANTABILITY, FITNESS FOR A PARTICULAR PURPOSE AND NONINFRINGEMENT. IN NO EVENT SHALL THE AUTHORS OR COPYRIGHT HOLDERS BE LIABLE FOR ANY CLAIM, DAMAGES OR OTHER LIABILITY, WHETHER IN AN ACTION OF CONTRACT, TORT OR OTHERWISE, ARISING FROM, OUT OF OR IN CONNECTION WITH THE SOFTWARE OR THE USE OR OTHER DEALINGS IN THE SOFTWARE.

## **class** PyTravisCI.resource\_types.request.**Request**(*\*\*kwargs*) Bases: [PyTravisCI.resource\\_types.base.ResourceTypesBase](#page-33-0)

#### Provides the description of a request.

### Official Travis CI API documentation

• <https://developer.travis-ci.org/resource/request>

#### Variables

- **[id](https://docs.python.org/3/library/functions.html#id)** (*[int](https://docs.python.org/3/library/functions.html#int)*) Value uniquely identifying the build.
- **state**  $(str)$  $(str)$  $(str)$  Current state of the build.
- **result**  $(str)$  $(str)$  $(str)$  The result of the request (eg. rejected or approved).
- **[message](#page-85-0)** ([str](https://docs.python.org/3/library/stdtypes.html#str)) Travis-ci status message attached to the request.
- **previous\_state**  $(s \text{tr})$  State of the previous build (useful to see if state changed).
- **pull\_request\_mergeable** The request's pull\_request\_mergeable.
- **repository** (Repository) GitHub user or organization the build belongs to.
- **branch\_name** ([str](https://docs.python.org/3/library/stdtypes.html#str)) Name of the branch requested to be built.
- **commit** (Commit) The commit the request is associated with.
- **[builds](#page-97-0)** (List[[Build](#page-42-0)]) The request's builds.
- **owner** GitHub user or organization the request belongs to.
- **created\_at** ([datetime](https://docs.python.org/3/library/datetime.html#datetime.datetime)) When the build started.
- **event\_type**  $(str)$  $(str)$  $(str)$  Origin of request (push, pull request, api).
- **base\_commit**  $(s \nmid r)$  The base commit the request is associated with.
- **head** commit  $(str)$  $(str)$  $(str)$  The head commit the request is associated with.
- **messages** The request's messages.
- **config** Build configuration (as parsed from .travis.yml).
- **raw\_configs** The request's raw\_configs.
## **6.32 Requests**

Just another Python API for Travis CI (API).

A module which provides the "Requests" resource type.

Author: Nissar Chababy, @funilrys, contactTATAfunilrysTODTODcom

Project link: <https://github.com/funilrys/PyTravisCI>

Project documentation: <https://pytravisci.readthedocs.io/en/latest/>

License

MIT License

Copyright (c) 2019, 2020 Nissar Chababy

Permission **is** hereby granted, free of charge, to any person obtaining a copy of this software **and** associated documentation files (the "Software"), to deal **in** the Software without restriction, including without limitation the rights to use, copy, modify, merge, publish, distribute, sublicense, **and**/**or** sell copies of the Software, **and** to permit persons to whom the Software **is** furnished to do so, subject to the following conditions:

The above copyright notice **and** this permission notice shall be included **in** all copies **or** substantial portions of the Software.

THE SOFTWARE IS PROVIDED "AS IS", WITHOUT WARRANTY OF ANY KIND, EXPRESS OR IMPLIED, INCLUDING BUT NOT LIMITED TO THE WARRANTIES OF MERCHANTABILITY, FITNESS FOR A PARTICULAR PURPOSE AND NONINFRINGEMENT. IN NO EVENT SHALL THE AUTHORS OR COPYRIGHT HOLDERS BE LIABLE FOR ANY CLAIM, DAMAGES OR OTHER LIABILITY, WHETHER IN AN ACTION OF CONTRACT, TORT OR OTHERWISE, ARISING FROM, OUT OF OR IN CONNECTION WITH THE SOFTWARE OR THE USE OR OTHER DEALINGS IN THE SOFTWARE.

**class** PyTravisCI.resource\_types.requests.**Requests**(*\*\*kwargs*) Bases: [PyTravisCI.resource\\_types.base.ResourceTypesBase](#page-33-0)

Provides the list of requests.

Official Travis CI API documentation

• <https://developer.travis-ci.org/resource/builds>

Variables **requests** – List of requests.

# **6.33 Setting**

Just another Python API for Travis CI (API).

A module which provides the "Setting" resource type.

Author: Nissar Chababy, @funilrys, contactTATAfunilrysTODTODcom

Project link: <https://github.com/funilrys/PyTravisCI>

Project documentation: <https://pytravisci.readthedocs.io/en/latest/>

```
MIT License
Copyright (c) 2019, 2020 Nissar Chababy
Permission is hereby granted, free of charge, to any person obtaining a copy
of this software and associated documentation files (the "Software"), to deal
in the Software without restriction, including without limitation the rights
to use, copy, modify, merge, publish, distribute, sublicense, and/or sell
copies of the Software, and to permit persons to whom the Software is
furnished to do so, subject to the following conditions:
The above copyright notice and this permission notice shall be included in all
copies or substantial portions of the Software.
THE SOFTWARE IS PROVIDED "AS IS", WITHOUT WARRANTY OF ANY KIND, EXPRESS OR
IMPLIED, INCLUDING BUT NOT LIMITED TO THE WARRANTIES OF MERCHANTABILITY,
FITNESS FOR A PARTICULAR PURPOSE AND NONINFRINGEMENT. IN NO EVENT SHALL THE
AUTHORS OR COPYRIGHT HOLDERS BE LIABLE FOR ANY CLAIM, DAMAGES OR OTHER
LIABILITY, WHETHER IN AN ACTION OF CONTRACT, TORT OR OTHERWISE, ARISING FROM,
OUT OF OR IN CONNECTION WITH THE SOFTWARE OR THE USE OR OTHER DEALINGS IN THE
SOFTWARE.
```
**class** PyTravisCI.resource\_types.setting.**Setting**(*\*\*kwargs*) Provides an individual repository setting.

### Official Travis CI API documentation

• <https://developer.travis-ci.org/resource/setting>

### Variables

- **name**  $(str)$  $(str)$  $(str)$  The settings's name.
- **value**  $(str)$  $(str)$  $(str)$  The settings's value.
- **set\_value** (*value: Union[bool, int]*) → PyTravisCI.resource\_types.setting.Setting Set the new value of the current setting.

Parameters **value** – The new value.

## **6.34 Settings**

Just another Python API for Travis CI (API).

A module which provides the "Settings" resource type.

Author: Nissar Chababy, @funilrys, contactTATAfunilrysTODTODcom

Project link: <https://github.com/funilrys/PyTravisCI>

Project documentation: <https://pytravisci.readthedocs.io/en/latest/>

License

MIT License

Copyright (c) 2019, 2020 Nissar Chababy

```
Permission is hereby granted, free of charge, to any person obtaining a copy
of this software and associated documentation files (the "Software"), to deal
in the Software without restriction, including without limitation the rights
to use, copy, modify, merge, publish, distribute, sublicense, and/or sell
copies of the Software, and to permit persons to whom the Software is
furnished to do so, subject to the following conditions:
The above copyright notice and this permission notice shall be included in all
copies or substantial portions of the Software.
THE SOFTWARE IS PROVIDED "AS IS", WITHOUT WARRANTY OF ANY KIND, EXPRESS OR
IMPLIED, INCLUDING BUT NOT LIMITED TO THE WARRANTIES OF MERCHANTABILITY,
FITNESS FOR A PARTICULAR PURPOSE AND NONINFRINGEMENT. IN NO EVENT SHALL THE
AUTHORS OR COPYRIGHT HOLDERS BE LIABLE FOR ANY CLAIM, DAMAGES OR OTHER
LIABILITY, WHETHER IN AN ACTION OF CONTRACT, TORT OR OTHERWISE, ARISING FROM,
OUT OF OR IN CONNECTION WITH THE SOFTWARE OR THE USE OR OTHER DEALINGS IN THE
SOFTWARE.
```

```
class PyTravisCI.resource_types.settings.Settings(**kwargs)
     Provides a list of repository settings.
```
#### Official Travis CI API documentation

• <https://developer.travis-ci.org/resource/settings>

### **6.35 Stage**

Just another Python API for Travis CI (API).

A module which provides the "Stage" resource type.

Author: Nissar Chababy, @funilrys, contactTATAfunilrysTODTODcom

Project link: <https://github.com/funilrys/PyTravisCI>

Project documentation: <https://pytravisci.readthedocs.io/en/latest/>

License

```
MIT License
Copyright (c) 2019, 2020 Nissar Chababy
Permission is hereby granted, free of charge, to any person obtaining a copy
of this software and associated documentation files (the "Software"), to deal
in the Software without restriction, including without limitation the rights
to use, copy, modify, merge, publish, distribute, sublicense, and/or sell
copies of the Software, and to permit persons to whom the Software is
furnished to do so, subject to the following conditions:
The above copyright notice and this permission notice shall be included in all
copies or substantial portions of the Software.
THE SOFTWARE IS PROVIDED "AS IS", WITHOUT WARRANTY OF ANY KIND, EXPRESS OR
```
Variables settings (List[PyTravisCI.resource\_types.setting.Setting]) - A list of setting.

```
IMPLIED, INCLUDING BUT NOT LIMITED TO THE WARRANTIES OF MERCHANTABILITY,
FITNESS FOR A PARTICULAR PURPOSE AND NONINFRINGEMENT. IN NO EVENT SHALL THE
AUTHORS OR COPYRIGHT HOLDERS BE LIABLE FOR ANY CLAIM, DAMAGES OR OTHER
LIABILITY, WHETHER IN AN ACTION OF CONTRACT, TORT OR OTHERWISE, ARISING FROM,
OUT OF OR IN CONNECTION WITH THE SOFTWARE OR THE USE OR OTHER DEALINGS IN THE
SOFTWARE.
```
**class** PyTravisCI.resource\_types.stage.**Stage**(*\*\*kwargs*) Bases: [PyTravisCI.resource\\_types.base.ResourceTypesBase](#page-33-0)

Provides the description of a stage

### Official Travis CI API documentation

• <https://developer.travis-ci.org/resource/stage>

#### Variables

- $id$  ( $int$ ) Value uniquely identifying the stage.
- **number** ([int](https://docs.python.org/3/library/functions.html#int)) Incremental number for a stage.
- **name**  $(str)$  $(str)$  $(str)$  The name of the stage.
- **state**  $(str)$  $(str)$  $(str)$  Current state of the stage.
- **started\_at** ([datetime](https://docs.python.org/3/library/datetime.html#datetime.datetime)) When the stage started.
- **finished\_at** ([datetime](https://docs.python.org/3/library/datetime.html#datetime.datetime)) When the stage finished.
- **jobs** (List[PyTravisCI.resource\_types.job.Job]) The jobs of a stage.

## **6.36 Stages**

Just another Python API for Travis CI (API).

A module which provides the "Stages" resource type.

Author: Nissar Chababy, @funilrys, contactTATAfunilrysTODTODcom

Project link: <https://github.com/funilrys/PyTravisCI>

Project documentation: <https://pytravisci.readthedocs.io/en/latest/>

License

```
MIT License
Copyright (c) 2019, 2020 Nissar Chababy
Permission is hereby granted, free of charge, to any person obtaining a copy
of this software and associated documentation files (the "Software"), to deal
in the Software without restriction, including without limitation the rights
to use, copy, modify, merge, publish, distribute, sublicense, and/or sell
copies of the Software, and to permit persons to whom the Software is
furnished to do so, subject to the following conditions:
The above copyright notice and this permission notice shall be included in all
copies or substantial portions of the Software.
```
THE SOFTWARE IS PROVIDED "AS IS", WITHOUT WARRANTY OF ANY KIND, EXPRESS OR IMPLIED, INCLUDING BUT NOT LIMITED TO THE WARRANTIES OF MERCHANTABILITY, FITNESS FOR A PARTICULAR PURPOSE AND NONINFRINGEMENT. IN NO EVENT SHALL THE AUTHORS OR COPYRIGHT HOLDERS BE LIABLE FOR ANY CLAIM, DAMAGES OR OTHER LIABILITY, WHETHER IN AN ACTION OF CONTRACT, TORT OR OTHERWISE, ARISING FROM, OUT OF OR IN CONNECTION WITH THE SOFTWARE OR THE USE OR OTHER DEALINGS IN THE SOFTWARE.

**class** PyTravisCI.resource\_types.stages.**Stages**(*\*\*kwargs*) Bases: [PyTravisCI.resource\\_types.base.ResourceTypesBase](#page-33-0)

Provides a list of stage.

### Official Travis CI API documentation

• <https://developer.travis-ci.org/resource/stages>

Variables **stages** (List[PyTravisCI.resource\_types.stage.Stage]) – A list of stage.

## **6.37 User**

Just another Python API for Travis CI (API).

A module which provides the "User" resource type.

Author: Nissar Chababy, @funilrys, contactTATAfunilrysTODTODcom

Project link: <https://github.com/funilrys/PyTravisCI>

Project documentation: <https://pytravisci.readthedocs.io/en/latest/>

License

MIT License

Copyright (c) 2019, 2020 Nissar Chababy

Permission **is** hereby granted, free of charge, to any person obtaining a copy of this software **and** associated documentation files (the "Software"), to deal **in** the Software without restriction, including without limitation the rights to use, copy, modify, merge, publish, distribute, sublicense, **and**/**or** sell copies of the Software, **and** to permit persons to whom the Software **is** furnished to do so, subject to the following conditions:

The above copyright notice **and** this permission notice shall be included **in** all copies **or** substantial portions of the Software.

THE SOFTWARE IS PROVIDED "AS IS", WITHOUT WARRANTY OF ANY KIND, EXPRESS OR IMPLIED, INCLUDING BUT NOT LIMITED TO THE WARRANTIES OF MERCHANTABILITY, FITNESS FOR A PARTICULAR PURPOSE AND NONINFRINGEMENT. IN NO EVENT SHALL THE AUTHORS OR COPYRIGHT HOLDERS BE LIABLE FOR ANY CLAIM, DAMAGES OR OTHER LIABILITY, WHETHER IN AN ACTION OF CONTRACT, TORT OR OTHERWISE, ARISING FROM, OUT OF OR IN CONNECTION WITH THE SOFTWARE OR THE USE OR OTHER DEALINGS IN THE SOFTWARE.

**class** PyTravisCI.resource\_types.user.**User**(*\*\*kwargs*) Bases: [PyTravisCI.resource\\_types.base.ResourceTypesBase](#page-33-0) Provides the information of a user.

### Official Travis CI API documentation:

• <https://developer.travis-ci.org/resource/user>

### Variables

- $id$  ( $int$ ) Value uniquely identifying the user.
- **login** ([str](https://docs.python.org/3/library/stdtypes.html#str)) Login set on Github.
- **name**  $(str)$  $(str)$  $(str)$  Name set on GitHub.
- **github\_id** ([int](https://docs.python.org/3/library/functions.html#int)) Id set on GitHub.
- **vcs\_id** The user's vcs\_id.
- **vcs\_type** The user's vcs\_type.
- **avatar\_url** ([str](https://docs.python.org/3/library/stdtypes.html#str)) Avatar URL set on GitHub.
- **education** ([bool](https://docs.python.org/3/library/functions.html#bool)) Whether or not the user has an education account.
- **allow\_migration** The user's allow\_migration.
- **[email](https://docs.python.org/3/library/email.html#module-email)**  $(str)$  $(str)$  $(str)$  The user's email.
- **is\_syncing** ([bool](https://docs.python.org/3/library/functions.html#bool)) Whether or not the user is currently being synced with Github.
- **synced\_at** ([datetime](https://docs.python.org/3/library/datetime.html#datetime.datetime)) The last time the user was synced with GitHub.
- **recently\_signed\_up** The user's recently\_signed\_up.
- **secure\_user\_hash** The user's secure\_user\_hash.
- **repositories** (List[Repository]) Repositories belonging to this user.
- **installation** (Installation) Installation belonging to the user.
- **emails** The user's emails.
- **get\_active**(*\**, *params: Optional[dict] = None*) → PyTravisCI.resource\_types.active.Active Provides the list of active builds of the current user.

### Official Travis CI API documentation:

• <https://developer.travis-ci.org/resource/active>

Parameters **params** – The query parameters to append to the URL.

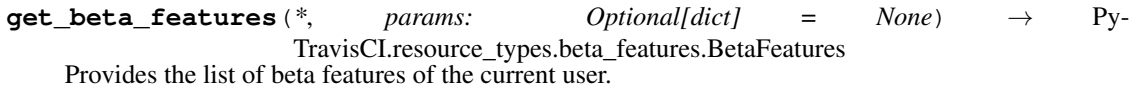

### Official Travis CI API documentation:

• [https://developer.travis-ci.org/resource/beta\\_features](https://developer.travis-ci.org/resource/beta_features)

Parameters **params** – The query parameters to append to the URL.

### **synchronize**(\*, *params: Optional[dict]* =  $None$ )  $\rightarrow$  bool

Triggers a synchronization between Travis CI and the user Github account.

### Official Travis CI API documentation:

• <https://developer.travis-ci.org/resource/user>

Parameters **params** – The query parameters to append to the URL.

# CHAPTER 7

# Encryption

The encryption module is there to provide a low-level interface for the encryption of data and files for or within the Travis CI infrastructure.

## **7.1 Data**

Just another Python API for Travis CI (API).

A module which provides the interface for the encryption of data for or within the Travis CI infrastructure.

Author: Nissar Chababy, @funilrys, contactTATAfunilrysTODTODcom

Project link: <https://github.com/funilrys/PyTravisCI>

Project documentation: <https://pytravisci.readthedocs.io/en/latest/>

License

MIT License

Copyright (c) 2019, 2020 Nissar Chababy

Permission **is** hereby granted, free of charge, to any person obtaining a copy of this software **and** associated documentation files (the "Software"), to deal **in** the Software without restriction, including without limitation the rights to use, copy, modify, merge, publish, distribute, sublicense, **and**/**or** sell copies of the Software, **and** to permit persons to whom the Software **is** furnished to do so, subject to the following conditions:

The above copyright notice **and** this permission notice shall be included **in** all copies **or** substantial portions of the Software.

THE SOFTWARE IS PROVIDED "AS IS", WITHOUT WARRANTY OF ANY KIND, EXPRESS OR IMPLIED, INCLUDING BUT NOT LIMITED TO THE WARRANTIES OF MERCHANTABILITY, FITNESS FOR A PARTICULAR PURPOSE AND NONINFRINGEMENT. IN NO EVENT SHALL THE

```
AUTHORS OR COPYRIGHT HOLDERS BE LIABLE FOR ANY CLAIM, DAMAGES OR OTHER
LIABILITY, WHETHER IN AN ACTION OF CONTRACT, TORT OR OTHERWISE, ARISING FROM,
OUT OF OR IN CONNECTION WITH THE SOFTWARE OR THE USE OR OTHER DEALINGS IN THE
SOFTWARE.
```
**class** PyTravisCI.encryption.data.**DataEncryption**(*\**, *private\_key: Union[str*, *bytes*, *None] = None*, *public\_key: Union[str*, *bytes*, *None] = None*)

### Bases: [object](https://docs.python.org/3/library/functions.html#object)

Provides the interface for the encryption of information for or within the Travis CI infrastructure.

### **Parameters**

- **private\_key** The private key to use for encryption.
- **public\_key** The public key to use for encryption.
- **decrypt\_ensure\_key\_exists**()

Ensures that the key needed for encryption exists.

Raises **[ValueError](https://docs.python.org/3/library/exceptions.html#ValueError)** – When the private key is not set/given.

#### **encrypt\_ensure\_key\_exists**()

Ensures that the key needed for encryption exists.

Raises **[ValueError](https://docs.python.org/3/library/exceptions.html#ValueError)** – When the public key is not set/given.

- **get\_private\_key**() → Optional[bytes] Provided the currently loaded private key.
- **get\_public\_key**() → Optional[bytes] Provides the currently loaded public key.
- **set\_private\_key**(*value: Union[str, bytes], password: Union[str, bytes, None] = None*) → None Sets the private key to use.

#### Parameters

- **value** The private key to set.
- **password** The password associated wiht the private key (if needed).
- **set\_public\_key**(*value: Union[str, bytes]*) → None Sets the public key to use.

Parameters **value** – The public key to set.

# **7.2 File**

Just another Python API for Travis CI (API).

A module which provides the interface for the encryption of data for or within the Travis CI infrastructure.

Author: Nissar Chababy, @funilrys, contactTATAfunilrysTODTODcom

Project link: <https://github.com/funilrys/PyTravisCI>

Project documentation: <https://pytravisci.readthedocs.io/en/latest/>

MIT License Copyright (c) 2019, 2020 Nissar Chababy Permission **is** hereby granted, free of charge, to any person obtaining a copy of this software **and** associated documentation files (the "Software"), to deal **in** the Software without restriction, including without limitation the rights to use, copy, modify, merge, publish, distribute, sublicense, **and**/**or** sell copies of the Software, **and** to permit persons to whom the Software **is** furnished to do so, subject to the following conditions: The above copyright notice **and** this permission notice shall be included **in** all copies **or** substantial portions of the Software. THE SOFTWARE IS PROVIDED "AS IS", WITHOUT WARRANTY OF ANY KIND, EXPRESS OR IMPLIED, INCLUDING BUT NOT LIMITED TO THE WARRANTIES OF MERCHANTABILITY, FITNESS FOR A PARTICULAR PURPOSE AND NONINFRINGEMENT. IN NO EVENT SHALL THE AUTHORS OR COPYRIGHT HOLDERS BE LIABLE FOR ANY CLAIM, DAMAGES OR OTHER LIABILITY, WHETHER IN AN ACTION OF CONTRACT, TORT OR OTHERWISE, ARISING FROM, OUT OF OR IN CONNECTION WITH THE SOFTWARE OR THE USE OR OTHER DEALINGS IN THE

**class** PyTravisCI.encryption.file.**FileEncryption**(*\**, *key: Union[str*, *bytes*, *None] = None*, *iv: Union[str*, *bytes*, *None] = None*)

Bases: [object](https://docs.python.org/3/library/functions.html#object)

SOFTWARE.

Provides the interface for the encryption of files for or within the Travis CI infrastructure.

Parameters

- **key** The key to use to encrypt the file.
- **iv** The IV to use to encrypt the file.

```
decrypt_ensure_keys_exists()
    Ensures that the keys exists before any decryption.
```

```
encrypt_ensure_keys_exists()
```
Ensures that the keys exists before any encryption.

**generate\_iv**(*\**, *save: bool = True*) → bytes Generate a new IV key.

**Parameters save** – Dis-authorize the saving into the global iv attribute.

**generate** key (\*, *save: bool = True*)  $\rightarrow$  bytes Generates a new key.

Parameters **save** – Dis-authorize the saving into the global key attribute.

**get\_iv**() → Optional[bytes]

Provides the hexadecimal representation of the currently set iv.

 $get\_key() \rightarrow Optional[bytes]$ 

Provides the hexadecimal representation of the currently set key.

**set**  $iv$  (*value: Union[str, bytes]*)  $\rightarrow$  None Sets the IV to use.

Raises **[ValueError](https://docs.python.org/3/library/exceptions.html#ValueError)** – When the size of the given key is not correct.

**set\_key**(*value: Union[str, bytes]*) → None Sets the Key to use.

Raises **[ValueError](https://docs.python.org/3/library/exceptions.html#ValueError)** – When the size of the given key is not correct.

# CHAPTER<sup>8</sup>

# **Exceptions**

Just another Python API for Travis CI (API).

A module which provides all our exceptions.

Author: Nissar Chababy, @funilrys, contactTATAfunilrysTODTODcom

Project link: <https://github.com/funilrys/PyTravisCI>

Project documentation: <https://pytravisci.readthedocs.io/en/latest/>

License

MIT License Copyright (c) 2019, 2020 Nissar Chababy Permission **is** hereby granted, free of charge, to any person obtaining a copy of this software **and** associated documentation files (the "Software"), to deal **in** the Software without restriction, including without limitation the rights to use, copy, modify, merge, publish, distribute, sublicense, **and**/**or** sell copies of the Software, **and** to permit persons to whom the Software **is** furnished to do so, subject to the following conditions: The above copyright notice **and** this permission notice shall be included **in** all copies **or** substantial portions of the Software. THE SOFTWARE IS PROVIDED "AS IS", WITHOUT WARRANTY OF ANY KIND, EXPRESS OR IMPLIED, INCLUDING BUT NOT LIMITED TO THE WARRANTIES OF MERCHANTABILITY, FITNESS FOR A PARTICULAR PURPOSE AND NONINFRINGEMENT. IN NO EVENT SHALL THE AUTHORS OR COPYRIGHT HOLDERS BE LIABLE FOR ANY CLAIM, DAMAGES OR OTHER LIABILITY, WHETHER IN AN ACTION OF CONTRACT, TORT OR OTHERWISE, ARISING FROM, OUT OF OR IN CONNECTION WITH THE SOFTWARE OR THE USE OR OTHER DEALINGS IN THE SOFTWARE.

**exception** PyTravisCI.exceptions.**BuildAlreadyStarted** Informs that the current build was already started.

- **exception** PyTravisCI.exceptions.**BuildAlreadyStopped** Informs that the current build was already stopped.
- **exception** PyTravisCI.exceptions.**FirstPageNotFound** Informs that the first page could not be found.
- **exception** PyTravisCI.exceptions.**JobAlreadyStarted** Informs that the current job was already started.
- **exception** PyTravisCI.exceptions.**JobAlreadyStopped** Informs that the current job was already stopped.
- **exception** PyTravisCI.exceptions.**LastPageNotFound** Informs that the last page could not be found.
- **exception** PyTravisCI.exceptions.**NextPageNotFound** Informs that the next page could not be found.
- **exception** PyTravisCI.exceptions.**NotIncomplete** Informs that the current object is not incomplete.
- **exception** PyTravisCI.exceptions.**PageNotFound** Raises an exception which informs the end-user that we could not find a page.
- **exception** PyTravisCI.exceptions.**PreviousPageNotFound** Informs that the previous page could not be found.
- **exception** PyTravisCI.exceptions.**PyTravisCIException** The base of all our exceptions.
- <span id="page-85-0"></span>**exception** PyTravisCI.exceptions.**TravisCIError**(*url: str*, *error\_message: str*, *error\_type:*

*str*, *response: Union[dict*, *str] = None*) Raises an exception with the error we got from the API.

```
get_error_message()
```
Provides the error message from upstream.

```
get_error_type()
     Provides the error type from upstream.
```
**get\_response**()

Provides the complete response from Travis CI.

**get\_url**()

Provides the url from upstream.

**message**() → str

Provides the message to raise.

# CHAPTER<sup>9</sup>

## Standardization

This module provides everything we consider as Standardization before giving back any resource type.

Just another Python API for Travis CI (API).

A module which provides the standardizer class. It's basically a way to unify everything before parsing them to their end-location or objects.

Author: Nissar Chababy, @funilrys, contactTATAfunilrysTODTODcom

Project link: <https://github.com/funilrys/PyTravisCI>

Project documentation: <https://pytravisci.readthedocs.io/en/latest/>

```
MIT License
Copyright (c) 2019, 2020 Nissar Chababy
Permission is hereby granted, free of charge, to any person obtaining a copy
of this software and associated documentation files (the "Software"), to deal
in the Software without restriction, including without limitation the rights
to use, copy, modify, merge, publish, distribute, sublicense, and/or sell
copies of the Software, and to permit persons to whom the Software is
furnished to do so, subject to the following conditions:
The above copyright notice and this permission notice shall be included in all
copies or substantial portions of the Software.
THE SOFTWARE IS PROVIDED "AS IS", WITHOUT WARRANTY OF ANY KIND, EXPRESS OR
IMPLIED, INCLUDING BUT NOT LIMITED TO THE WARRANTIES OF MERCHANTABILITY,
FITNESS FOR A PARTICULAR PURPOSE AND NONINFRINGEMENT. IN NO EVENT SHALL THE
AUTHORS OR COPYRIGHT HOLDERS BE LIABLE FOR ANY CLAIM, DAMAGES OR OTHER
LIABILITY, WHETHER IN AN ACTION OF CONTRACT, TORT OR OTHERWISE, ARISING FROM,
OUT OF OR IN CONNECTION WITH THE SOFTWARE OR THE USE OR OTHER DEALINGS IN THE
SOFTWARE.
```

```
class PyTravisCI.standardization.Standardization(data: Optional[Any] = None)
     The standardizer. It format the response from the Travis CI API into something useful (for later usage and
     distribution).
```
- **get\_data**() → Any Provides the currently set data.
- **get\_standardized**() → dict Provides the standardized version.
- **run\_standardization**() A decorator which actually do the standardization.
- **set\_data** (*value: Any*)  $\rightarrow$  None Overwrites the data to work with.
- **standardize\_at\_tagged**(*data: dict*) → dict Standardize the @tags to something universal and reusable.
- **standardize\_datetime**(*data: dict*) → dict Provides a way to unify/convert the dates to something more Python friendly.

# CHAPTER 10

## **Requester**

Just another Python API for Travis CI (API).

A module which provides the requester object. It's the object which communicates with the API endpoints.

Author: Nissar Chababy, @funilrys, contactTATAfunilrysTODTODcom

Project link: <https://github.com/funilrys/PyTravisCI>

Project documentation: <https://pytravisci.readthedocs.io/en/latest/>

License

SOFTWARE.

MIT License Copyright (c) 2019, 2020 Nissar Chababy Permission **is** hereby granted, free of charge, to any person obtaining a copy of this software **and** associated documentation files (the "Software"), to deal **in** the Software without restriction, including without limitation the rights to use, copy, modify, merge, publish, distribute, sublicense, **and**/**or** sell copies of the Software, **and** to permit persons to whom the Software **is** furnished to do so, subject to the following conditions: The above copyright notice **and** this permission notice shall be included **in** all copies **or** substantial portions of the Software. THE SOFTWARE IS PROVIDED "AS IS", WITHOUT WARRANTY OF ANY KIND, EXPRESS OR IMPLIED, INCLUDING BUT NOT LIMITED TO THE WARRANTIES OF MERCHANTABILITY, FITNESS FOR A PARTICULAR PURPOSE AND NONINFRINGEMENT. IN NO EVENT SHALL THE AUTHORS OR COPYRIGHT HOLDERS BE LIABLE FOR ANY CLAIM, DAMAGES OR OTHER LIABILITY, WHETHER IN AN ACTION OF CONTRACT, TORT OR OTHERWISE, ARISING FROM, OUT OF OR IN CONNECTION WITH THE SOFTWARE OR THE USE OR OTHER DEALINGS IN THE

**class** PyTravisCI.requester.**Requester** Handles all our communication / requests to the Travis CI API. This only provides lower level implementation. Meaning that you give it raw data and it provides you raw data in exchange. While working with this class, you don't have access to enhanced feature provided by something like Resource Types objects.

Warning: You are not expected or invited to use this class directly if you don't know what it may imply!

```
bind_endpoint_to_base_url(endpoint: str) → str
     Binds the endpoint with the base url.
delete(endpoint: str, **kwargs) → dict
     Sends a DELETE requests and returns the response.
\phiet (endpoint: str, **kwargs) \rightarrow dict
     Sends a GET requests and returns the response.
classmethod get_error_message(api_response: dict, *, already_checked: bool = False) →
                                          Optional[str]
     Provides the error message.
classmethod get_error_type(api_response: dict, *, already_checked: bool = False) → Op-
                                      tional[str]
     Provides the error type.
head(endpoint: str, **kwargs) \rightarrow dict
     Sends a HEAD requests and returns the response.
static is_error(api_response: dict) → bool
     Checks if the API response is or contain an error as defined by the Travis CI API documentation.
options (endpoint: str, **kwargs) \rightarrow dict
     Sends a OPTIONS requests and returns the response.
\textbf{patch}(endpoint: str, **kwargs) \rightarrow dictSends a PATCH requests and returns the response.
post (endpoint: str, **kwargs) \rightarrow dict
     Sends a POST requests and returns the response.
put (endpoint: str, **kwargs) \rightarrow dict
     Sends a PUT requests and returns the response.
classmethod raise_if_error(req: requests.models.Request, api_response: dict) → None
     TravisCIError if the given API response contain an error.
request_factory()
     A decorator which acts as an universal request factory.
set authorization (value: str) \rightarrow None
     Sets the authorization header.
         Raises TypeError – If value is not a string.
set_base_url(value: str) → None
     Sets the base URL we have to communicate with.
         Raises TypeError – If value is not a string.
```
# CHAPTER 11

## **Communicator**

Communicators are sets of classes composed of methods which (actually) process the communication between us and the Travis CI API.

They are not well documented on purpose because they are not meant for the "grand public". Unless you have a good reason, you should never (directly) play with them.

Warning: Do not play with those classes unless you know what you are doing!

## **11.1 Base**

Just another Python API for Travis CI (API).

A module which provides the base of all communicator.

Author: Nissar Chababy, @funilrys, contactTATAfunilrysTODTODcom

Project link: <https://github.com/funilrys/PyTravisCI>

Project documentation: <https://pytravisci.readthedocs.io/en/latest/>

License

```
MIT License
Copyright (c) 2019, 2020 Nissar Chababy
Permission is hereby granted, free of charge, to any person obtaining a copy
of this software and associated documentation files (the "Software"), to deal
in the Software without restriction, including without limitation the rights
to use, copy, modify, merge, publish, distribute, sublicense, and/or sell
copies of the Software, and to permit persons to whom the Software is
furnished to do so, subject to the following conditions:
```
The above copyright notice **and** this permission notice shall be included **in** all copies **or** substantial portions of the Software.

THE SOFTWARE IS PROVIDED "AS IS", WITHOUT WARRANTY OF ANY KIND, EXPRESS OR IMPLIED, INCLUDING BUT NOT LIMITED TO THE WARRANTIES OF MERCHANTABILITY, FITNESS FOR A PARTICULAR PURPOSE AND NONINFRINGEMENT. IN NO EVENT SHALL THE AUTHORS OR COPYRIGHT HOLDERS BE LIABLE FOR ANY CLAIM, DAMAGES OR OTHER LIABILITY, WHETHER IN AN ACTION OF CONTRACT, TORT OR OTHERWISE, ARISING FROM, OUT OF OR IN CONNECTION WITH THE SOFTWARE OR THE USE OR OTHER DEALINGS IN THE SOFTWARE.

```
class PyTravisCI.communicator.base.CommunicatorBase(req: Py-
```
*TravisCI.requester.Requester*)

Provides the base of all communicator.

```
complete_response()
```
A decorator which complete the responses before giving it back to the end-user.

- **delete\_response**(*endpoint: str*) → Union[dict, bool] DELETE and provides the response from the API.
- **classmethod encode\_slug**(*slug: str*) → str Encodes the (repository) slug.

```
endpoints = {}
```
{

}

Should be a [dict](https://docs.python.org/3/library/stdtypes.html#dict) in format:

"from\_id": "/build/%(build\_id)s"

from id is the name of the method and  $build$  (build id) s is the endpoint we need to communicate with.  $\frac{1}{2}$  (build\_id) s is what the method will expect as variable name. In fact, if the end-user give us build\_id=4 as argument, the system will replace  $%$  (build\_id)s with 4.

### **filter\_before\_action**()

A decorator which filter/format the given arguments before giving it back to the communicator method.

This is useful in order to avoid having the same thing over and over everywhere.

```
get_and_construct_endpoint(kwargs: dict) → str
```
Provides the endpoint to call from the given method name.

```
static get_method_name() → str
```
Provides the method name.

Warning: You are not invited to use this method outside of PyTravisCI's communicators.

- **get\_response**(*endpoint: str*) → dict Provides the response from the API.
- **get\_standardized**(*data: dict*) → Any Provides the standardized version of the given dataset.

```
static is_digit(data: Union[str, int]) → bool
     Checks if the given data is an integer or a digit string.
```
**patch** response (*endpoint: str, data: dict = None*)  $\rightarrow$  dict PATCH and provides the response from the API.

- **post\_response**(*endpoint: str*, *data: dict = None*) → dict POST and provides the response from the API.
- **classmethod propagate\_internal\_vars**(*variables: dict*, *start\_obj: Any*) → object Propagate the given var to all objects.

Warning: You are not invited to use this method outside of PyTravis's communicators.

## **11.2 Active**

Just another Python API for Travis CI (API).

A module which provides the communicator of the "Active" resource type.

Author: Nissar Chababy, @funilrys, contactTATAfunilrysTODTODcom

Project link: <https://github.com/funilrys/PyTravisCI>

Project documentation: <https://pytravisci.readthedocs.io/en/latest/>

License

MIT License

Copyright (c) 2019, 2020 Nissar Chababy

Permission **is** hereby granted, free of charge, to any person obtaining a copy of this software **and** associated documentation files (the "Software"), to deal **in** the Software without restriction, including without limitation the rights to use, copy, modify, merge, publish, distribute, sublicense, **and**/**or** sell copies of the Software, **and** to permit persons to whom the Software **is** furnished to do so, subject to the following conditions:

The above copyright notice **and** this permission notice shall be included **in** all copies **or** substantial portions of the Software.

THE SOFTWARE IS PROVIDED "AS IS", WITHOUT WARRANTY OF ANY KIND, EXPRESS OR IMPLIED, INCLUDING BUT NOT LIMITED TO THE WARRANTIES OF MERCHANTABILITY, FITNESS FOR A PARTICULAR PURPOSE AND NONINFRINGEMENT. IN NO EVENT SHALL THE AUTHORS OR COPYRIGHT HOLDERS BE LIABLE FOR ANY CLAIM, DAMAGES OR OTHER LIABILITY, WHETHER IN AN ACTION OF CONTRACT, TORT OR OTHERWISE, ARISING FROM, OUT OF OR IN CONNECTION WITH THE SOFTWARE OR THE USE OR OTHER DEALINGS IN THE SOFTWARE.

**class** PyTravisCI.communicator.active.**Active**(*req: PyTravisCI.requester.Requester*) Bases: [PyTravisCI.communicator.base.CommunicatorBase](#page-91-0)

The communicator of the Active resource type.

```
endpoints = {'from_github_id': '/owner/github_id/%(github_id)s/active', 'from_login':
from_github_id(**kwargs) → resource_types.Active
from_login(**kwargs) → resource_types.Active
```
## **11.3 Beta feature**

Just another Python API for Travis CI (API).

A module which provides the communicator of the "Beta Feature" resource type.

Author: Nissar Chababy, @funilrys, contactTATAfunilrysTODTODcom

Project link: <https://github.com/funilrys/PyTravisCI>

Project documentation: <https://pytravisci.readthedocs.io/en/latest/>

License

SOFTWARE.

MIT License Copyright (c) 2019, 2020 Nissar Chababy Permission **is** hereby granted, free of charge, to any person obtaining a copy of this software **and** associated documentation files (the "Software"), to deal **in** the Software without restriction, including without limitation the rights to use, copy, modify, merge, publish, distribute, sublicense, **and**/**or** sell copies of the Software, **and** to permit persons to whom the Software **is** furnished to do so, subject to the following conditions: The above copyright notice **and** this permission notice shall be included **in** all copies **or** substantial portions of the Software. THE SOFTWARE IS PROVIDED "AS IS", WITHOUT WARRANTY OF ANY KIND, EXPRESS OR IMPLIED, INCLUDING BUT NOT LIMITED TO THE WARRANTIES OF MERCHANTABILITY, FITNESS FOR A PARTICULAR PURPOSE AND NONINFRINGEMENT. IN NO EVENT SHALL THE AUTHORS OR COPYRIGHT HOLDERS BE LIABLE FOR ANY CLAIM, DAMAGES OR OTHER LIABILITY, WHETHER IN AN ACTION OF CONTRACT, TORT OR OTHERWISE, ARISING FROM, OUT OF OR IN CONNECTION WITH THE SOFTWARE OR THE USE OR OTHER DEALINGS IN THE

```
class PyTravisCI.communicator.beta_feature.BetaFeature(req: Py-
                                                               TravisCI.requester.Requester)
    Bases: PyTravisCI.communicator.base.CommunicatorBase
    The communicator of the Beta feature resource type.
    delete(**kwargs) → Union[bool, resource_types.BetaFeature]
```
**endpoints = {'delete': '/user/%(user\_id)s/beta\_feature/%(beta\_feature\_id)s', 'update': '/user/%(user\_id)s/beta\_feature/%(beta\_feature\_id)s'} update**(*\*\*kwargs*) → resource\_types.BetaFeature

# **11.4 Beta features**

Just another Python API for Travis CI (API).

A module which provides the communicator of the "Beta Features" resource type.

Author: Nissar Chababy, @funilrys, contactTATAfunilrysTODTODcom

Project link: <https://github.com/funilrys/PyTravisCI>

Project documentation: <https://pytravisci.readthedocs.io/en/latest/>

MIT License Copyright (c) 2019, 2020 Nissar Chababy Permission **is** hereby granted, free of charge, to any person obtaining a copy of this software **and** associated documentation files (the "Software"), to deal **in** the Software without restriction, including without limitation the rights to use, copy, modify, merge, publish, distribute, sublicense, **and**/**or** sell copies of the Software, **and** to permit persons to whom the Software **is** furnished to do so, subject to the following conditions: The above copyright notice **and** this permission notice shall be included **in** all copies **or** substantial portions of the Software. THE SOFTWARE IS PROVIDED "AS IS", WITHOUT WARRANTY OF ANY KIND, EXPRESS OR IMPLIED, INCLUDING BUT NOT LIMITED TO THE WARRANTIES OF MERCHANTABILITY, FITNESS FOR A PARTICULAR PURPOSE AND NONINFRINGEMENT. IN NO EVENT SHALL THE AUTHORS OR COPYRIGHT HOLDERS BE LIABLE FOR ANY CLAIM, DAMAGES OR OTHER LIABILITY, WHETHER IN AN ACTION OF CONTRACT, TORT OR OTHERWISE, ARISING FROM, OUT OF OR IN CONNECTION WITH THE SOFTWARE OR THE USE OR OTHER DEALINGS IN THE

**class** PyTravisCI.communicator.beta\_features.**BetaFeatures**(*req: Py-TravisCI.requester.Requester*)

Bases: [PyTravisCI.communicator.base.CommunicatorBase](#page-91-0)

The communicator of the Beta features resource type.

**endpoints = {'from\_user\_id': 'user/%(user\_id)s/beta\_features'} from user id**(\*\**kwargs*)  $\rightarrow$  resource types.BetaFeatures

## **11.5 Branch**

SOFTWARE.

Just another Python API for Travis CI (API).

A module which provides the communicator of the "Branch" resource type.

Author: Nissar Chababy, @funilrys, contactTATAfunilrysTODTODcom

**Project link:** <https://github.com/funilrys/PyTravisCI>

Project documentation: <https://pytravisci.readthedocs.io/en/latest/>

License

```
MIT License
Copyright (c) 2019, 2020 Nissar Chababy
Permission is hereby granted, free of charge, to any person obtaining a copy
of this software and associated documentation files (the "Software"), to deal
in the Software without restriction, including without limitation the rights
to use, copy, modify, merge, publish, distribute, sublicense, and/or sell
copies of the Software, and to permit persons to whom the Software is
furnished to do so, subject to the following conditions:
The above copyright notice and this permission notice shall be included in all
```

```
copies or substantial portions of the Software.
THE SOFTWARE IS PROVIDED "AS IS", WITHOUT WARRANTY OF ANY KIND, EXPRESS OR
IMPLIED, INCLUDING BUT NOT LIMITED TO THE WARRANTIES OF MERCHANTABILITY,
FITNESS FOR A PARTICULAR PURPOSE AND NONINFRINGEMENT. IN NO EVENT SHALL THE
AUTHORS OR COPYRIGHT HOLDERS BE LIABLE FOR ANY CLAIM, DAMAGES OR OTHER
LIABILITY, WHETHER IN AN ACTION OF CONTRACT, TORT OR OTHERWISE, ARISING FROM,
OUT OF OR IN CONNECTION WITH THE SOFTWARE OR THE USE OR OTHER DEALINGS IN THE
SOFTWARE.
```
**class** PyTravisCI.communicator.branch.**Branch**(*req: PyTravisCI.requester.Requester*) Bases: [PyTravisCI.communicator.base.CommunicatorBase](#page-91-0)

The communicator of the Active resource type.

endpoints = {'from\_id\_or\_slug': '/repo/%(repository\_id\_or\_slug)s/branch/%(branch\_name

**from\_id\_or\_slug**(*\*\*kwargs*) → resource\_types.Branch

**from\_provider**(*\*\*kwargs*) → resource\_types.Branch

## **11.6 Branches**

Just another Python API for Travis CI (API).

A module which provides the communicator of the "Branches" resource type.

Author: Nissar Chababy, @funilrys, contactTATAfunilrysTODTODcom

Project link: <https://github.com/funilrys/PyTravisCI>

Project documentation: <https://pytravisci.readthedocs.io/en/latest/>

```
MIT License
Copyright (c) 2019, 2020 Nissar Chababy
Permission is hereby granted, free of charge, to any person obtaining a copy
of this software and associated documentation files (the "Software"), to deal
in the Software without restriction, including without limitation the rights
to use, copy, modify, merge, publish, distribute, sublicense, and/or sell
copies of the Software, and to permit persons to whom the Software is
furnished to do so, subject to the following conditions:
The above copyright notice and this permission notice shall be included in all
copies or substantial portions of the Software.
THE SOFTWARE IS PROVIDED "AS IS", WITHOUT WARRANTY OF ANY KIND, EXPRESS OR
IMPLIED, INCLUDING BUT NOT LIMITED TO THE WARRANTIES OF MERCHANTABILITY,
FITNESS FOR A PARTICULAR PURPOSE AND NONINFRINGEMENT. IN NO EVENT SHALL THE
AUTHORS OR COPYRIGHT HOLDERS BE LIABLE FOR ANY CLAIM, DAMAGES OR OTHER
LIABILITY, WHETHER IN AN ACTION OF CONTRACT, TORT OR OTHERWISE, ARISING FROM,
OUT OF OR IN CONNECTION WITH THE SOFTWARE OR THE USE OR OTHER DEALINGS IN THE
SOFTWARE.
```
**class** PyTravisCI.communicator.branches.**Branches**(*req: PyTravisCI.requester.Requester*) Bases: [PyTravisCI.communicator.base.CommunicatorBase](#page-91-0)

The communicator of the Branches resource type.

endpoints = {'from\_id\_or\_slug': '/repo/%(repository\_id\_or\_slug)s/branches', 'from\_pro

**from id or slug**(\*\**kwargs*)  $\rightarrow$  resource types.Branches

**from\_provider**(*\*\*kwargs*) → resource\_types.Branches

### **11.7 Broadcasts**

Just another Python API for Travis CI (API).

A module which provides the communicator of the "Broadcasts" resource type.

Author: Nissar Chababy, @funilrys, contactTATAfunilrysTODTODcom

Project link: <https://github.com/funilrys/PyTravisCI>

Project documentation: <https://pytravisci.readthedocs.io/en/latest/>

License

MIT License

Copyright (c) 2019, 2020 Nissar Chababy

Permission **is** hereby granted, free of charge, to any person obtaining a copy of this software **and** associated documentation files (the "Software"), to deal **in** the Software without restriction, including without limitation the rights to use, copy, modify, merge, publish, distribute, sublicense, **and**/**or** sell copies of the Software, **and** to permit persons to whom the Software **is** furnished to do so, subject to the following conditions:

The above copyright notice **and** this permission notice shall be included **in** all copies **or** substantial portions of the Software.

THE SOFTWARE IS PROVIDED "AS IS", WITHOUT WARRANTY OF ANY KIND, EXPRESS OR IMPLIED, INCLUDING BUT NOT LIMITED TO THE WARRANTIES OF MERCHANTABILITY, FITNESS FOR A PARTICULAR PURPOSE AND NONINFRINGEMENT. IN NO EVENT SHALL THE AUTHORS OR COPYRIGHT HOLDERS BE LIABLE FOR ANY CLAIM, DAMAGES OR OTHER LIABILITY, WHETHER IN AN ACTION OF CONTRACT, TORT OR OTHERWISE, ARISING FROM, OUT OF OR IN CONNECTION WITH THE SOFTWARE OR THE USE OR OTHER DEALINGS IN THE SOFTWARE.

**class** PyTravisCI.communicator.broadcasts.**Broadcasts**(*req: Py-*

*TravisCI.requester.Requester*) Bases: [PyTravisCI.communicator.base.CommunicatorBase](#page-91-0)

The communicator of the Broadcasts resource type.

**endpoints = {'fetch': '/broadcasts'}**

**fetch**(*\*\*kwargs*) → resource\_types.Broadcasts

## **11.8 Build**

Just another Python API for Travis CI (API).

A module which provides the communicator of the "Build" resource type.

Author: Nissar Chababy, @funilrys, contactTATAfunilrysTODTODcom

Project link: <https://github.com/funilrys/PyTravisCI>

Project documentation: <https://pytravisci.readthedocs.io/en/latest/>

License

MIT License Copyright (c) 2019, 2020 Nissar Chababy Permission **is** hereby granted, free of charge, to any person obtaining a copy of this software **and** associated documentation files (the "Software"), to deal **in** the Software without restriction, including without limitation the rights to use, copy, modify, merge, publish, distribute, sublicense, **and**/**or** sell copies of the Software, **and** to permit persons to whom the Software **is** furnished to do so, subject to the following conditions: The above copyright notice **and** this permission notice shall be included **in** all copies **or** substantial portions of the Software. THE SOFTWARE IS PROVIDED "AS IS", WITHOUT WARRANTY OF ANY KIND, EXPRESS OR IMPLIED, INCLUDING BUT NOT LIMITED TO THE WARRANTIES OF MERCHANTABILITY, FITNESS FOR A PARTICULAR PURPOSE AND NONINFRINGEMENT. IN NO EVENT SHALL THE AUTHORS OR COPYRIGHT HOLDERS BE LIABLE FOR ANY CLAIM, DAMAGES OR OTHER LIABILITY, WHETHER IN AN ACTION OF CONTRACT, TORT OR OTHERWISE, ARISING FROM, OUT OF OR IN CONNECTION WITH THE SOFTWARE OR THE USE OR OTHER DEALINGS IN THE

**class** PyTravisCI.communicator.build.**Build**(*req: PyTravisCI.requester.Requester*) Bases: [PyTravisCI.communicator.base.CommunicatorBase](#page-91-0)

The communicator of the Build resource type. **cancel**(*\*\*kwargs*) → resource\_types.Build endpoints = {'cancel': '/build/%(build\_id)s/cancel', 'from\_id': '/build/%(build\_id)s **from\_id**(*\*\*kwargs*) → resource\_types.Build **restart**(*\*\*kwargs*) → resource\_types.Build

# **11.9 Builds**

SOFTWARE.

Just another Python API for Travis CI (API).

A module which provides the communicator of the "Builds" resource type.

Author: Nissar Chababy, @funilrys, contactTATAfunilrysTODTODcom

Project link: <https://github.com/funilrys/PyTravisCI>

Project documentation: <https://pytravisci.readthedocs.io/en/latest/>

License

```
MIT License
Copyright (c) 2019, 2020 Nissar Chababy
Permission is hereby granted, free of charge, to any person obtaining a copy
of this software and associated documentation files (the "Software"), to deal
in the Software without restriction, including without limitation the rights
to use, copy, modify, merge, publish, distribute, sublicense, and/or sell
copies of the Software, and to permit persons to whom the Software is
furnished to do so, subject to the following conditions:
The above copyright notice and this permission notice shall be included in all
copies or substantial portions of the Software.
THE SOFTWARE IS PROVIDED "AS IS", WITHOUT WARRANTY OF ANY KIND, EXPRESS OR
IMPLIED, INCLUDING BUT NOT LIMITED TO THE WARRANTIES OF MERCHANTABILITY,
FITNESS FOR A PARTICULAR PURPOSE AND NONINFRINGEMENT. IN NO EVENT SHALL THE
AUTHORS OR COPYRIGHT HOLDERS BE LIABLE FOR ANY CLAIM, DAMAGES OR OTHER
LIABILITY, WHETHER IN AN ACTION OF CONTRACT, TORT OR OTHERWISE, ARISING FROM,
OUT OF OR IN CONNECTION WITH THE SOFTWARE OR THE USE OR OTHER DEALINGS IN THE
SOFTWARE.
```
**class** PyTravisCI.communicator.builds.**Builds**(*req: PyTravisCI.requester.Requester*) Bases: [PyTravisCI.communicator.base.CommunicatorBase](#page-91-0)

The communicator of the Builds resource type.

```
endpoints = {'fetch': '/builds', 'from_id_or_slug': '/repo/%(repository_id_or_slug)s
\textbf{fetch}(**kwargs) \rightarrow resource_types.Builds
```
**from\_id\_or\_slug**(*\*\*kwargs*) → resource\_types.Builds

**from\_provider**(*\*\*kwargs*) → resource\_types.Builds

## **11.10 Cache**

Just another Python API for Travis CI (API).

A module which provides the communicator of the "Cache" resource type.

Author: Nissar Chababy, @funilrys, contactTATAfunilrysTODTODcom

Project link: <https://github.com/funilrys/PyTravisCI>

Project documentation: <https://pytravisci.readthedocs.io/en/latest/>

License

```
MIT License
Copyright (c) 2019, 2020 Nissar Chababy
Permission is hereby granted, free of charge, to any person obtaining a copy
of this software and associated documentation files (the "Software"), to deal
in the Software without restriction, including without limitation the rights
to use, copy, modify, merge, publish, distribute, sublicense, and/or sell
```
copies of the Software, **and** to permit persons to whom the Software **is** furnished to do so, subject to the following conditions: The above copyright notice **and** this permission notice shall be included **in** all copies **or** substantial portions of the Software. THE SOFTWARE IS PROVIDED "AS IS", WITHOUT WARRANTY OF ANY KIND, EXPRESS OR IMPLIED, INCLUDING BUT NOT LIMITED TO THE WARRANTIES OF MERCHANTABILITY, FITNESS FOR A PARTICULAR PURPOSE AND NONINFRINGEMENT. IN NO EVENT SHALL THE AUTHORS OR COPYRIGHT HOLDERS BE LIABLE FOR ANY CLAIM, DAMAGES OR OTHER LIABILITY, WHETHER IN AN ACTION OF CONTRACT, TORT OR OTHERWISE, ARISING FROM, OUT OF OR IN CONNECTION WITH THE SOFTWARE OR THE USE OR OTHER DEALINGS IN THE SOFTWARE.

**class** PyTravisCI.communicator.cache.**Cache**(*req: PyTravisCI.requester.Requester*) Bases: [PyTravisCI.communicator.base.CommunicatorBase](#page-91-0)

The communicator of the Cache resource type.

**delete**(*\*\*kwargs*) → Union[bool, resource\_types.Caches]

**endpoints = {'delete': '/repo/%(repository\_id\_or\_slug)s/caches'}**

## **11.11 Caches**

Just another Python API for Travis CI (API).

A module which provides the communicator of the "Caches" resource type.

Author: Nissar Chababy, @funilrys, contactTATAfunilrysTODTODcom

Project link: <https://github.com/funilrys/PyTravisCI>

**Project documentation:** <https://pytravisci.readthedocs.io/en/latest/>

```
MIT License
Copyright (c) 2019, 2020 Nissar Chababy
Permission is hereby granted, free of charge, to any person obtaining a copy
of this software and associated documentation files (the "Software"), to deal
in the Software without restriction, including without limitation the rights
to use, copy, modify, merge, publish, distribute, sublicense, and/or sell
copies of the Software, and to permit persons to whom the Software is
furnished to do so, subject to the following conditions:
The above copyright notice and this permission notice shall be included in all
copies or substantial portions of the Software.
THE SOFTWARE IS PROVIDED "AS IS", WITHOUT WARRANTY OF ANY KIND, EXPRESS OR
IMPLIED, INCLUDING BUT NOT LIMITED TO THE WARRANTIES OF MERCHANTABILITY,
FITNESS FOR A PARTICULAR PURPOSE AND NONINFRINGEMENT. IN NO EVENT SHALL THE
AUTHORS OR COPYRIGHT HOLDERS BE LIABLE FOR ANY CLAIM, DAMAGES OR OTHER
LIABILITY, WHETHER IN AN ACTION OF CONTRACT, TORT OR OTHERWISE, ARISING FROM,
OUT OF OR IN CONNECTION WITH THE SOFTWARE OR THE USE OR OTHER DEALINGS IN THE
SOFTWARE.
```
**class** PyTravisCI.communicator.caches.**Caches**(*req: PyTravisCI.requester.Requester*) Bases: [PyTravisCI.communicator.base.CommunicatorBase](#page-91-0)

The communicator of the Caches resource type.

```
delete(**kwargs) → Union[bool, resource_types.Caches]
```
endpoints = {'delete': '/repo/%(repository id or slug)s/caches', 'from id or slug':

```
from_id_or_slug(**kwargs) → resource_types.Caches
```
**from\_provider**(*\*\*kwargs*) → resource\_types.Caches

### **11.12 Cron**

Just another Python API for Travis CI (API).

A module which provides the communicator of the "Cron" resource type.

Author: Nissar Chababy, @funilrys, contactTATAfunilrysTODTODcom

Project link: <https://github.com/funilrys/PyTravisCI>

Project documentation: <https://pytravisci.readthedocs.io/en/latest/>

License

```
MIT License
Copyright (c) 2019, 2020 Nissar Chababy
Permission is hereby granted, free of charge, to any person obtaining a copy
of this software and associated documentation files (the "Software"), to deal
in the Software without restriction, including without limitation the rights
to use, copy, modify, merge, publish, distribute, sublicense, and/or sell
copies of the Software, and to permit persons to whom the Software is
furnished to do so, subject to the following conditions:
The above copyright notice and this permission notice shall be included in all
copies or substantial portions of the Software.
THE SOFTWARE IS PROVIDED "AS IS", WITHOUT WARRANTY OF ANY KIND, EXPRESS OR
IMPLIED, INCLUDING BUT NOT LIMITED TO THE WARRANTIES OF MERCHANTABILITY,
FITNESS FOR A PARTICULAR PURPOSE AND NONINFRINGEMENT. IN NO EVENT SHALL THE
AUTHORS OR COPYRIGHT HOLDERS BE LIABLE FOR ANY CLAIM, DAMAGES OR OTHER
LIABILITY, WHETHER IN AN ACTION OF CONTRACT, TORT OR OTHERWISE, ARISING FROM,
OUT OF OR IN CONNECTION WITH THE SOFTWARE OR THE USE OR OTHER DEALINGS IN THE
SOFTWARE.
```
**class** PyTravisCI.communicator.cron.**Cron**(*req: PyTravisCI.requester.Requester*) Bases: [PyTravisCI.communicator.base.CommunicatorBase](#page-91-0)

The communicator of the Cron resource type.

**create**(*\*\*kwargs*) → resource\_types.Cron

**delete**(*\*\*kwargs*) → Union[bool, resource\_types.Cron]

endpoints = {'create': '/repo/%(repository\_id\_or\_slug)s/branch/%(branch\_name)s/cron',

**from\_id**(*\*\*kwargs*) → resource\_types.Cron

**from id or slug and branch**( $**kwargs$ )  $\rightarrow$  resource types.Cron

**from\_provider\_and\_branch**(*\*\*kwargs*) → resource\_types.Cron

## **11.13 Crons**

Just another Python API for Travis CI (API).

A module which provides the communicator of the "Crons" resource type.

Author: Nissar Chababy, @funilrys, contactTATAfunilrysTODTODcom

Project link: <https://github.com/funilrys/PyTravisCI>

Project documentation: <https://pytravisci.readthedocs.io/en/latest/>

License

MIT License

Copyright (c) 2019, 2020 Nissar Chababy

Permission **is** hereby granted, free of charge, to any person obtaining a copy of this software **and** associated documentation files (the "Software"), to deal **in** the Software without restriction, including without limitation the rights to use, copy, modify, merge, publish, distribute, sublicense, **and**/**or** sell copies of the Software, **and** to permit persons to whom the Software **is** furnished to do so, subject to the following conditions:

The above copyright notice **and** this permission notice shall be included **in** all copies **or** substantial portions of the Software.

THE SOFTWARE IS PROVIDED "AS IS", WITHOUT WARRANTY OF ANY KIND, EXPRESS OR IMPLIED, INCLUDING BUT NOT LIMITED TO THE WARRANTIES OF MERCHANTABILITY, FITNESS FOR A PARTICULAR PURPOSE AND NONINFRINGEMENT. IN NO EVENT SHALL THE AUTHORS OR COPYRIGHT HOLDERS BE LIABLE FOR ANY CLAIM, DAMAGES OR OTHER LIABILITY, WHETHER IN AN ACTION OF CONTRACT, TORT OR OTHERWISE, ARISING FROM, OUT OF OR IN CONNECTION WITH THE SOFTWARE OR THE USE OR OTHER DEALINGS IN THE SOFTWARE.

**class** PyTravisCI.communicator.crons.**Crons**(*req: PyTravisCI.requester.Requester*) Bases: [PyTravisCI.communicator.base.CommunicatorBase](#page-91-0)

The communicator of the Crons resource type.

endpoints = {'from\_id\_or\_slug': '/repo/%(repository\_id\_or\_slug)s/crons', 'from\_provid **from\_id\_or\_slug**(*\*\*kwargs*) → resource\_types.Crons

**from\_provider**(*\*\*kwargs*) → resource\_types.Crons

## **11.14 Env Var**

Just another Python API for Travis CI (API).

A module which provides the communicator of the "Env Var" resource type.

Author: Nissar Chababy, @funilrys, contactTATAfunilrysTODTODcom

#### Project link: <https://github.com/funilrys/PyTravisCI>

Project documentation: <https://pytravisci.readthedocs.io/en/latest/>

### License

MIT License Copyright (c) 2019, 2020 Nissar Chababy Permission **is** hereby granted, free of charge, to any person obtaining a copy of this software **and** associated documentation files (the "Software"), to deal **in** the Software without restriction, including without limitation the rights to use, copy, modify, merge, publish, distribute, sublicense, **and**/**or** sell copies of the Software, **and** to permit persons to whom the Software **is** furnished to do so, subject to the following conditions: The above copyright notice **and** this permission notice shall be included **in** all copies **or** substantial portions of the Software. THE SOFTWARE IS PROVIDED "AS IS", WITHOUT WARRANTY OF ANY KIND, EXPRESS OR IMPLIED, INCLUDING BUT NOT LIMITED TO THE WARRANTIES OF MERCHANTABILITY, FITNESS FOR A PARTICULAR PURPOSE AND NONINFRINGEMENT. IN NO EVENT SHALL THE AUTHORS OR COPYRIGHT HOLDERS BE LIABLE FOR ANY CLAIM, DAMAGES OR OTHER LIABILITY, WHETHER IN AN ACTION OF CONTRACT, TORT OR OTHERWISE, ARISING FROM, OUT OF OR IN CONNECTION WITH THE SOFTWARE OR THE USE OR OTHER DEALINGS IN THE SOFTWARE.

### **class** PyTravisCI.communicator.env\_var.**EnvVar**(*req: PyTravisCI.requester.Requester*) Bases: [PyTravisCI.communicator.base.CommunicatorBase](#page-91-0)

The communicator of the EnvVar resource type.

**delete**(*\*\*kwargs*) → Union[bool, resource\_types.EnvVar]

endpoints = {'delete': '/repo/%(repository\_id\_or\_slug)s/env\_var/%(env\_var\_id)s', 'fro

```
from_id_or_slug(**kwargs) → resource_types.EnvVar
```
**from provider**(\*\**kwargs*)  $\rightarrow$  resource types.EnvVar

**update**(*\*\*kwargs*) → resource\_types.EnvVar

## **11.15 Env Vars**

Just another Python API for Travis CI (API).

A module which provides the communicator of the "Env Vars" resource type.

Author: Nissar Chababy, @funilrys, contactTATAfunilrysTODTODcom

Project link: <https://github.com/funilrys/PyTravisCI>

Project documentation: <https://pytravisci.readthedocs.io/en/latest/>

License

MIT License

Copyright (c) 2019, 2020 Nissar Chababy

Permission **is** hereby granted, free of charge, to any person obtaining a copy of this software **and** associated documentation files (the "Software"), to deal **in** the Software without restriction, including without limitation the rights to use, copy, modify, merge, publish, distribute, sublicense, **and**/**or** sell copies of the Software, **and** to permit persons to whom the Software **is** furnished to do so, subject to the following conditions:

The above copyright notice **and** this permission notice shall be included **in** all copies **or** substantial portions of the Software.

THE SOFTWARE IS PROVIDED "AS IS", WITHOUT WARRANTY OF ANY KIND, EXPRESS OR IMPLIED, INCLUDING BUT NOT LIMITED TO THE WARRANTIES OF MERCHANTABILITY, FITNESS FOR A PARTICULAR PURPOSE AND NONINFRINGEMENT. IN NO EVENT SHALL THE AUTHORS OR COPYRIGHT HOLDERS BE LIABLE FOR ANY CLAIM, DAMAGES OR OTHER LIABILITY, WHETHER IN AN ACTION OF CONTRACT, TORT OR OTHERWISE, ARISING FROM, OUT OF OR IN CONNECTION WITH THE SOFTWARE OR THE USE OR OTHER DEALINGS IN THE SOFTWARE.

**class** PyTravisCI.communicator.env\_vars.**EnvVars**(*req: PyTravisCI.requester.Requester*) Bases: [PyTravisCI.communicator.base.CommunicatorBase](#page-91-0)

The communicator of the EnvVars resource type.

**create**(*\*\*kwargs*) → resource\_types.EnvVar

```
endpoints = {'create': '/repo/%(repository_id_or_slug)s/env_vars', 'from_id_or_slug':
from_id_or_slug(**kwargs) → resource_types.EnvVars
from_provider(**kwargs) → resource_types.EnvVars
```
## **11.16 Job**

Just another Python API for Travis CI (API).

A module which provides the communicator of the "Job" resource type.

Author: Nissar Chababy, @funilrys, contactTATAfunilrysTODTODcom

Project link: <https://github.com/funilrys/PyTravisCI>

Project documentation: <https://pytravisci.readthedocs.io/en/latest/>

License

```
MIT License
Copyright (c) 2019, 2020 Nissar Chababy
Permission is hereby granted, free of charge, to any person obtaining a copy
of this software and associated documentation files (the "Software"), to deal
in the Software without restriction, including without limitation the rights
to use, copy, modify, merge, publish, distribute, sublicense, and/or sell
copies of the Software, and to permit persons to whom the Software is
furnished to do so, subject to the following conditions:
The above copyright notice and this permission notice shall be included in all
```

```
copies or substantial portions of the Software.
THE SOFTWARE IS PROVIDED "AS IS", WITHOUT WARRANTY OF ANY KIND, EXPRESS OR
IMPLIED, INCLUDING BUT NOT LIMITED TO THE WARRANTIES OF MERCHANTABILITY,
FITNESS FOR A PARTICULAR PURPOSE AND NONINFRINGEMENT. IN NO EVENT SHALL THE
AUTHORS OR COPYRIGHT HOLDERS BE LIABLE FOR ANY CLAIM, DAMAGES OR OTHER
LIABILITY, WHETHER IN AN ACTION OF CONTRACT, TORT OR OTHERWISE, ARISING FROM,
OUT OF OR IN CONNECTION WITH THE SOFTWARE OR THE USE OR OTHER DEALINGS IN THE
SOFTWARE.
```

```
class PyTravisCI.communicator.job.Job(req: PyTravisCI.requester.Requester)
    Bases: PyTravisCI.communicator.base.CommunicatorBase
```
The communicator of the Job resource type.

```
cancel(**kwargs) → resource_types.Job
```
**debug**(*\*\*kwargs*) → resource\_types.Job

```
endpoints = {'cancel': '/job/%(job_id)s/cancel', 'debug': '/job/%(job_id)s/debug', '
```
**from id**(\*\**kwargs*)  $\rightarrow$  resource types.Job

**restart**(*\*\*kwargs*) → resource\_types.Job

### **11.17 Jobs**

Just another Python API for Travis CI (API).

A module which provides the communicator of the "Jobs" resource type.

Author: Nissar Chababy, @funilrys, contactTATAfunilrysTODTODcom

Project link: <https://github.com/funilrys/PyTravisCI>

Project documentation: <https://pytravisci.readthedocs.io/en/latest/>

License

```
MIT License
```
Copyright (c) 2019, 2020 Nissar Chababy

Permission **is** hereby granted, free of charge, to any person obtaining a copy of this software **and** associated documentation files (the "Software"), to deal **in** the Software without restriction, including without limitation the rights to use, copy, modify, merge, publish, distribute, sublicense, **and**/**or** sell copies of the Software, **and** to permit persons to whom the Software **is** furnished to do so, subject to the following conditions:

The above copyright notice **and** this permission notice shall be included **in** all copies **or** substantial portions of the Software.

THE SOFTWARE IS PROVIDED "AS IS", WITHOUT WARRANTY OF ANY KIND, EXPRESS OR IMPLIED, INCLUDING BUT NOT LIMITED TO THE WARRANTIES OF MERCHANTABILITY, FITNESS FOR A PARTICULAR PURPOSE AND NONINFRINGEMENT. IN NO EVENT SHALL THE AUTHORS OR COPYRIGHT HOLDERS BE LIABLE FOR ANY CLAIM, DAMAGES OR OTHER LIABILITY, WHETHER IN AN ACTION OF CONTRACT, TORT OR OTHERWISE, ARISING FROM,

```
OUT OF OR IN CONNECTION WITH THE SOFTWARE OR THE USE OR OTHER DEALINGS IN THE
SOFTWARE.
```

```
class PyTravisCI.communicator.jobs.Jobs(req: PyTravisCI.requester.Requester)
    Bases: PyTravisCI.communicator.base.CommunicatorBase
```
The communicator of the Jobs resource type.

**endpoints = {'fetch': '/jobs', 'from\_build\_id': '/build/%(build\_id)s/jobs'}**

**fetch**(*\*\*kwargs*) → resource\_types.Jobs

**from\_build\_id**(*\*\*kwargs*) → resource\_types.Jobs

## **11.18 Key Pair (Generated)**

Just another Python API for Travis CI (API).

A module which provides the communicator of the "Key Pair (Generated)" resource type.

Author: Nissar Chababy, @funilrys, contactTATAfunilrysTODTODcom

Project link: <https://github.com/funilrys/PyTravisCI>

Project documentation: <https://pytravisci.readthedocs.io/en/latest/>

License

MIT License

Copyright (c) 2019, 2020 Nissar Chababy

Permission **is** hereby granted, free of charge, to any person obtaining a copy of this software **and** associated documentation files (the "Software"), to deal **in** the Software without restriction, including without limitation the rights to use, copy, modify, merge, publish, distribute, sublicense, **and**/**or** sell copies of the Software, **and** to permit persons to whom the Software **is** furnished to do so, subject to the following conditions:

The above copyright notice **and** this permission notice shall be included **in** all copies **or** substantial portions of the Software.

THE SOFTWARE IS PROVIDED "AS IS", WITHOUT WARRANTY OF ANY KIND, EXPRESS OR IMPLIED, INCLUDING BUT NOT LIMITED TO THE WARRANTIES OF MERCHANTABILITY, FITNESS FOR A PARTICULAR PURPOSE AND NONINFRINGEMENT. IN NO EVENT SHALL THE AUTHORS OR COPYRIGHT HOLDERS BE LIABLE FOR ANY CLAIM, DAMAGES OR OTHER LIABILITY, WHETHER IN AN ACTION OF CONTRACT, TORT OR OTHERWISE, ARISING FROM, OUT OF OR IN CONNECTION WITH THE SOFTWARE OR THE USE OR OTHER DEALINGS IN THE SOFTWARE.

**class** PyTravisCI.communicator.key\_pair\_generated.**KeyPairGenerated**(*req: Py-*

*TravisCI.requester.Requester*)

The communicator of the Key pair generated resource type.

Bases: [PyTravisCI.communicator.base.CommunicatorBase](#page-91-0)

**create**(*\*\*kwargs*) → resource\_types.KeyPairGenerated

```
endpoints = {'create': '/repo/%(repository_id_or_slug)s/key_pair/generated', 'from_id
```
**from id or slug**(\*\**kwargs*)  $\rightarrow$  resource types.KeyPairGenerated

**from\_provider**(*\*\*kwargs*) → resource\_types.KeyPairGenerated

# **11.19 Key Pair**

Just another Python API for Travis CI (API).

A module which provides the communicator of the "Key Pair" resource type.

Author: Nissar Chababy, @funilrys, contactTATAfunilrysTODTODcom

Project link: <https://github.com/funilrys/PyTravisCI>

Project documentation: <https://pytravisci.readthedocs.io/en/latest/>

License

MIT License

Copyright (c) 2019, 2020 Nissar Chababy

Permission **is** hereby granted, free of charge, to any person obtaining a copy of this software **and** associated documentation files (the "Software"), to deal **in** the Software without restriction, including without limitation the rights to use, copy, modify, merge, publish, distribute, sublicense, **and**/**or** sell copies of the Software, **and** to permit persons to whom the Software **is** furnished to do so, subject to the following conditions:

The above copyright notice **and** this permission notice shall be included **in** all copies **or** substantial portions of the Software.

THE SOFTWARE IS PROVIDED "AS IS", WITHOUT WARRANTY OF ANY KIND, EXPRESS OR IMPLIED, INCLUDING BUT NOT LIMITED TO THE WARRANTIES OF MERCHANTABILITY, FITNESS FOR A PARTICULAR PURPOSE AND NONINFRINGEMENT. IN NO EVENT SHALL THE AUTHORS OR COPYRIGHT HOLDERS BE LIABLE FOR ANY CLAIM, DAMAGES OR OTHER LIABILITY, WHETHER IN AN ACTION OF CONTRACT, TORT OR OTHERWISE, ARISING FROM, OUT OF OR IN CONNECTION WITH THE SOFTWARE OR THE USE OR OTHER DEALINGS IN THE SOFTWARE.

**class** PyTravisCI.communicator.key\_pair.**KeyPair**(*req: PyTravisCI.requester.Requester*) Bases: [PyTravisCI.communicator.base.CommunicatorBase](#page-91-0)

The communicator of the Key pair resource type.

**create**(*\*\*kwargs*) → resource\_types.KeyPair

**delete**(*\*\*kwargs*) → Union[Any, resource\_types.KeyPair]

```
endpoints = {'create': '/repo/%(repository_id_or_slug)s/key_pair', 'delete': '/repo/
```
**from\_id\_or\_slug**(*\*\*kwargs*) → resource\_types.KeyPair

**from\_provider**(*\*\*kwargs*) → resource\_types.KeyPair

**update**(*\*\*kwargs*) → resource\_types.KeyPair

### **11.20 Lint**

Just another Python API for Travis CI (API).

A module which provides the communicator of the "Lint" resource type.

Author: Nissar Chababy, @funilrys, contactTATAfunilrysTODTODcom

Project link: <https://github.com/funilrys/PyTravisCI>

Project documentation: <https://pytravisci.readthedocs.io/en/latest/>

License

MIT License

Copyright (c) 2019, 2020 Nissar Chababy

Permission **is** hereby granted, free of charge, to any person obtaining a copy of this software **and** associated documentation files (the "Software"), to deal **in** the Software without restriction, including without limitation the rights to use, copy, modify, merge, publish, distribute, sublicense, **and**/**or** sell copies of the Software, **and** to permit persons to whom the Software **is** furnished to do so, subject to the following conditions:

The above copyright notice **and** this permission notice shall be included **in** all copies **or** substantial portions of the Software.

THE SOFTWARE IS PROVIDED "AS IS", WITHOUT WARRANTY OF ANY KIND, EXPRESS OR IMPLIED, INCLUDING BUT NOT LIMITED TO THE WARRANTIES OF MERCHANTABILITY, FITNESS FOR A PARTICULAR PURPOSE AND NONINFRINGEMENT. IN NO EVENT SHALL THE AUTHORS OR COPYRIGHT HOLDERS BE LIABLE FOR ANY CLAIM, DAMAGES OR OTHER LIABILITY, WHETHER IN AN ACTION OF CONTRACT, TORT OR OTHERWISE, ARISING FROM, OUT OF OR IN CONNECTION WITH THE SOFTWARE OR THE USE OR OTHER DEALINGS IN THE SOFTWARE.

**class** PyTravisCI.communicator.lint.**Lint**(*req: PyTravisCI.requester.Requester*) Bases: [PyTravisCI.communicator.base.CommunicatorBase](#page-91-0)

The communicator of the Lint resource type.

**endpoints = {'fetch': '/lint'}**  $\textbf{fetch}$ (*\*\*kwargs*)  $\rightarrow$  resource types.Lint

# **11.21 Log**

Just another Python API for Travis CI (API).

A module which provides the communicator of the "Log" resource type.

Author: Nissar Chababy, @funilrys, contactTATAfunilrysTODTODcom

**Project link:** <https://github.com/funilrys/PyTravisCI>

Project documentation: <https://pytravisci.readthedocs.io/en/latest/>
<span id="page-108-0"></span>MIT License Copyright (c) 2019, 2020 Nissar Chababy Permission **is** hereby granted, free of charge, to any person obtaining a copy of this software **and** associated documentation files (the "Software"), to deal **in** the Software without restriction, including without limitation the rights to use, copy, modify, merge, publish, distribute, sublicense, **and**/**or** sell copies of the Software, **and** to permit persons to whom the Software **is** furnished to do so, subject to the following conditions: The above copyright notice **and** this permission notice shall be included **in** all copies **or** substantial portions of the Software. THE SOFTWARE IS PROVIDED "AS IS", WITHOUT WARRANTY OF ANY KIND, EXPRESS OR IMPLIED, INCLUDING BUT NOT LIMITED TO THE WARRANTIES OF MERCHANTABILITY, FITNESS FOR A PARTICULAR PURPOSE AND NONINFRINGEMENT. IN NO EVENT SHALL THE AUTHORS OR COPYRIGHT HOLDERS BE LIABLE FOR ANY CLAIM, DAMAGES OR OTHER LIABILITY, WHETHER IN AN ACTION OF CONTRACT, TORT OR OTHERWISE, ARISING FROM, OUT OF OR IN CONNECTION WITH THE SOFTWARE OR THE USE OR OTHER DEALINGS IN THE

**class** PyTravisCI.communicator.log.**Log**(*req: PyTravisCI.requester.Requester*) Bases: [PyTravisCI.communicator.base.CommunicatorBase](#page-91-0)

The communicator of the Log resource type.

```
delete(**kwargs) → Union[bool, resource_types.Log]
endpoints = {'delete': '/job/%(job_id)s/log', 'from_id': '/job/%(job_id)s/log'}
from_id(**kwargs) → resource_types.Log
```
#### **11.22 Messages**

Just another Python API for Travis CI (API).

A module which provides the communicator of the "Messages" resource type.

Author: Nissar Chababy, @funilrys, contactTATAfunilrysTODTODcom

Project link: <https://github.com/funilrys/PyTravisCI>

Project documentation: <https://pytravisci.readthedocs.io/en/latest/>

License

SOFTWARE.

```
MIT License
Copyright (c) 2019, 2020 Nissar Chababy
Permission is hereby granted, free of charge, to any person obtaining a copy
of this software and associated documentation files (the "Software"), to deal
in the Software without restriction, including without limitation the rights
to use, copy, modify, merge, publish, distribute, sublicense, and/or sell
copies of the Software, and to permit persons to whom the Software is
furnished to do so, subject to the following conditions:
```
(continues on next page)

(continued from previous page)

<span id="page-109-0"></span>The above copyright notice **and** this permission notice shall be included **in** all copies **or** substantial portions of the Software. THE SOFTWARE IS PROVIDED "AS IS", WITHOUT WARRANTY OF ANY KIND, EXPRESS OR IMPLIED, INCLUDING BUT NOT LIMITED TO THE WARRANTIES OF MERCHANTABILITY, FITNESS FOR A PARTICULAR PURPOSE AND NONINFRINGEMENT. IN NO EVENT SHALL THE AUTHORS OR COPYRIGHT HOLDERS BE LIABLE FOR ANY CLAIM, DAMAGES OR OTHER LIABILITY, WHETHER IN AN ACTION OF CONTRACT, TORT OR OTHERWISE, ARISING FROM, OUT OF OR IN CONNECTION WITH THE SOFTWARE OR THE USE OR OTHER DEALINGS IN THE SOFTWARE.

**class** PyTravisCI.communicator.messages.**Messages**(*req: PyTravisCI.requester.Requester*) Bases: [PyTravisCI.communicator.base.CommunicatorBase](#page-91-0)

The communicator of the Messages resource type.

endpoints = {'from\_id\_or\_slug': '/repo/%(repository\_id\_or\_slug)s/request/%(request\_id

**from\_id\_or\_slug**(*\*\*kwargs*) → resource\_types.Messages

**from\_provider**(*\*\*kwargs*) → resource\_types.Messages

### **11.23 Organization**

Just another Python API for Travis CI (API).

A module which provides the communicator of the "Organization" resource type.

Author: Nissar Chababy, @funilrys, contactTATAfunilrysTODTODcom

Project link: <https://github.com/funilrys/PyTravisCI>

Project documentation: <https://pytravisci.readthedocs.io/en/latest/>

License

```
MIT License
Copyright (c) 2019, 2020 Nissar Chababy
Permission is hereby granted, free of charge, to any person obtaining a copy
of this software and associated documentation files (the "Software"), to deal
in the Software without restriction, including without limitation the rights
to use, copy, modify, merge, publish, distribute, sublicense, and/or sell
copies of the Software, and to permit persons to whom the Software is
furnished to do so, subject to the following conditions:
The above copyright notice and this permission notice shall be included in all
copies or substantial portions of the Software.
THE SOFTWARE IS PROVIDED "AS IS", WITHOUT WARRANTY OF ANY KIND, EXPRESS OR
IMPLIED, INCLUDING BUT NOT LIMITED TO THE WARRANTIES OF MERCHANTABILITY,
FITNESS FOR A PARTICULAR PURPOSE AND NONINFRINGEMENT. IN NO EVENT SHALL THE
AUTHORS OR COPYRIGHT HOLDERS BE LIABLE FOR ANY CLAIM, DAMAGES OR OTHER
LIABILITY, WHETHER IN AN ACTION OF CONTRACT, TORT OR OTHERWISE, ARISING FROM,
OUT OF OR IN CONNECTION WITH THE SOFTWARE OR THE USE OR OTHER DEALINGS IN THE
```
SOFTWARE.

```
class PyTravisCI.communicator.organization.Organization(req: Py-
                                                        TravisCI.requester.Requester)
```
Bases: [PyTravisCI.communicator.base.CommunicatorBase](#page-91-0)

The communicator of the Organization resource type.

**endpoints = {'from\_id': '/org/%(organization\_id)s'}**

**from\_id**(*\*\*kwargs*) → resource\_types.Organization

#### **11.24 Organizations**

Just another Python API for Travis CI (API).

A module which provides the communicator of the "Organizations" resource type.

Author: Nissar Chababy, @funilrys, contactTATAfunilrysTODTODcom

Project link: <https://github.com/funilrys/PyTravisCI>

Project documentation: <https://pytravisci.readthedocs.io/en/latest/>

License

MIT License

Copyright (c) 2019, 2020 Nissar Chababy

Permission **is** hereby granted, free of charge, to any person obtaining a copy of this software **and** associated documentation files (the "Software"), to deal **in** the Software without restriction, including without limitation the rights to use, copy, modify, merge, publish, distribute, sublicense, **and**/**or** sell copies of the Software, **and** to permit persons to whom the Software **is** furnished to do so, subject to the following conditions:

The above copyright notice **and** this permission notice shall be included **in** all copies **or** substantial portions of the Software.

THE SOFTWARE IS PROVIDED "AS IS", WITHOUT WARRANTY OF ANY KIND, EXPRESS OR IMPLIED, INCLUDING BUT NOT LIMITED TO THE WARRANTIES OF MERCHANTABILITY, FITNESS FOR A PARTICULAR PURPOSE AND NONINFRINGEMENT. IN NO EVENT SHALL THE AUTHORS OR COPYRIGHT HOLDERS BE LIABLE FOR ANY CLAIM, DAMAGES OR OTHER LIABILITY, WHETHER IN AN ACTION OF CONTRACT, TORT OR OTHERWISE, ARISING FROM, OUT OF OR IN CONNECTION WITH THE SOFTWARE OR THE USE OR OTHER DEALINGS IN THE SOFTWARE.

**class** PyTravisCI.communicator.organizations.**Organizations**(*req: Py-TravisCI.requester.Requester*)

Bases: [PyTravisCI.communicator.base.CommunicatorBase](#page-91-0)

The communicator of the Organizations resource type.

**endpoints = {'fetch': '/orgs'}**

**fetch**(*\*\*kwargs*) → resource\_types.Organizations

#### **11.25 Repositories**

Just another Python API for Travis CI (API).

<span id="page-111-0"></span>A module which provides the communicator of the "Repositories" resource type.

Author: Nissar Chababy, @funilrys, contactTATAfunilrysTODTODcom

Project link: <https://github.com/funilrys/PyTravisCI>

Project documentation: <https://pytravisci.readthedocs.io/en/latest/>

#### License

MIT License Copyright (c) 2019, 2020 Nissar Chababy Permission **is** hereby granted, free of charge, to any person obtaining a copy of this software **and** associated documentation files (the "Software"), to deal **in** the Software without restriction, including without limitation the rights to use, copy, modify, merge, publish, distribute, sublicense, **and**/**or** sell copies of the Software, **and** to permit persons to whom the Software **is** furnished to do so, subject to the following conditions: The above copyright notice **and** this permission notice shall be included **in** all copies **or** substantial portions of the Software. THE SOFTWARE IS PROVIDED "AS IS", WITHOUT WARRANTY OF ANY KIND, EXPRESS OR IMPLIED, INCLUDING BUT NOT LIMITED TO THE WARRANTIES OF MERCHANTABILITY, FITNESS FOR A PARTICULAR PURPOSE AND NONINFRINGEMENT. IN NO EVENT SHALL THE AUTHORS OR COPYRIGHT HOLDERS BE LIABLE FOR ANY CLAIM, DAMAGES OR OTHER LIABILITY, WHETHER IN AN ACTION OF CONTRACT, TORT OR OTHERWISE, ARISING FROM, OUT OF OR IN CONNECTION WITH THE SOFTWARE OR THE USE OR OTHER DEALINGS IN THE SOFTWARE. **class** PyTravisCI.communicator.repositories.**Repositories**(*req: Py-TravisCI.requester.Requester*) Bases: [PyTravisCI.communicator.base.CommunicatorBase](#page-91-0)

The communicator of the Repositories resource type.

**endpoints = {'fetch': '/repos', 'from\_github\_id': '/owner/github\_id/%(github\_id)s/repos', 'from\_login': '/owner/%(provider)s/%(login)s/repos'}**

**fetch**(*\*\*kwargs*) → resource\_types.Repositories

**from\_github\_id**(*\*\*kwargs*) → resource\_types.Repositories

**from\_login**(*\*\*kwargs*) → resource\_types.Repositories

#### **11.26 Repository**

Just another Python API for Travis CI (API). A module which provides the communicator of the "Repository" resource type. Author: Nissar Chababy, @funilrys, contactTATAfunilrysTODTODcom Project link: <https://github.com/funilrys/PyTravisCI> Project documentation: <https://pytravisci.readthedocs.io/en/latest/>

License

<span id="page-112-0"></span>MIT License Copyright (c) 2019, 2020 Nissar Chababy Permission **is** hereby granted, free of charge, to any person obtaining a copy of this software **and** associated documentation files (the "Software"), to deal **in** the Software without restriction, including without limitation the rights to use, copy, modify, merge, publish, distribute, sublicense, **and**/**or** sell copies of the Software, **and** to permit persons to whom the Software **is** furnished to do so, subject to the following conditions: The above copyright notice **and** this permission notice shall be included **in** all copies **or** substantial portions of the Software. THE SOFTWARE IS PROVIDED "AS IS", WITHOUT WARRANTY OF ANY KIND, EXPRESS OR IMPLIED, INCLUDING BUT NOT LIMITED TO THE WARRANTIES OF MERCHANTABILITY, FITNESS FOR A PARTICULAR PURPOSE AND NONINFRINGEMENT. IN NO EVENT SHALL THE AUTHORS OR COPYRIGHT HOLDERS BE LIABLE FOR ANY CLAIM, DAMAGES OR OTHER LIABILITY, WHETHER IN AN ACTION OF CONTRACT, TORT OR OTHERWISE, ARISING FROM, OUT OF OR IN CONNECTION WITH THE SOFTWARE OR THE USE OR OTHER DEALINGS IN THE SOFTWARE.

```
class PyTravisCI.communicator.repository.Repository(req: Py-
                                                             TravisCI.requester.Requester)
    Bases: PyTravisCI.communicator.base.CommunicatorBase
    The communicator of the Active resource type.
    activate(**kwargs) → resource_types.Repository
    deactivate(**kwargs) → resource_types.Repository
    endpoints = {'activate': '/repo/%(repository_id_or_slug)s/activate', 'deactivate':
    from_id_or_slug(**kwargs) → resource_types.Repository
    from_provider(**kwargs) → resource_types.Repository
    \texttt{star}(**kwargs) \rightarrow resource types.Repository
    unstar(**kwargs) → resource_types.Repository
```
#### **11.27 Request**

Just another Python API for Travis CI (API).

A module which provides the communicator of the "Request" resource type.

Author: Nissar Chababy, @funilrys, contactTATAfunilrysTODTODcom

Project link: <https://github.com/funilrys/PyTravisCI>

Project documentation: <https://pytravisci.readthedocs.io/en/latest/>

License

MIT License

Copyright (c) 2019, 2020 Nissar Chababy

(continues on next page)

(continued from previous page)

```
Permission is hereby granted, free of charge, to any person obtaining a copy
of this software and associated documentation files (the "Software"), to deal
in the Software without restriction, including without limitation the rights
to use, copy, modify, merge, publish, distribute, sublicense, and/or sell
copies of the Software, and to permit persons to whom the Software is
furnished to do so, subject to the following conditions:
The above copyright notice and this permission notice shall be included in all
copies or substantial portions of the Software.
THE SOFTWARE IS PROVIDED "AS IS", WITHOUT WARRANTY OF ANY KIND, EXPRESS OR
IMPLIED, INCLUDING BUT NOT LIMITED TO THE WARRANTIES OF MERCHANTABILITY,
FITNESS FOR A PARTICULAR PURPOSE AND NONINFRINGEMENT. IN NO EVENT SHALL THE
AUTHORS OR COPYRIGHT HOLDERS BE LIABLE FOR ANY CLAIM, DAMAGES OR OTHER
LIABILITY, WHETHER IN AN ACTION OF CONTRACT, TORT OR OTHERWISE, ARISING FROM,
OUT OF OR IN CONNECTION WITH THE SOFTWARE OR THE USE OR OTHER DEALINGS IN THE
SOFTWARE.
```
**class** PyTravisCI.communicator.request.**Request**(*req: PyTravisCI.requester.Requester*) Bases: [PyTravisCI.communicator.base.CommunicatorBase](#page-91-0)

The communicator of the Request resource type.

```
endpoints = {'from_id_or_slug': '/repo/%(repository_id_or_slug)s/request/%(request_id
from_id_or_slug(**kwargs) → resource_types.Request
from_provider(**kwargs) → resource_types.Request
```
#### **11.28 Requests**

Just another Python API for Travis CI (API).

A module which provides the communicator of the "Requests" resource type.

Author: Nissar Chababy, @funilrys, contactTATAfunilrysTODTODcom

Project link: <https://github.com/funilrys/PyTravisCI>

Project documentation: <https://pytravisci.readthedocs.io/en/latest/>

License

```
MIT License
Copyright (c) 2019, 2020 Nissar Chababy
Permission is hereby granted, free of charge, to any person obtaining a copy
of this software and associated documentation files (the "Software"), to deal
in the Software without restriction, including without limitation the rights
to use, copy, modify, merge, publish, distribute, sublicense, and/or sell
copies of the Software, and to permit persons to whom the Software is
furnished to do so, subject to the following conditions:
The above copyright notice and this permission notice shall be included in all
copies or substantial portions of the Software.
THE SOFTWARE IS PROVIDED "AS IS", WITHOUT WARRANTY OF ANY KIND, EXPRESS OR
```
(continues on next page)

(continued from previous page)

```
IMPLIED, INCLUDING BUT NOT LIMITED TO THE WARRANTIES OF MERCHANTABILITY,
FITNESS FOR A PARTICULAR PURPOSE AND NONINFRINGEMENT. IN NO EVENT SHALL THE
AUTHORS OR COPYRIGHT HOLDERS BE LIABLE FOR ANY CLAIM, DAMAGES OR OTHER
LIABILITY, WHETHER IN AN ACTION OF CONTRACT, TORT OR OTHERWISE, ARISING FROM,
OUT OF OR IN CONNECTION WITH THE SOFTWARE OR THE USE OR OTHER DEALINGS IN THE
SOFTWARE.
```
**class** PyTravisCI.communicator.requests.**Requests**(*req: PyTravisCI.requester.Requester*) Bases: [PyTravisCI.communicator.base.CommunicatorBase](#page-91-0)

The communicator of the Requests resource type.

**create**(*\*\*kwargs*) → resource\_types.Request

```
endpoints = {'create': '/repo/%(repository_id_or_slug)s/requests', 'from_id_or_slug':
from_id_or_slug(**kwargs) → resource_types.Requests
from_provider(**kwargs) → resource_types.Requests
```
#### **11.29 Stages**

Just another Python API for Travis CI (API).

A module which provides the communicator of the "Stages" resource type.

Author: Nissar Chababy, @funilrys, contactTATAfunilrysTODTODcom

Project link: <https://github.com/funilrys/PyTravisCI>

Project documentation: <https://pytravisci.readthedocs.io/en/latest/>

License

MIT License

```
Copyright (c) 2019, 2020 Nissar Chababy
Permission is hereby granted, free of charge, to any person obtaining a copy
of this software and associated documentation files (the "Software"), to deal
in the Software without restriction, including without limitation the rights
to use, copy, modify, merge, publish, distribute, sublicense, and/or sell
copies of the Software, and to permit persons to whom the Software is
furnished to do so, subject to the following conditions:
The above copyright notice and this permission notice shall be included in all
copies or substantial portions of the Software.
THE SOFTWARE IS PROVIDED "AS IS", WITHOUT WARRANTY OF ANY KIND, EXPRESS OR
IMPLIED, INCLUDING BUT NOT LIMITED TO THE WARRANTIES OF MERCHANTABILITY,
FITNESS FOR A PARTICULAR PURPOSE AND NONINFRINGEMENT. IN NO EVENT SHALL THE
AUTHORS OR COPYRIGHT HOLDERS BE LIABLE FOR ANY CLAIM, DAMAGES OR OTHER
LIABILITY, WHETHER IN AN ACTION OF CONTRACT, TORT OR OTHERWISE, ARISING FROM,
OUT OF OR IN CONNECTION WITH THE SOFTWARE OR THE USE OR OTHER DEALINGS IN THE
```
SOFTWARE.

**class** PyTravisCI.communicator.stages.**Stages**(*req: PyTravisCI.requester.Requester*) Bases: [PyTravisCI.communicator.base.CommunicatorBase](#page-91-0)

<span id="page-115-0"></span>The communicator of the Stages resource type.

**endpoints = {'from\_build\_id': '/build/%(build\_id)s/stages'}**

```
from_build_id(**kwargs) → resource_types.Stages
```
#### **11.30 User**

Just another Python API for Travis CI (API).

A module which provides the communicator of the "User" resource type.

Author: Nissar Chababy, @funilrys, contactTATAfunilrysTODTODcom

Project link: <https://github.com/funilrys/PyTravisCI>

Project documentation: <https://pytravisci.readthedocs.io/en/latest/>

License

MIT License

Copyright (c) 2019, 2020 Nissar Chababy

Permission **is** hereby granted, free of charge, to any person obtaining a copy of this software **and** associated documentation files (the "Software"), to deal **in** the Software without restriction, including without limitation the rights to use, copy, modify, merge, publish, distribute, sublicense, **and**/**or** sell copies of the Software, **and** to permit persons to whom the Software **is** furnished to do so, subject to the following conditions:

The above copyright notice **and** this permission notice shall be included **in** all copies **or** substantial portions of the Software.

THE SOFTWARE IS PROVIDED "AS IS", WITHOUT WARRANTY OF ANY KIND, EXPRESS OR IMPLIED, INCLUDING BUT NOT LIMITED TO THE WARRANTIES OF MERCHANTABILITY, FITNESS FOR A PARTICULAR PURPOSE AND NONINFRINGEMENT. IN NO EVENT SHALL THE AUTHORS OR COPYRIGHT HOLDERS BE LIABLE FOR ANY CLAIM, DAMAGES OR OTHER LIABILITY, WHETHER IN AN ACTION OF CONTRACT, TORT OR OTHERWISE, ARISING FROM, OUT OF OR IN CONNECTION WITH THE SOFTWARE OR THE USE OR OTHER DEALINGS IN THE SOFTWARE.

**class** PyTravisCI.communicator.user.**User**(*req: PyTravisCI.requester.Requester*) Bases: [PyTravisCI.communicator.base.CommunicatorBase](#page-91-0)

The communicator of the User resource type.

**endpoints = {'fetch': '/user', 'from\_user\_id': '/user/%(user\_id)s', 'synchronize': '/user/%(user\_id)s/sync'}**

**fetch**(*\*\*kwargs*) → resource\_types.User

**from\_user\_id**(*\*\*kwargs*) → resource\_types.User

**synchronize**(*\*\*kwargs*) → resource\_types.User

# CHAPTER 12

Indices and tables

- genindex
- modindex
- search

#### Python Module Index

#### p

PyTravisCI.communicator.active, [87](#page-92-0) PyTravisCI.communicator.base, [85](#page-90-0) PyTravisCI.communicator.beta\_feature, [88](#page-93-0) PyTravisCI.communicator.beta\_features, [88](#page-93-1) PyTravisCI.communicator.branch, [89](#page-94-0) PyTravisCI.communicator.branches, [90](#page-95-0) PyTravisCI.communicator.broadcasts, [91](#page-96-0) PyTravisCI.communicator.build, [92](#page-97-0) PyTravisCI.communicator.builds, [92](#page-97-1) PyTravisCI.communicator.cache, [93](#page-98-0) PyTravisCI.communicator.caches, [94](#page-99-0) PyTravisCI.communicator.cron, [95](#page-100-0) PyTravisCI.communicator.crons, [96](#page-101-0) PyTravisCI.communicator.env\_var, [96](#page-101-1) PyTravisCI.communicator.env\_vars, [97](#page-102-0) PyTravisCI.encryption.data, [75](#page-80-0) PyTravisCI.encryption.file, [76](#page-81-0) PyTravisCI.exceptions, [79](#page-84-0) PyTravisCI.requester, [83](#page-88-0) PyTravisCI.resource\_types.active, [29](#page-34-0) PyTravisCI.resource\_types.base, [27](#page-32-0) PyTravisCI.resource\_types.beta\_feature, [30](#page-35-0) PyTravisCI.resource\_types.beta\_features, [31](#page-36-0) PyTravisCI.resource\_types.branch, [32](#page-37-0) PyTravisCI.resource\_types.branches, [33](#page-38-0) PyTravisCI.resource\_types.broadcast, [34](#page-39-0) PyTravisCI.resource\_types.broadcasts, [35](#page-40-0) PyTravisCI.resource\_types.build, [36](#page-41-0) PyTravisCI.resource\_types.builds, [38](#page-43-0) PyTravisCI.resource\_types.cache, [39](#page-44-0) PyTravisCI.resource\_types.caches, [40](#page-45-0) PyTravisCI.resource\_types.cron, [41](#page-46-0) PyTravisCI.resource\_types.crons, [42](#page-47-0)

PyTravisCI.resource\_types.env\_var, [43](#page-48-0) PyTravisCI.resource\_types.env\_vars, [45](#page-50-0) PyTravisCI.standardization, [81](#page-86-0) PyTravisCI.travis\_ci, [21](#page-26-0)

## Index

# A

# C

activate()(*PyTravisCI.communicator.repository.Repositorghe(classin PyTravisCI.communicator.cache*), [94](#page-99-1)

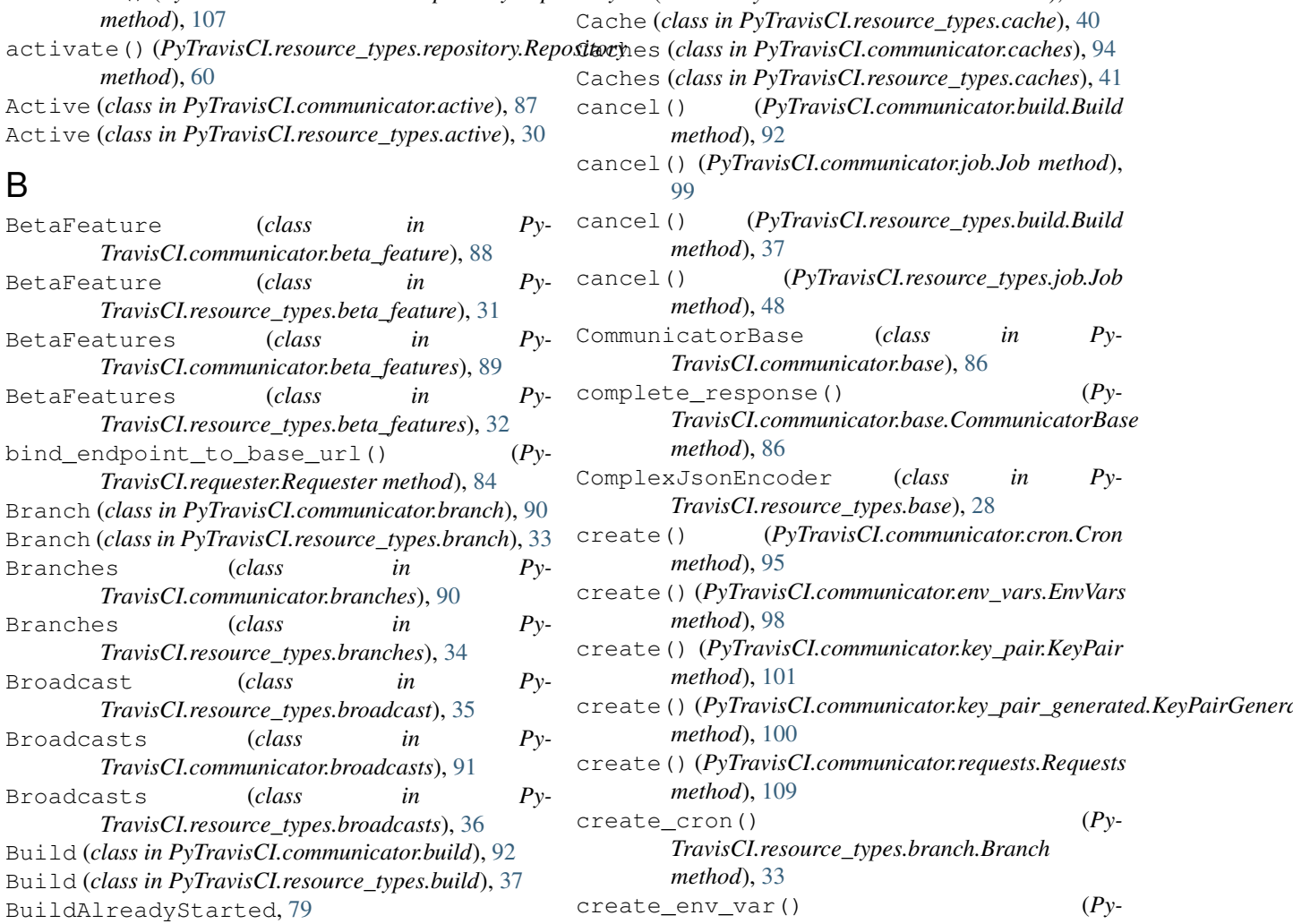

BuildAlreadyStopped, [79](#page-84-1)

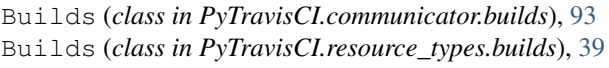

create\_key\_pair() (*Py-TravisCI.resource\_types.repository.Repository method*), [60](#page-65-0)

*method*), [60](#page-65-0)

*TravisCI.resource\_types.repository.Repository*

create\_request() (*Py-TravisCI.resource\_types.repository.Repository method*), [60](#page-65-0) Cron (*class in PyTravisCI.communicator.cron*), [95](#page-100-1) Cron (*class in PyTravisCI.resource\_types.cron*), [42](#page-47-1) Crons (*class in PyTravisCI.communicator.crons*), [96](#page-101-2) Crons (*class in PyTravisCI.resource\_types.crons*), [43](#page-48-1)

# D

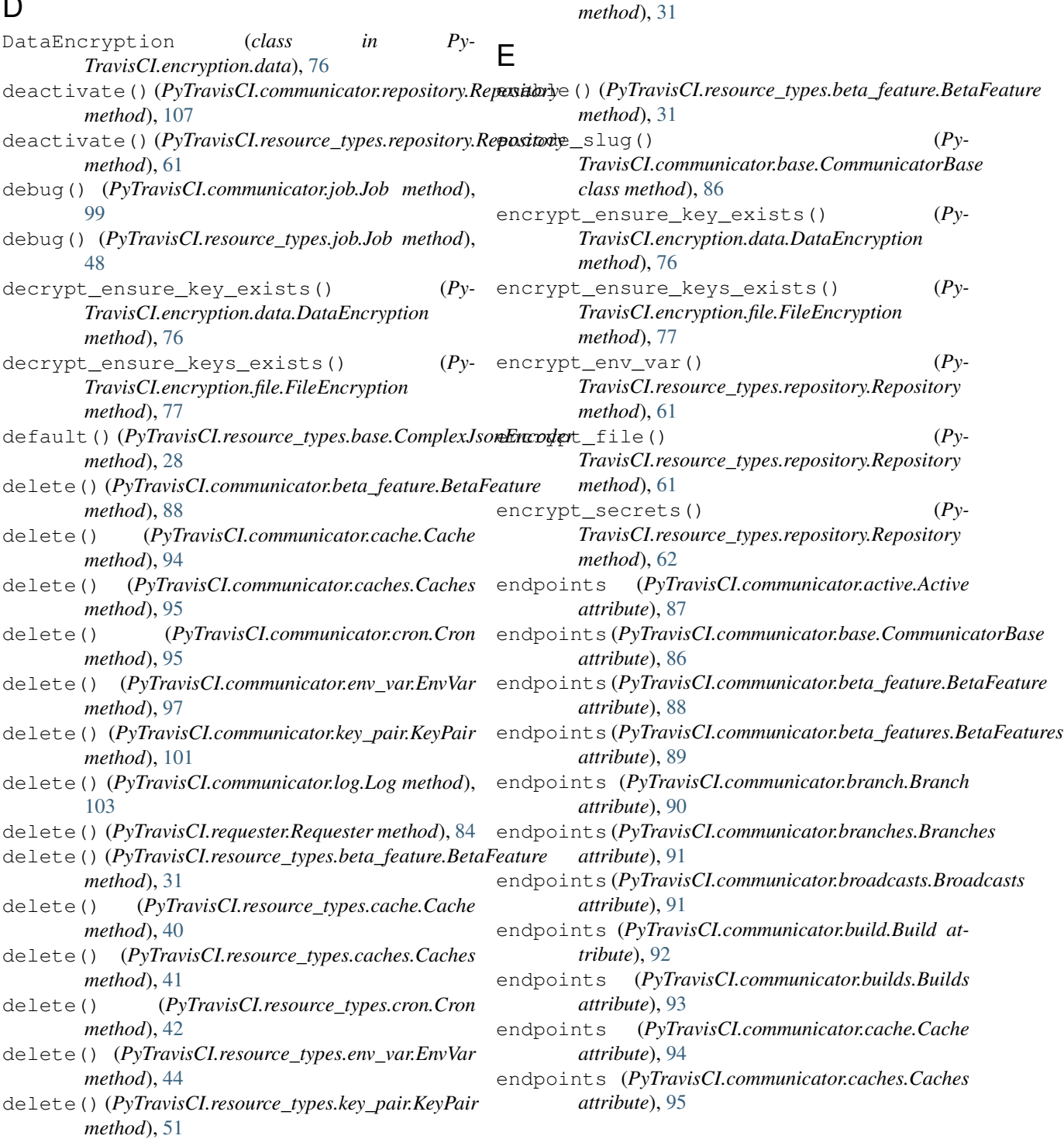

delete() (*PyTravisCI.resource\_types.log.Log*

*TravisCI.communicator.base.CommunicatorBase*

disable() (*PyTravisCI.resource\_types.beta\_feature.BetaFeature*

delete\_response() (*Py-*

dict() (*PyTravisCI.resource\_types.base.ResourceTypesBase*

*method*), [53](#page-58-0)

*method*), [86](#page-91-1)

*method*), [28](#page-33-0)

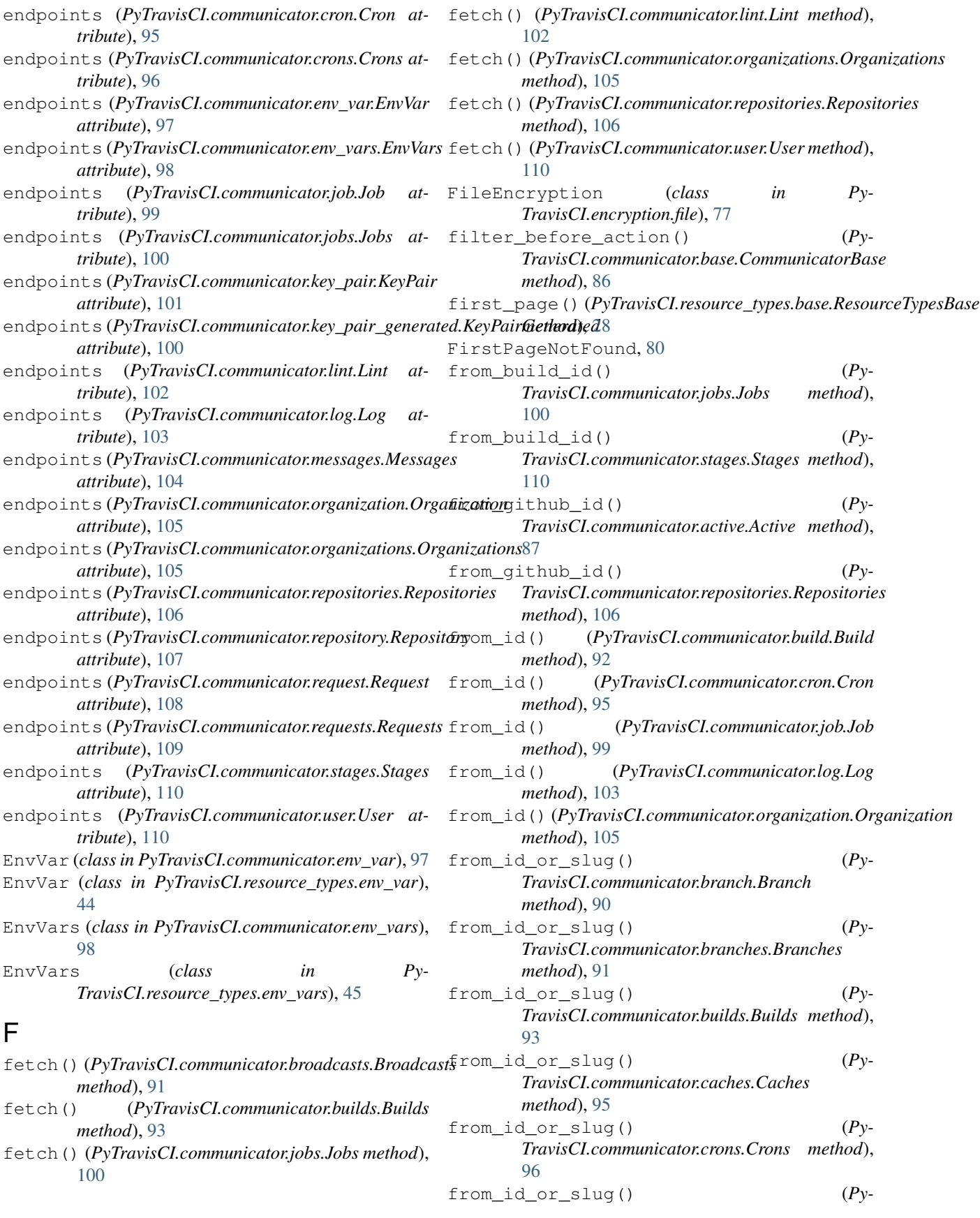

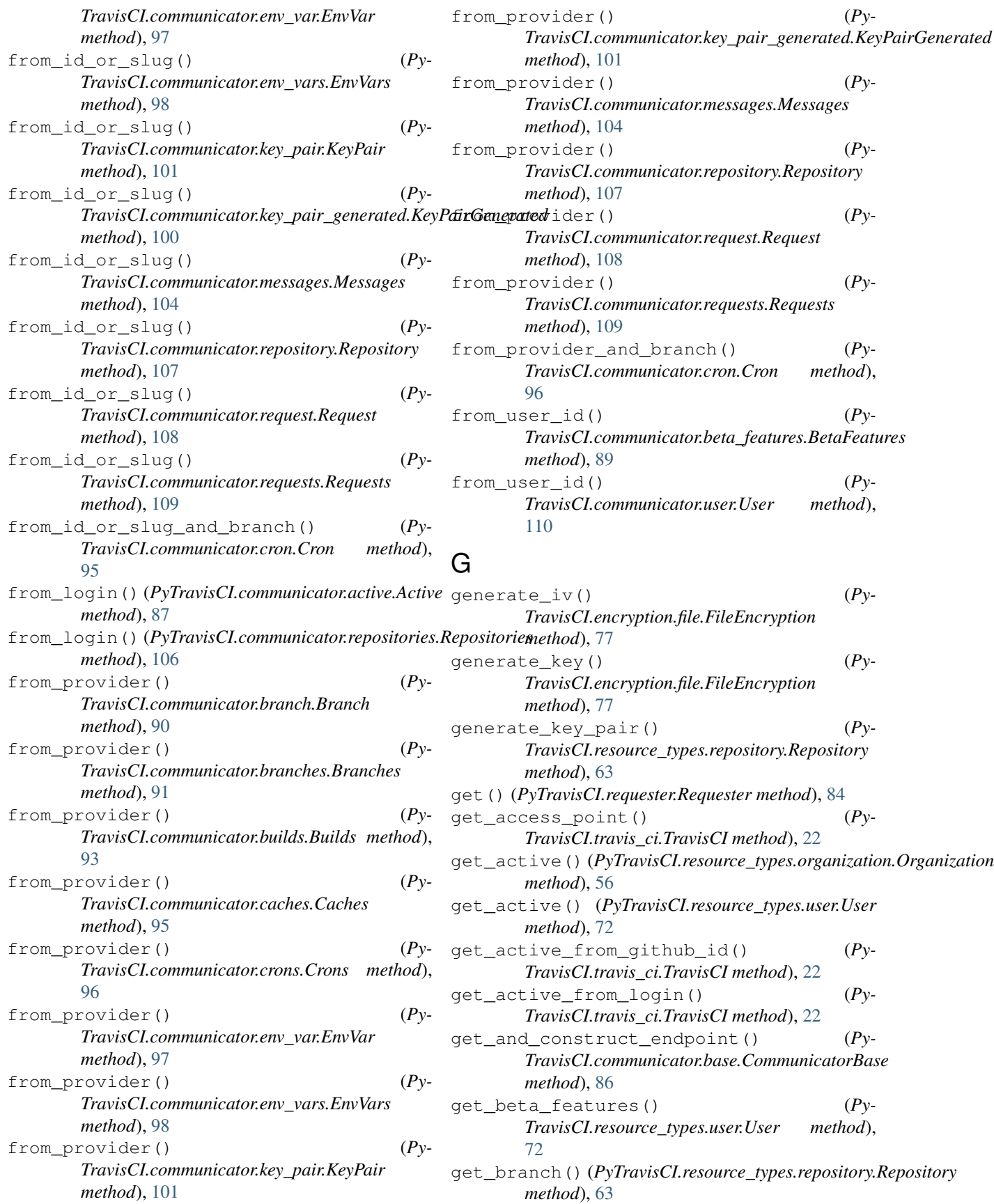

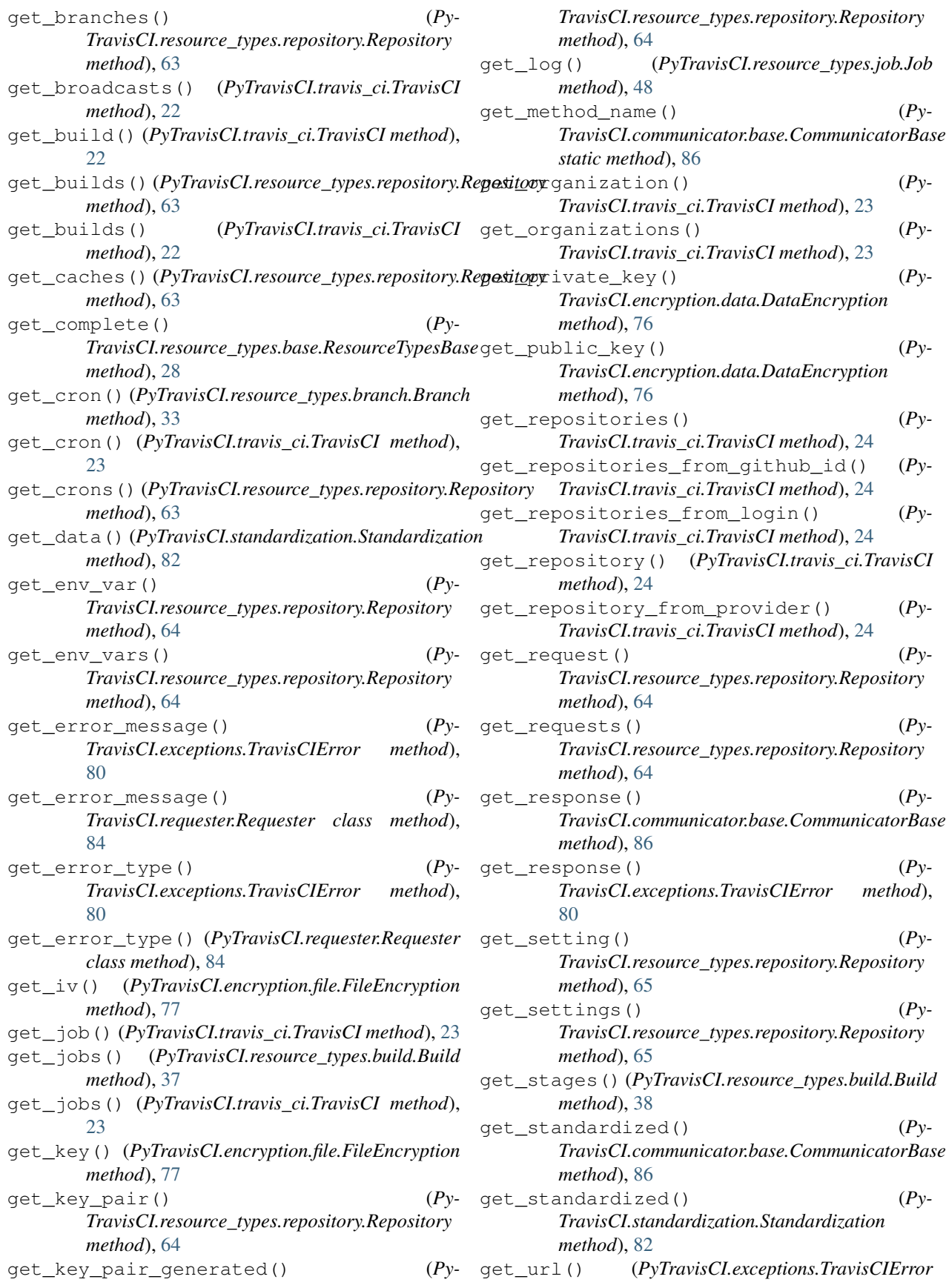

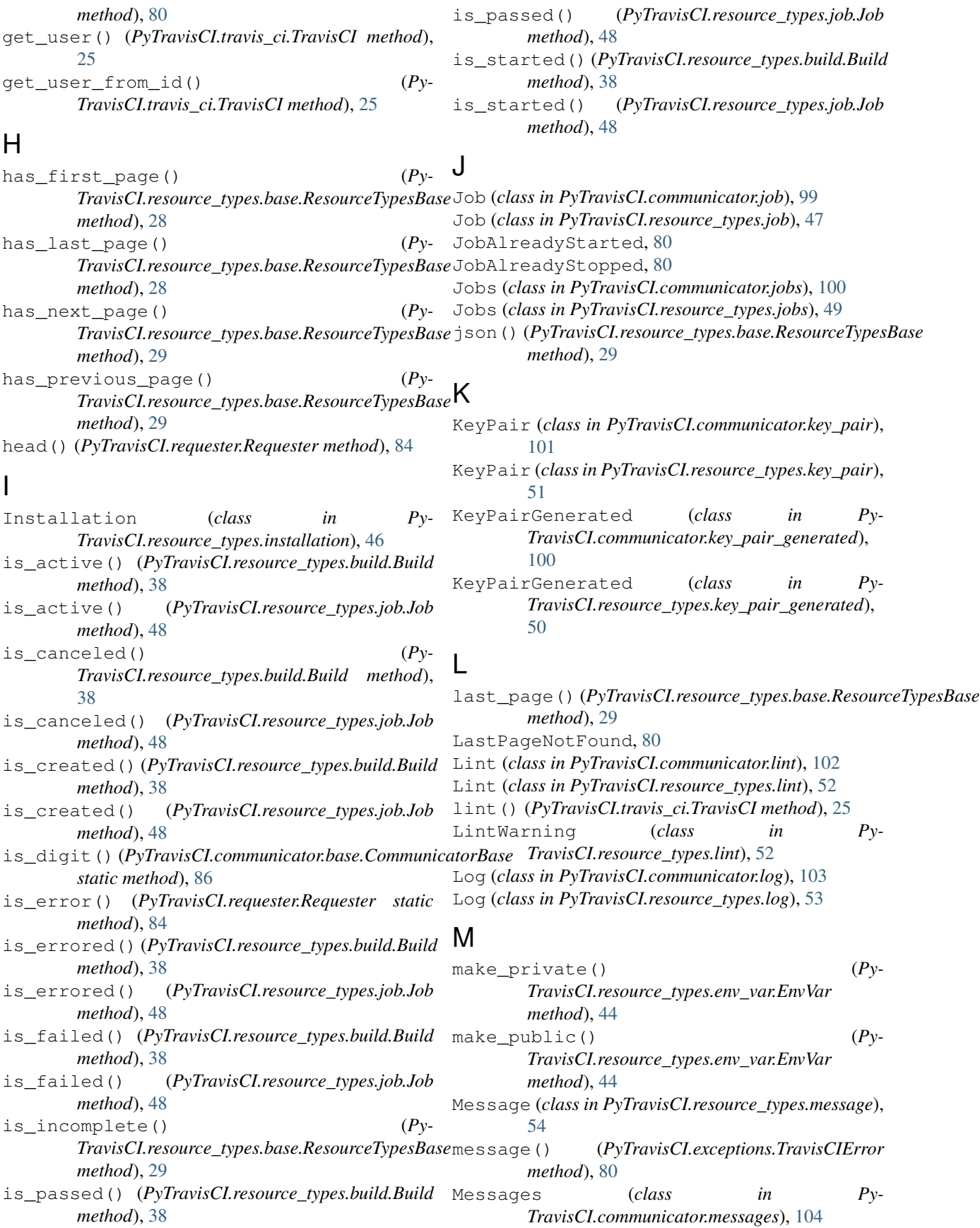

Messages (*class in TravisCI.resource\_types.messages*), [55](#page-60-0)

# N

next\_page() (*PyTravisCI.resource\_types.base.ResourceTypesBase* [94](#page-99-1) *method*), [29](#page-34-1) NextPageNotFound, [80](#page-85-0) NotIncomplete, [80](#page-85-0)

# O

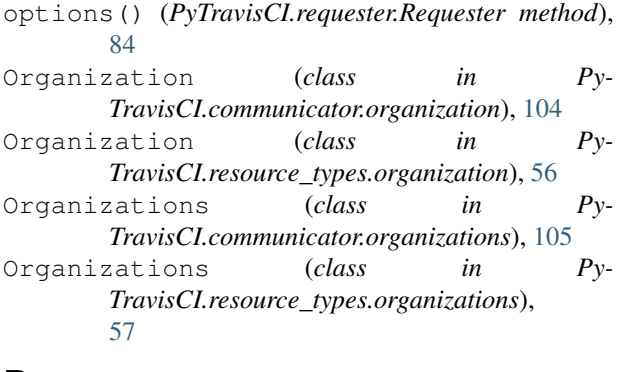

# P

PageNotFound, [80](#page-85-0) patch() (*PyTravisCI.requester.Requester method*), [84](#page-89-0) patch\_response() (*Py-TravisCI.communicator.base.CommunicatorBase method*), [86](#page-91-1) post() (*PyTravisCI.requester.Requester method*), [84](#page-89-0) post\_response() (*Py-TravisCI.communicator.base.CommunicatorBase method*), [87](#page-92-1) previous\_page() (*Pymethod*), [29](#page-34-1) PreviousPageNotFound, [80](#page-85-0) propagate\_internal\_vars() (*Pyclass method*), [87](#page-92-1) put() (*PyTravisCI.requester.Requester method*), [84](#page-89-0) PyTravisCI.communicator.active (*module*), [87](#page-92-1) PyTravisCI.communicator.base (*module*), [85](#page-90-1) PyTravisCI.communicator.beta\_feature (*module*), [88](#page-93-2) PyTravisCI.communicator.beta\_features (*module*), [88](#page-93-2) PyTravisCI.communicator.branch (*module*), [89](#page-94-1) PyTravisCI.communicator.branches (*module*), [90](#page-95-1) PyTravisCI.communicator.broadcasts (*module*), [91](#page-96-1) PyTravisCI.communicator.build (*module*), [92](#page-97-2)

*TravisCI.resource\_types.base.ResourceTypesBase* PyTravisCI.communicator.stages (*module*), *TravisCI.communicator.base.CommunicatorBase* PyTravisCI.encryption.file (*module*), [76](#page-81-1) Py- PyTravisCI.communicator.builds (*module*), [92](#page-97-2) PyTravisCI.communicator.cache (*module*), [93](#page-98-1) PyTravisCI.communicator.caches (*module*), PyTravisCI.communicator.cron (*module*), [95](#page-100-1) PyTravisCI.communicator.crons (*module*), [96](#page-101-2) PyTravisCI.communicator.env\_var (*module*), [96](#page-101-2) PyTravisCI.communicator.env\_vars (*module*), [97](#page-102-1) PyTravisCI.communicator.job (*module*), [98](#page-103-0) PyTravisCI.communicator.jobs (*module*), [99](#page-104-0) PyTravisCI.communicator.key\_pair (*module*), [101](#page-106-0) PyTravisCI.communicator.key\_pair\_generated (*module*), [100](#page-105-0) PyTravisCI.communicator.lint (*module*), [102](#page-107-0) PyTravisCI.communicator.log (*module*), [102](#page-107-0) PyTravisCI.communicator.messages (*module*), [103](#page-108-0) PyTravisCI.communicator.organization (*module*), [104](#page-109-0) PyTravisCI.communicator.organizations (*module*), [105](#page-110-0) PyTravisCI.communicator.repositories (*module*), [105](#page-110-0) PyTravisCI.communicator.repository (*module*), [106](#page-111-0) PyTravisCI.communicator.request (*module*), [107](#page-112-0) PyTravisCI.communicator.requests (*module*), [108](#page-113-0) [109](#page-114-0) PyTravisCI.communicator.user (*module*), [110](#page-115-0) PyTravisCI.encryption.data (*module*), [75](#page-80-1) PyTravisCI.exceptions (*module*), [79](#page-84-1) PyTravisCI.requester (*module*), [83](#page-88-1) PyTravisCI.resource\_types.active (*module*), [29](#page-34-1) PyTravisCI.resource\_types.base (*module*), [27](#page-32-1) PyTravisCI.resource\_types.beta\_feature (*module*), [30](#page-35-1) PyTravisCI.resource\_types.beta\_features (*module*), [31](#page-36-1) PyTravisCI.resource\_types.branch (*module*), [32](#page-37-1) PyTravisCI.resource\_types.branches (*module*), [33](#page-38-1) PyTravisCI.resource\_types.broadcast

PyTravisCI.resource\_types.broadcasts (*module*), [35](#page-40-1) PyTravisCI.resource\_types.build (*module*), [36](#page-41-1) PyTravisCI.resource\_types.builds (*module*), [38](#page-43-1) PyTravisCI.resource\_types.cache (*module*), [39](#page-44-1) PyTravisCI.resource\_types.caches (*module*), [40](#page-45-1) PyTravisCI.resource\_types.cron (*module*), [41](#page-46-1) PyTravisCI.resource\_types.crons (*module*), [42](#page-47-1) PyTravisCI.resource\_types.env\_var (*module*), [43](#page-48-1) PyTravisCI.resource\_types.env\_vars (*module*), [45](#page-50-1) PyTravisCI.resource\_types.installation (*module*), [46](#page-51-0) PyTravisCI.resource\_types.job (*module*), [47](#page-52-0) PyTravisCI.resource\_types.jobs (*module*), [49](#page-54-0) PyTravisCI.resource\_types.key\_pair (*module*), [50](#page-55-0) PyTravisCI.resource\_types.key\_pair\_generReqdester(class in PyTravisCI.requester), [83](#page-88-1) (*module*), [49](#page-54-0) PyTravisCI.resource\_types.lint (*module*), [52](#page-57-0) PyTravisCI.resource\_types.log (*module*), [53](#page-58-0) PyTravisCI.resource\_types.message (*module*), [54](#page-59-0) PyTravisCI.resource\_types.messages (*module*), [55](#page-60-0) PyTravisCI.resource\_types.organization (*module*), [55](#page-60-0) PyTravisCI.resource\_types.organizations (*module*), [57](#page-62-0) PyTravisCI.resource\_types.repositories (*module*), [58](#page-63-0) PyTravisCI.resource\_types.repository (*module*), [58](#page-63-0) PyTravisCI.resource\_types.request (*module*), [65](#page-70-0) PyTravisCI.resource\_types.requests (*module*), [67](#page-72-0) PyTravisCI.resource\_types.setting (*module*), [67](#page-72-0) PyTravisCI.resource\_types.settings (*module*), [68](#page-73-0) PyTravisCI.resource\_types.stage (*module*), [69](#page-74-0) PyTravisCI.resource\_types.stages (*module*), [70](#page-75-0)

PyTravisCI.resource\_types.user (*module*), [71](#page-76-0) PyTravisCI.standardization (*module*), [81](#page-86-1) PyTravisCI.travis\_ci (*module*), [21](#page-26-1) PyTravisCIException, [80](#page-85-0)

#### R

raise\_if\_error() (*PyTravisCI.requester.Requester class method*), [84](#page-89-0) regenerate() (PyTravisCI.resource\_types.key\_pair\_generated.KeyPair *method*), [50](#page-55-0) Repositories (*class in Py-TravisCI.communicator.repositories*), [106](#page-111-0) Repositories (*class in Py-TravisCI.resource\_types.repositories*), [58](#page-63-0) Repository (*class in Py-TravisCI.communicator.repository*), [107](#page-112-0) Repository (*class in Py-TravisCI.resource\_types.repository*), [59](#page-64-0) Request (*class in PyTravisCI.communicator.request*), [108](#page-113-0) Request (*class in PyTravisCI.resource\_types.request*), [66](#page-71-0) request\_factory() (*Py-TravisCI.requester.Requester method*), [84](#page-89-0) Requests (*class in Py-TravisCI.communicator.requests*), [109](#page-114-0) Requests (*class in Py-TravisCI.resource\_types.requests*), [67](#page-72-0) ResourceTypesBase (*class in Py-TravisCI.resource\_types.base*), [28](#page-33-0) restart() (*PyTravisCI.communicator.build.Build method*), [92](#page-97-2) restart() (*PyTravisCI.communicator.job.Job method*), [99](#page-104-0) restart() (*PyTravisCI.resource\_types.build.Build method*), [38](#page-43-1) restart() (*PyTravisCI.resource\_types.job.Job method*), [48](#page-53-0) run\_standardization() (*Py-TravisCI.standardization.Standardization method*), [82](#page-87-0) S

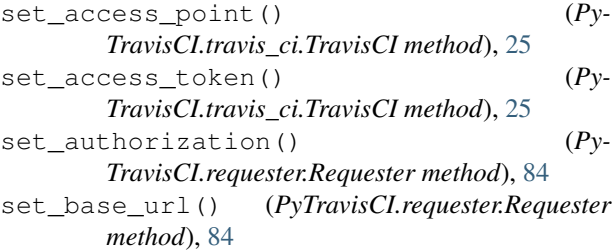

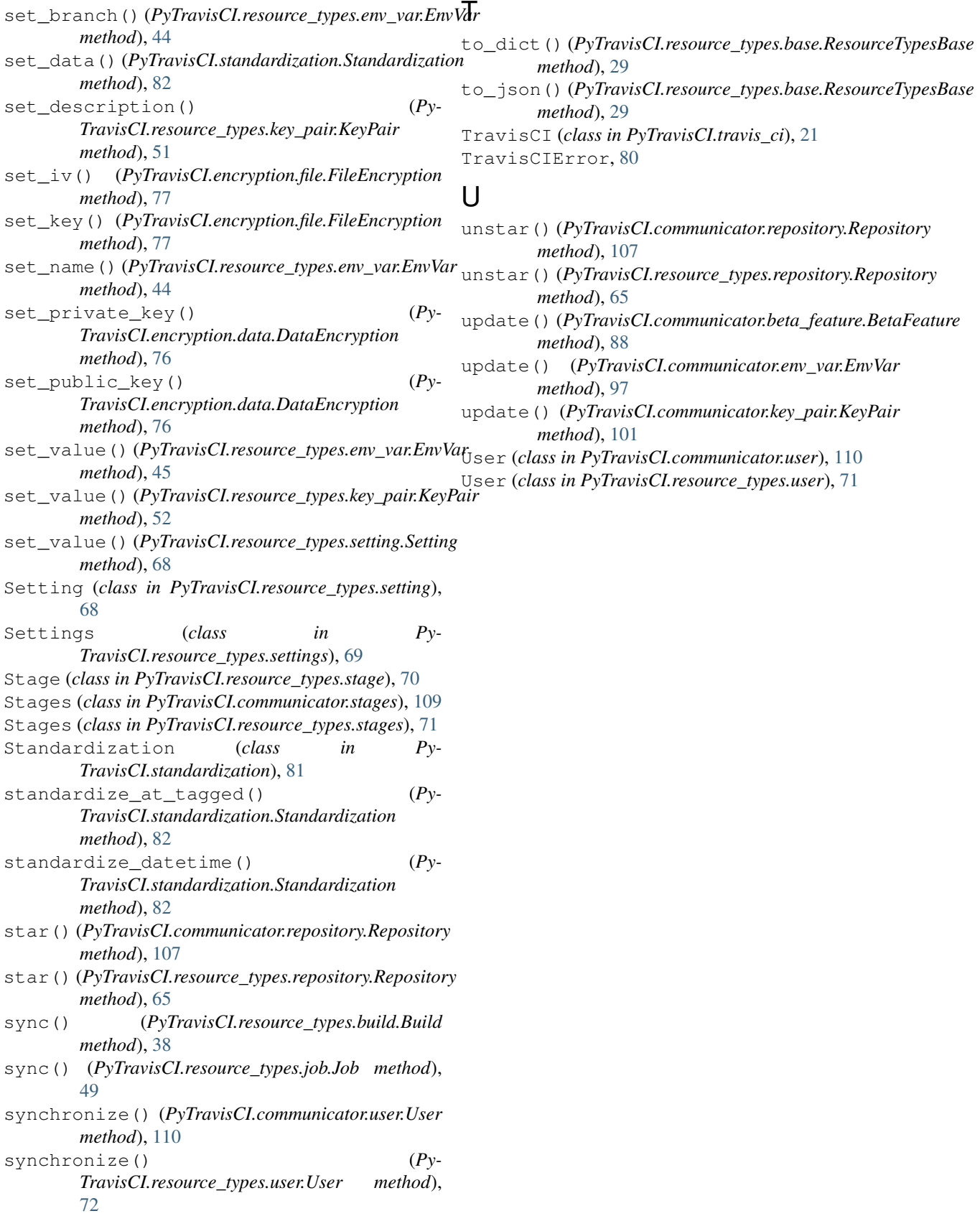